This form is effective beginning with the January 1 to June 30, 2017 accounting period (2017/1) If you are filing for a prior accounting period, contact the Licensing Division for the correct form.

STATEMENT OF ACCOUNT for Secondary Transmissions by

Cable Systems (Long Form)

General instructions are located in

the first tab of this workbook.

# SA3E Long Form

Return completed workbook by email to:

## coplicsoa@loc.gov

For additional information, contact the U.S. Copyright Office Licensing Division at: Tel: (202) 707-8150

| Α                                          | ACCOUNTING PERIOD COVERED B                                                                                                    | THIS STATEMENT:                                                                                                    |                                       |                                                                     |              |        |
|--------------------------------------------|----------------------------------------------------------------------------------------------------|----------------------------------------------------------------------------------------------------|---------------------------------------|---------------------------------------------------------------------|--------------|--------|
| Accounting<br>Period                       | 2018/1                                                                                                    |                                                                                                    |                                       |                                                                     |              |        |
| B<br>Owner                                 | Instructions:         Give the full legal name of the owner of the rate title of the subsidiary, not that of the parent of List any other name or names under which if there were different owners during the accurate as single statement of account and royalty fee parent of the system's first film         Check here if this is the system's first film | corporation<br>the owner conducts the business of the<br>counting period, only the owner on the l<br>yment covering the entire accounting p | e cable system<br>last day of the     | accounting period should s                                          |              | 63036  |
|                                            | LEGAL NAME OF OWNER/MAILING ADDRE                                                                                                    | SS OF CABLE SYSTEM                                                                                                    |                                       |                                                                     |              |        |
|                                            | Southwestern Bell Telephone                                                                                                    | Company                                                                                                    |                                       |                                                                     |              |        |
|                                            |                                                                                                    |                                                                                                    |                                       |                                                                     | 6303         | 620181 |
|                                            |                                                                                                    |                                                                                                    |                                       |                                                                     | 63036        | 2018/1 |
| С                                          | 1010 N. St. Mary's Street, Room<br>San Antonio, TX 78215-2109                                                                                                    | ss or trade names used to identify th                                                                                                    |                                       |                                                                     |              |        |
| System                                     | names already appear in space B. In line 2,<br>1 IDENTIFICATION OF CABLE SYSTEM:                                                                                                    | give the mailing address of the sys                                                                                                    | aem, ir ainen                         | ent nom the address give                                            | en in space  | В.     |
|                                            | MAILING ADDRESS OF CABLE SYSTEM:           2         (Number, street, rural route, apartment, or suite number)                                                                                                    |                                                                                                    |                                       |                                                                     |              |        |
|                                            | (City, town, state, zip code)                                                                                                    |                                                                                                    |                                       |                                                                     |              |        |
| D                                          | Instructions: For complete space D instruc                                                                                                    | tions, see page 1b. Identify only the                                                                                                    | e frst commu                          | inity served below and rel                                          | list on page | e 1b   |
| Area<br>Served                             | with all communities.                                                                                                    |                                                                                                    |                                       |                                                                     |              |        |
| First                                      | CITY OR TOWN<br>Wichita                                                                                                    | STATE<br>KS                                                                                                    |                                       |                                                                     |              |        |
| Community                                  | Below is a sample for reporting communiti                                                                                                    |                                                                                                    | e-uns in Sna                          |                                                                     |              |        |
|                                            | CITY OR TOWN (SAMPLE)                                                                                                    |                                                                                                    | TATE                                  | CH LINE UP                                                          | SUB          | 3 GRP# |
| Sample                                     | Alda                                                                                                    |                                                                                                    | MD                                    | Α                                                                   |              | 1      |
| Sample                                     | Alliance                                                                                                    |                                                                                                    | MD                                    | В                                                                   |              | 2      |
|                                            | Gering                                                                                                    |                                                                                                    | MD                                    | В                                                                   |              | 3      |
| form in order to pro<br>numbers. By provid | e: Section 111 of title 17 of the United States Code authon<br>beess your statement of account. PII is any personal inforr<br>ting PII, you are agreeing to the routine use of it to establi<br>bared for the public. The effect of not providing the PII req                                                                                                 | nation that can be used to identify or trace a<br>sh and maintain a public record, which inclu                                              | an individual, su<br>ides appearing i | ch as name, address and teleph<br>in the Offce's public indexes and | none<br>d in |        |

FOR COPYRIGHT OFFICE USE ONLY

\$

AMOUNT

ALLOCATION NUMBER

DATE RECEIVED

8/27/2018

completed record of statements of account, and it may affect the legal suffciency of the fling, a determination that would be made by a court of law.

\_

| LEGAL NAME OF OWNER OF CABLE SYSTEM:                                                                                                    |                    |                                           | SYSTEM ID# |                                             |
|----------------------------------------------------------------------------------------------------|--------------------|-------------------------------------------|------------|---------------------------------------------|
| Southwestern Bell Telephone Company                                                                                                    |                    |                                           | 63036      |                                             |
| <b>Instructions:</b> List each separate community served by the cable system. A "community in FCC rules: "a separate and distinct community or municipal entity (including unincorpor areas and including single, discrete unincorporated areas." 47 C.F.R. §76.5(dd). The frs of system identification hereafter known as the "first community." Please use it as the first                                                                                                    | orated communitie  | es within unincorp<br>you list will serve | orated     | D<br>Area<br>Served                         |
| <b>Note:</b> Entities and properties such as hotels, apartments, condominiums, or mobile hom below the identified city or town.                                                                                                    | e parks should be  | e reported in pare                        | ntheses    |                                             |
| If all communities receive the same complement of television broadcast stations (i.e., on all communities with the channel line-up "A" in the appropriate column below or leave the on a partially distant or partially permitted basis in the DSE Schedule, associate each re designated by a number (based on your reporting from Part 9).                                                                                                    | e column blank. If | you report any st                         | ations     |                                             |
| When reporting the carriage of television broadcast stations on a community-by-community-by-comm | a subscriber grou  |                                           |            |                                             |
| CITY OR TOWN                                                                                                    | STATE              | CH LINE UP                                | SUB GRP#   | -                                           |
| Wichita                                                                                                    | KS                 |                                           |            | First                                       |
| Andover                                                                                                    | KS                 |                                           |            | Community                                   |
| Belaire                                                                                                    | KS                 |                                           |            |                                             |
| Butler Unincorporated County                                                                                                    | KS                 |                                           |            |                                             |
| Derby                                                                                                    | KS                 |                                           |            |                                             |
|                                                                                                    | KS                 |                                           |            |                                             |
| Eastborough                                                                                                    |                    |                                           |            | See instructions for additional information |
| Haysville<br>Lutables or                                                                                                    | KS                 |                                           |            | on alphabetization.                         |
| Hutchinson                                                                                                    | KS                 |                                           |            |                                             |
| Kechi                                                                                                    | KS                 |                                           |            |                                             |
| Maize                                                                                                    | KS                 |                                           |            |                                             |
| Park City                                                                                                    | KS                 |                                           |            |                                             |
| Reno Unincorporated County                                                                                                    | KS                 |                                           |            |                                             |
| Salina                                                                                                    | KS                 |                                           |            |                                             |
| Saline Unincorporated County                                                                                                    | KS                 |                                           |            |                                             |
| Sedgwick Unincorporated County                                                                                                    | KS                 |                                           |            |                                             |
| South Hutchinson                                                                                                    | KS                 |                                           |            |                                             |
| Oddin matchinison                                                                                                    | NO                 |                                           |            |                                             |
|                                                                                                    |                    |                                           |            |                                             |
|                                                                                                    |                    |                                           |            |                                             |
|                                                                                                    |                    |                                           |            |                                             |
|                                                                                                    |                    |                                           |            |                                             |
|                                                                                                    |                    |                                           |            |                                             |
|                                                                                                    |                    |                                           |            |                                             |
|                                                                                                    |                    |                                           |            |                                             |
|                                                                                                    |                    |                                           |            |                                             |
|                                                                                                    |                    |                                           |            |                                             |
|                                                                                                    |                    |                                           |            |                                             |
|                                                                                                    |                    |                                           |            |                                             |
|                                                                                                    |                    |                                           |            |                                             |
|                                                                                                    |                    |                                           |            |                                             |
|                                                                                                    |                    |                                           |            |                                             |
|                                                                                                    |                    |                                           |            |                                             |
|                                                                                                    |                    |                                           |            |                                             |
|                                                                                                    |                    |                                           |            |                                             |
|                                                                                                    |                    |                                           |            |                                             |
|                                                                                                    |                    |                                           |            |                                             |
|                                                                                                    |                    |                                           |            |                                             |
|                                                                                                    |                    |                                           |            |                                             |
|                                                                                                    |                    |                                           |            |                                             |
|                                                                                                    |                    |                                           |            |                                             |
|                                                                                                    |                    |                                           |            |                                             |
|                                                                                                    |                    |                                           |            |                                             |
|                                                                                                    |                    |                                           |            |                                             |
|                                                                                                    |                    |                                           |            |                                             |
|                                                                                                    |                    |                                           |            |                                             |

| Add rows |               |
|----------|---------------|
|          |               |
|          |               |
|          |               |
|          |               |
| Add rows |               |
| Add rows |               |
| Add rows |               |
| Add rows |               |
|          |               |
|          | as necessary. |
|          |               |
|          |               |
|          |               |
|          |               |
|          |               |
|          |               |
|          |               |
|          |               |
|          |               |
|          |               |
|          |               |
|          |               |
|          |               |
|          |               |
|          |               |
|          |               |
|          |               |
|          |               |
|          |               |
|          |               |
|          |               |
|          |               |
|          |               |
|          |               |
|          |               |
|          |               |
|          |               |
|          |               |
|          |               |
|          |               |
|          |               |
|          |               |
|          |               |
|          |               |
|          |               |
|          |               |
|          |               |
|          |               |
|          |               |
|          |               |
|          |               |
|          |               |
|          |               |
|          |               |
|          |               |
|          |               |
|          |               |
|          |               |
|          |               |
|          |               |
|          |               |
|          |               |
|          |               |
|          |               |
|          |               |
|          |               |
|          |               |
|          |               |
|          |               |
|          |               |
|          |               |
|          |               |

| <br>    |      |
|---------|------|
|         |      |
|         |      |
|         |      |
|         | <br> |
|         | <br> |
|         | <br> |
|         |      |
|         |      |
|         | <br> |
|         | <br> |
|         | <br> |
|         | <br> |
|         | <br> |
|         |      |
|         |      |
|         | <br> |
| ••••••• | <br> |
|         | <br> |
|         | <br> |
|         |      |
|         |      |
|         |      |
|         | <br> |
|         | <br> |
|         |      |
|         |      |
|         |      |
|         | <br> |
| ••••••• | <br> |
|         | <br> |
|         | <br> |
|         |      |
|         |      |
|         | <br> |
|         | <br> |
|         | <br> |
|         | <br> |
|         |      |
|         |      |
|         |      |
|         | <br> |
|         | <br> |
|         | <br> |
|         | <br> |
|         |      |
|         | <br> |
| •••••   | <br> |
|         | <br> |
|         |      |
|         |      |
|         |      |
|         |      |
|         |      |
|         | <br> |
|         |      |
|         | <br> |
|         |      |
|         |      |
|         | <br> |
|         | <br> |
|         |      |
|         |      |
|         |      |
|         |      |
|         | <br> |
|         | <br> |
|         | <br> |
|         |      |
|         |      |
|         |      |
|         | <br> |
|         |      |

|  | [ |  |
|--|---|--|
|  |   |  |
|  |   |  |
|  |   |  |
|  |   |  |
|  |   |  |
|  |   |  |
|  |   |  |
|  |   |  |
|  |   |  |
|  |   |  |
|  |   |  |
|  |   |  |
|  |   |  |
|  |   |  |
|  |   |  |
|  |   |  |
|  |   |  |
|  |   |  |
|  |   |  |
|  |   |  |
|  |   |  |
|  |   |  |
|  |   |  |
|  |   |  |
|  |   |  |
|  |   |  |
|  |   |  |
|  |   |  |
|  |   |  |
|  |   |  |
|  |   |  |
|  |   |  |
|  |   |  |
|  |   |  |

| <br>   |      |
|--------|------|
|        |      |
|        |      |
|        |      |
|        |      |
|        |      |
|        |      |
|        |      |
|        |      |
| •••••• |      |
|        |      |
|        |      |
|        |      |
|        |      |
|        |      |
|        |      |
|        |      |
|        |      |
|        |      |
|        |      |
|        |      |
|        |      |
|        |      |
| <br>   |      |
|        |      |
|        |      |
|        |      |
|        |      |
|        |      |
|        |      |
|        | <br> |
|        |      |
|        |      |
|        |      |
|        |      |
|        | <br> |
|        |      |
|        |      |
|        |      |
|        | <br> |
| •••••• | <br> |
|        | <br> |
|        |      |
|        |      |
|        | <br> |
|        | <br> |
|        |      |
|        |      |
|        |      |
|        |      |
|        | <br> |
|        |      |
|        |      |
|        |      |
|        |      |
|        | <br> |
|        | <br> |
|        |      |
|        |      |
| <br>   |      |
|        |      |
|        |      |
|        |      |
|        |      |
|        |      |
|        |      |
|        | <br> |
|        |      |
|        |      |
| <br>   |      |
|        |      |
|        | <br> |
|        |      |
|        |      |
|        |      |
|        |      |

|   |      | [ |   |
|---|------|---|---|
|   |      |   |   |
|   |      |   |   |
|   |      |   |   |
|   |      |   |   |
|   |      |   |   |
| I |      |   |   |
|   |      |   |   |
|   |      |   |   |
|   |      |   |   |
|   |      |   |   |
|   |      |   |   |
|   |      |   |   |
|   |      |   |   |
|   | <br> |   |   |
|   |      |   |   |
|   |      |   |   |
|   |      |   |   |
|   |      |   |   |
|   |      |   |   |
|   |      |   |   |
|   |      |   |   |
|   |      |   |   |
| I |      |   |   |
|   |      |   |   |
|   |      |   |   |
|   |      |   |   |
|   | <br> |   |   |
|   |      |   |   |
|   |      |   |   |
| ł |      |   |   |
| ł |      |   |   |
|   |      |   |   |
| - |      | 1 | 1 |

L

|                                                      | LEGAL NAME OF OWNER OF CABL                                                                                                    | E SYSTEM:                                                                                                    |                                                                                                    |                                                                                                    |                                                                                                    |                                                                                                    |                                                                                                    | S                                                                                                    | YSTEM ID                                                                                                  |
|------------------------------------------------------|----------------------------------------------------------------------------------------------------|----------------------------------------------------------------------------------------------------|----------------------------------------------------------------------------------------------------|----------------------------------------------------------------------------------------------------|----------------------------------------------------------------------------------------------------|----------------------------------------------------------------------------------------------------|----------------------------------------------------------------------------------------------------|----------------------------------------------------------------------------------------------------|----------------------------------------------------------------------------------------------------|
| Name                                                 | Southwestern Bell Tele                                                                                                    | phone Com                                                                                                    | pany                                                                                                    |                                                                                                    |                                                                                                    |                                                                                                    |                                                                                                    |                                                                                                    | 6303                                                                                                    |
|                                                      | SECONDARY TRANSMISSION                                                                                                    | SERVICE: el                                                                                                    | IRSCOU                                                                                                    |                                                                                                    | ΔΤΕς                                                                                                    |                                                                                                    |                                                                                                    |                                                                                                    |                                                                                                    |
| E                                                    | In General: The information in s                                                                                                    |                                                                                                    |                                                                                                    |                                                                                                    |                                                                                                    | y transmission                                                                                                    | service of t                                                                                                    | he cable                                                                                                    |                                                                                                    |
|                                                      | system, that is, the retransmission                                                                                                    |                                                                                                    |                                                                                                    |                                                                                                    |                                                                                                    |                                                                                                    |                                                                                                    |                                                                                                    |                                                                                                    |
| Secondary                                            | about other services (including p                                                                                                    |                                                                                                    |                                                                                                    |                                                                                                    |                                                                                                    |                                                                                                    | hose existi                                                                                                    | ing on the                                                                                                    |                                                                                                    |
| Transmission<br>Service: Sub-                        | last day of the accounting period<br>Number of Subscribers: Both                                                                                                    |                                                                                                    |                                                                                                    |                                                                                                    |                                                                                                    |                                                                                                    | blo svetom                                                                                                    | brokon                                                                                                    |                                                                                                    |
| scribers and                                         | down by categories of secondary                                                                                                    |                                                                                                    |                                                                                                    |                                                                                                    |                                                                                                    |                                                                                                    |                                                                                                    |                                                                                                    |                                                                                                    |
| Rates                                                | each category by counting the n                                                                                                    |                                                                                                    |                                                                                                    |                                                                                                    |                                                                                                    |                                                                                                    |                                                                                                    |                                                                                                    |                                                                                                    |
|                                                      | separately for the particular serv                                                                                                    |                                                                                                    |                                                                                                    |                                                                                                    |                                                                                                    |                                                                                                    |                                                                                                    | -                                                                                                    |                                                                                                    |
|                                                      | Rate: Give the standard rate c                                                                                                    | -                                                                                                    | -                                                                                                    |                                                                                                    |                                                                                                    |                                                                                                    | -                                                                                                    |                                                                                                    |                                                                                                    |
|                                                      | unit in which it is generally billed<br>category, but do not include disc                                                                                                    |                                                                                                    |                                                                                                    |                                                                                                    | iny standa                                                                                                    | ro rate variation                                                                                                    | s within a p                                                                                                    | barticular rate                                                                                                    |                                                                                                    |
|                                                      | Block 1: In the left-hand block                                                                                                    | in space E, th                                                                                                    | e form li                                                                                                    | sts the catego                                                                                                    | ries of sec                                                                                                    | ondary transmis                                                                                                    | sion servic                                                                                                    | e that cable                                                                                                    |                                                                                                    |
|                                                      | systems most commonly provide                                                                                                    | e to their subsc                                                                                                    | ribers. G                                                                                                    | Give the numbe                                                                                                    | er of subso                                                                                                    | cribers and rate                                                                                                    | for each lis                                                                                                    | ted category                                                                                                    |                                                                                                    |
|                                                      | that applies to your system. Not                                                                                                    |                                                                                                    |                                                                                                    |                                                                                                    |                                                                                                    |                                                                                                    |                                                                                                    |                                                                                                    |                                                                                                    |
|                                                      | categories, that person or entity subscriber who pays extra for ca                                                                                                    |                                                                                                    |                                                                                                    |                                                                                                    |                                                                                                    |                                                                                                    |                                                                                                    |                                                                                                    |                                                                                                    |
|                                                      | first set" and would be counted of                                                                                                    |                                                                                                    |                                                                                                    |                                                                                                    |                                                                                                    |                                                                                                    |                                                                                                    |                                                                                                    |                                                                                                    |
|                                                      | Block 2: If your cable system                                                                                                    | has rate catego                                                                                                    | ories for                                                                                                    | secondary tra                                                                                                    | nsmission                                                                                                    |                                                                                                    |                                                                                                    |                                                                                                    |                                                                                                    |
|                                                      | printed in block 1 (for example, t                                                                                                    |                                                                                                    |                                                                                                    |                                                                                                    |                                                                                                    |                                                                                                    |                                                                                                    |                                                                                                    |                                                                                                    |
|                                                      | with the number of subscribers a<br>sufficient.                                                                                                    | ind rates, in the                                                                                                    | e right-h                                                                                                    | and block. A ty                                                                                                    | vo- or thre                                                                                                    | e-word descript                                                                                                    | ion of the s                                                                                                    | ervice is                                                                                                    |                                                                                                    |
|                                                      |                                                                                                    | DCK 1                                                                                                    |                                                                                                    |                                                                                                    |                                                                                                    |                                                                                                    | BLOC                                                                                                    | K 2                                                                                                    |                                                                                                    |
|                                                      | CATEGORY OF SERVICE                                                                                                    | NO. OF<br>SUBSCRIB                                                                                                    |                                                                                                    | RATE                                                                                                    | CAT                                                                                                    | EGORY OF SE                                                                                                    |                                                                                                    | NO. OF<br>SUBSCRIBERS                                                                                                    | RATE                                                                                                    |
|                                                      | Residential:                                                                                                    | SUBSCRIB                                                                                                    | ERS                                                                                                    | NATE                                                                                                    | CAT                                                                                                    | LOOKT OF SL                                                                                                    | NICL                                                                                                    | SUBSCRIBERS                                                                                                    | NAIL                                                                                                    |
|                                                      | Service to first set                                                                                                    | 1:                                                                                                    | 2,021                                                                                                    | \$ 19.00                                                                                                    | HD Tech                                                                                                    | Fee                                                                                                    |                                                                                                    | 10,077                                                                                                    | \$ 10.0                                                                                                   |
|                                                      | Service to additional set(s)                                                                                                    |                                                                                                    | _,                                                                                                    | ÷                                                                                                    | Set-Top                                                                                                    |                                                                                                    |                                                                                                    | 12,059                                                                                                    | \$0-\$1                                                                                                   |
|                                                      | • FM radio (if separate rate)                                                                                                    |                                                                                                    |                                                                                                    |                                                                                                    |                                                                                                    | st TV Surcharg                                                                                                    | 10                                                                                                    | 12,021                                                                                                    | ·····                                                                                                    |
|                                                      | Motel, hotel                                                                                                    |                                                                                                    |                                                                                                    |                                                                                                    |                                                                                                    |                                                                                                    |                                                                                                    |                                                                                                    |                                                                                                    |
|                                                      | Commercial                                                                                                    |                                                                                                    | 38                                                                                                    | \$ 20.00                                                                                                    |                                                                                                    |                                                                                                    |                                                                                                    |                                                                                                    |                                                                                                    |
|                                                      | Converter                                                                                                    |                                                                                                    |                                                                                                    |                                                                                                    |                                                                                                    |                                                                                                    |                                                                                                    |                                                                                                    |                                                                                                    |
|                                                      | Residential                                                                                                    |                                                                                                    |                                                                                                    |                                                                                                    |                                                                                                    |                                                                                                    |                                                                                                    |                                                                                                    | Γ                                                                                                    |
|                                                      |                                                                                                    |                                                                                                    |                                                                                                    |                                                                                                    |                                                                                                    |                                                                                                    |                                                                                                    |                                                                                                    |                                                                                                    |
|                                                      | Non-residential                                                                                                    |                                                                                                    |                                                                                                    |                                                                                                    |                                                                                                    |                                                                                                    |                                                                                                    |                                                                                                    |                                                                                                    |
|                                                      |                                                                                                    |                                                                                                    |                                                                                                    |                                                                                                    |                                                                                                    |                                                                                                    |                                                                                                    |                                                                                                    |                                                                                                    |
|                                                      | SERVICES OTHER THAN SEC                                                                                                    |                                                                                                    |                                                                                                    |                                                                                                    |                                                                                                    | Il vour cable svs                                                                                                    | stem's serv                                                                                                    | ices that were                                                                                                    |                                                                                                    |
| F                                                    |                                                                                                    | te (not subscrit                                                                                                    | ber) info                                                                                                    | rmation with re                                                                                                    | spect to a                                                                                                    |                                                                                                    |                                                                                                    |                                                                                                    |                                                                                                    |
| •                                                    | SERVICES OTHER THAN SEC<br>In General: Space F calls for rat<br>not covered in space E, that is, t<br>service for a single fee. There ar                                                                                                    | te (not subscrib<br>hose services<br>re two exceptio                                                                                                    | per) infoi<br>that are<br>ns: you                                                                                                    | rmation with re<br>not offered in<br>do not need to                                                                                                    | espect to a<br>combination give rate                                                                                                    | on with any second<br>information con                                                                                               | ondary tran<br>cerning (1)                                                                                                    | smission<br>services                                                                                                    |                                                                                                    |
| Services                                             | SERVICES OTHER THAN SEC<br>In General: Space F calls for rat<br>not covered in space E, that is, t<br>service for a single fee. There ar<br>furnished at cost or (2) services                                                                                                    | te (not subscrit<br>hose services<br>re two exceptio<br>or facilities furr                                                                                                    | ber) infor<br>that are<br>ns: you<br>nished to                                                                                                    | rmation with re<br>not offered in<br>do not need to<br>o nonsubscribe                                                                                                    | espect to a<br>combinatio<br>give rate<br>ers. Rate ir                                                                                      | on with any seco<br>information con<br>nformation shou                                                                              | ondary tran<br>cerning (1)<br>ld include t                                                                                                    | smission<br>services<br>ooth the                                                                                                    |                                                                                                    |
| Services<br>Other Than                               | SERVICES OTHER THAN SEC<br>In General: Space F calls for rai<br>not covered in space E, that is, t<br>service for a single fee. There ar<br>furnished at cost or (2) services<br>amount of the charge and the ur                                                                                                    | te (not subscrit<br>hose services<br>te two exceptio<br>or facilities furr<br>hit in which it is                                                                                                    | ber) infor<br>that are<br>ns: you<br>nished to                                                                                                    | rmation with re<br>not offered in<br>do not need to<br>o nonsubscribe                                                                                                    | espect to a<br>combinatio<br>give rate<br>ers. Rate ir                                                                                      | on with any seco<br>information con<br>nformation shou                                                                              | ondary tran<br>cerning (1)<br>ld include t                                                                                                    | smission<br>services<br>ooth the                                                                                                    |                                                                                                    |
| Services                                             | SERVICES OTHER THAN SEC<br>In General: Space F calls for rat<br>not covered in space E, that is, t<br>service for a single fee. There ar<br>furnished at cost or (2) services                                                                                                    | te (not subscrit<br>hose services<br>te two exceptio<br>or facilities furr<br>hit in which it is<br>rate column.                                                                                                  | ber) infor<br>that are<br>ns: you<br>nished to<br>usually                                                                                                    | rmation with re<br>not offered in<br>do not need to<br>nonsubscribe<br>billed. If any ra                                                                                                    | espect to a<br>combinatio<br>give rate<br>ers. Rate ir<br>ates are ch                                                                       | on with any seco<br>information con<br>nformation shou<br>narged on a vari                                                          | ondary tran<br>cerning (1)<br>ld include b<br>able per-pr                                                                                                    | smission<br>services<br>ooth the                                                                                                    |                                                                                                    |
| Services<br>Other Than<br>Secondary                  | SERVICES OTHER THAN SEC<br>In General: Space F calls for rai<br>not covered in space E, that is, t<br>service for a single fee. There ar<br>furnished at cost or (2) services<br>amount of the charge and the ur<br>enter only the letters "PP" in the<br>Block 1: Give the standard rat<br>Block 2: List any services that                                                                                                    | te (not subscrit<br>hose services<br>te two exceptio<br>or facilities furr<br>hit in which it is<br>rate column.<br>te charged by t<br>syour cable syst                                                           | ber) infor<br>that are<br>ns: you<br>nished to<br>usually<br>he cable<br>stem fur                                                                                                    | rmation with re<br>not offered in<br>do not need to<br>o nonsubscribe<br>billed. If any ra<br>e system for ea<br>nished or offer                                                                                                    | espect to a<br>combination<br>give rate<br>ers. Rate in<br>ates are ch<br>ach of the<br>ed during                                           | on with any seco<br>information con<br>nformation shou<br>narged on a vari<br>applicable servi<br>the accounting                    | ondary tran<br>cerning (1)<br>ld include b<br>able per-pr<br>ces listed.<br>period that                                                                                                    | smission<br>services<br>ooth the<br>ogram basis,<br>were not                                                                                                    |                                                                                                    |
| Services<br>Other Than<br>Secondary<br>ransmissions: | SERVICES OTHER THAN SEC<br>In General: Space F calls for rai<br>not covered in space E, that is, t<br>service for a single fee. There ar<br>furnished at cost or (2) services<br>amount of the charge and the ur<br>enter only the letters "PP" in the<br>Block 1: Give the standard rat<br>Block 2: List any services that<br>listed in block 1 and for which a                                                                                                    | te (not subscrit<br>hose services<br>te two exceptio<br>or facilities furr<br>hit in which it is<br>rate column.<br>te charged by t<br>sour cable syst<br>separate charg                                          | ber) infor<br>that are<br>ns: you<br>hished to<br>usually<br>he cable<br>stem fur<br>ge was n                                                                                                    | rmation with re<br>not offered in<br>do not need to<br>o nonsubscribe<br>billed. If any ra<br>e system for ea<br>nished or offer<br>nade or establi                                                                                                    | espect to a<br>combination<br>give rate<br>ers. Rate in<br>ates are ch<br>ach of the<br>ed during                                           | on with any seco<br>information con<br>nformation shou<br>narged on a vari<br>applicable servi<br>the accounting                    | ondary tran<br>cerning (1)<br>ld include b<br>able per-pr<br>ces listed.<br>period that                                                                                                    | smission<br>services<br>ooth the<br>ogram basis,<br>were not                                                                                                    |                                                                                                    |
| Services<br>Other Than<br>Secondary<br>ransmissions: | SERVICES OTHER THAN SEC<br>In General: Space F calls for rai<br>not covered in space E, that is, t<br>service for a single fee. There ar<br>furnished at cost or (2) services<br>amount of the charge and the ur<br>enter only the letters "PP" in the<br>Block 1: Give the standard rat<br>Block 2: List any services that                                                                                                    | te (not subscrit<br>hose services<br>e two exceptio<br>or facilities furr<br>hit in which it is<br>rate column.<br>te charged by t<br>syour cable sys<br>separate charg<br>tion and includ                        | ber) infor<br>that are<br>ns: you<br>hished to<br>usually<br>he cable<br>stem fur<br>ge was n<br>de the ra                                                                                                    | rmation with re<br>not offered in<br>do not need to<br>o nonsubscribe<br>billed. If any ra<br>e system for ea<br>nished or offer<br>nade or establi                                                                                                    | espect to a<br>combination<br>give rate<br>ers. Rate in<br>ates are ch<br>ach of the<br>ed during                                           | on with any seco<br>information con<br>nformation shou<br>narged on a vari<br>applicable servi<br>the accounting                    | ondary tran<br>cerning (1)<br>ld include b<br>able per-pr<br>ces listed.<br>period that                                                                                                    | smission<br>services<br>ooth the<br>ogram basis,<br>were not<br>e form of a                                                                                                    |                                                                                                    |
| Services<br>Other Than<br>Secondary<br>ransmissions: | SERVICES OTHER THAN SEC<br>In General: Space F calls for rai<br>not covered in space E, that is, t<br>service for a single fee. There ar<br>furnished at cost or (2) services<br>amount of the charge and the ur<br>enter only the letters "PP" in the<br>Block 1: Give the standard rat<br>Block 2: List any services that<br>listed in block 1 and for which a s<br>brief (two- or three-word) descrip                                                                                                    | te (not subscrit<br>hose services i<br>e two exceptio<br>or facilities furr<br>hit in which it is<br>rate column.<br>te charged by t<br>support cable system<br>separate charge<br>btion and includ<br>BLOO       | ber) infor<br>that are<br>ns: you<br>nished to<br>usually<br>he cable<br>stem fur<br>je was n<br>de the ra                                                                                                    | rmation with re<br>not offered in (<br>do not need to<br>p nonsubscribe<br>billed. If any ra<br>e system for ea<br>nished or offer<br>nade or establi<br>ate for each.                                                                                                    | espect to a<br>combination<br>give rate<br>ers. Rate in<br>ates are ch<br>ach of the<br>red during<br>shed. List                            | on with any seco<br>information con<br>nformation shou<br>harged on a vari<br>applicable servi<br>the accounting<br>these other ser | ondary tran<br>cerning (1)<br>ld include b<br>able per-pr<br>ces listed.<br>period that<br>vices in the                                                                                              | smission<br>services<br>ooth the<br>ogram basis,<br>were not<br>e form of a<br>BLOCK 2                                                                                                    | DATE                                                                                                    |
| Services<br>Other Than<br>Secondary<br>ransmissions: | SERVICES OTHER THAN SEC<br>In General: Space F calls for rat<br>not covered in space E, that is, t<br>service for a single fee. There ar<br>furnished at cost or (2) services<br>amount of the charge and the ur<br>enter only the letters "PP" in the<br>Block 1: Give the standard rat<br>Block 2: List any services that<br>listed in block 1 and for which a<br>brief (two- or three-word) descrip<br>CATEGORY OF SERVICE                                                                                                    | te (not subscrit<br>hose services<br>e two exceptio<br>or facilities furr<br>hit in which it is<br>rate column.<br>te charged by t<br>syour cable sys<br>separate charg<br>tion and includ                        | ber) infol<br>that are<br>ns: you<br>nished to<br>usually<br>he cable<br>stem fur<br>ge was n<br>de the ra<br>CK 1<br>CATEG                                                                                                    | rmation with re-<br>not offered in a<br>do not need to<br>billed. If any ra-<br>e system for ea<br>nished or offer<br>nade or establi-<br>te for each.                                                                                                    | espect to a<br>combination<br>give rate<br>ers. Rate in<br>ates are ch<br>ach of the<br>red during<br>shed. List                            | on with any seco<br>information con<br>nformation shou<br>narged on a vari<br>applicable servi<br>the accounting                    | ondary tran<br>cerning (1)<br>ld include b<br>able per-pr<br>ces listed.<br>period that<br>vices in the                                                                                              | smission<br>services<br>ooth the<br>ogram basis,<br>were not<br>e form of a                                                                                                    | RATE                                                                                                    |
| Services<br>Other Than<br>Secondary<br>ransmissions: | SERVICES OTHER THAN SEC<br>In General: Space F calls for rat<br>not covered in space E, that is, t<br>service for a single fee. There ar<br>furnished at cost or (2) services<br>amount of the charge and the ur<br>enter only the letters "PP" in the<br>Block 1: Give the standard rat<br>Block 2: List any services that<br>listed in block 1 and for which a<br>brief (two- or three-word) descrip<br>CATEGORY OF SERVICE<br>Continuing Services:                                                                                                    | te (not subscrit<br>hose services i<br>e two exceptio<br>or facilities furr<br>hit in which it is<br>rate column.<br>te charged by t<br>support cable system<br>separate charge<br>btion and includ<br>BLOO       | ber) infol<br>that are<br>ns: you<br>nished to<br>usually<br>he cable<br>stem fur<br>je was n<br>de the ra<br>CK 1<br>CATEG<br>Installa                                                                                                    | rmation with re-<br>not offered in a<br>do not need to<br>billed. If any ra-<br>e system for ea<br>nished or offer<br>nade or establi-<br>te for each.                                                                                                    | espect to a<br>combination<br>give rate<br>ers. Rate in<br>ates are ch<br>ach of the<br>red during<br>shed. List                            | on with any seco<br>information con<br>nformation shou<br>harged on a vari<br>applicable servi<br>the accounting<br>these other ser | ondary tran<br>cerning (1)<br>Id include b<br>able per-pr<br>ces listed.<br>period that<br>vices in the<br>CATEGC                                                                                    | smission<br>services<br>ooth the<br>ogram basis,<br>were not<br>e form of a<br><u>BLOCK 2</u><br><u>DRY OF SERVICE</u>                                                                                  |                                                                                                    |
| Services<br>Other Than<br>Secondary<br>ransmissions: | SERVICES OTHER THAN SEC<br>In General: Space F calls for rat<br>not covered in space E, that is, t<br>service for a single fee. There ar<br>furnished at cost or (2) services<br>amount of the charge and the ur<br>enter only the letters "PP" in the<br>Block 1: Give the standard rat<br>Block 2: List any services that<br>listed in block 1 and for which a<br>brief (two- or three-word) descrip<br>CATEGORY OF SERVICE<br>Continuing Services:<br>• Pay cable                                                                                                    | te (not subscrit<br>hose services<br>te two exceptio<br>or facilities furr<br>it in which it is<br>rate column.<br>te charged by t<br>separate charg<br>separate charg<br>otion and includ<br><u>BLOO</u><br>RATE | ber) infol<br>that are<br>ns: you<br>hished to<br>usually<br>he cable<br>stem fur<br>je was n<br>de the ra<br><u>CK 1</u><br><u>CATEG</u><br>Installa<br>• Mot                                                                                                    | rmation with re-<br>not offered in a<br>do not need to<br>billed. If any ra<br>e system for ea<br>nished or offer<br>nade or establi<br>the for each.                                                                                                    | espect to a<br>combination<br>give rate<br>ers. Rate in<br>ates are ch<br>ach of the<br>red during<br>shed. List                            | on with any seco<br>information con<br>nformation shou<br>harged on a vari<br>applicable servi<br>the accounting<br>these other ser | ondary tran<br>cerning (1)<br>Id include t<br>able per-pr<br>ces listed.<br>period that<br>vices in the<br>CATEGC<br>Video on                                                                        | smission<br>services<br>ooth the<br>ogram basis,<br>were not<br>e form of a<br><u>BLOCK 2</u><br>ORY OF SERVICE                                                                                         | \$0-\$10                                                                                                  |
| Services<br>Other Than<br>Secondary<br>ransmissions: | SERVICES OTHER THAN SEC<br>In General: Space F calls for rai<br>not covered in space E, that is, t<br>service for a single fee. There ar<br>furnished at cost or (2) services<br>amount of the charge and the ur<br>enter only the letters "PP" in the<br>Block 1: Give the standard rat<br>Block 2: List any services that<br>listed in block 1 and for which a<br>brief (two- or three-word) descrip<br>CATEGORY OF SERVICE<br>Continuing Services:<br>• Pay cable<br>• Pay cable—add'I channel                                                                                                    | te (not subscrit<br>hose services i<br>e two exceptio<br>or facilities furr<br>hit in which it is<br>rate column.<br>te charged by t<br>support cable system<br>separate charge<br>btion and includ<br>BLOO       | ber) infol<br>that are<br>ns: you<br>hished to<br>usually<br>he cable<br>stem fur<br>je was n<br>de the ra<br>CK 1<br>CATEG<br>Installa<br>• Mot<br>• Cor                                                                                                    | rmation with re-<br>not offered in a<br>do not need to<br>billed. If any ra<br>e system for ea<br>nished or offer<br>nade or establi<br>the for each.                                                                                                    | espect to a<br>combination<br>give rate<br>ers. Rate in<br>ates are ch<br>ach of the<br>red during<br>shed. List                            | on with any seco<br>information con<br>nformation shou<br>harged on a vari<br>applicable servi<br>the accounting<br>these other ser | ondary tran<br>cerning (1)<br>Id include t<br>able per-pr<br>ces listed.<br>period that<br>vices in the<br>CATEGC<br>Video on<br>Service /                                                           | smission<br>services<br>ooth the<br>ogram basis,<br>were not<br>form of a<br><u>BLOCK 2</u><br>ORY OF SERVICE<br>Demand<br>Activation Fee                                                               | \$0-\$10<br>\$0-\$3                                                                                       |
| Services<br>Other Than<br>Secondary<br>ransmissions: | SERVICES OTHER THAN SEC<br>In General: Space F calls for rat<br>not covered in space E, that is, t<br>service for a single fee. There ar<br>furnished at cost or (2) services<br>amount of the charge and the ur<br>enter only the letters "PP" in the<br>Block 1: Give the standard rat<br>Block 2: List any services that<br>listed in block 1 and for which a<br>brief (two- or three-word) descrip<br>CATEGORY OF SERVICE<br>Continuing Services:<br>• Pay cable                                                                                                    | te (not subscrit<br>hose services<br>te two exceptio<br>or facilities furr<br>it in which it is<br>rate column.<br>te charged by t<br>separate charg<br>separate charg<br>otion and includ<br><u>BLOO</u><br>RATE | ber) infor<br>that are<br>ns: you<br>hished to<br>usually<br>he cable<br>stem fur<br>je was n<br>de the ra<br>CK 1<br>CATEC<br>Installa<br>• Mot<br>• Cor<br>• Pay                                                                                                    | rmation with re-<br>not offered in a<br>do not need to<br>billed. If any ra<br>e system for ea<br>nished or offer<br>nade or establi<br>the for each.                                                                                                    | espect to a<br>combination<br>give rate<br>ers. Rate in<br>ates are ch<br>ach of the<br>ed during<br>shed. List<br><u>VICE</u><br>idential  | on with any seco<br>information con<br>nformation shou<br>harged on a vari<br>applicable servi<br>the accounting<br>these other ser | ondary tran<br>cerning (1)<br>ld include b<br>able per-pr<br>ces listed.<br>period that<br>vices in the<br>CATEGC<br>Video on<br>Service /<br>Credit M                                               | smission<br>services<br>ooth the<br>ogram basis,<br>were not<br>e form of a<br><u>BLOCK 2</u><br>ORY OF SERVICE                                                                                         | \$0-\$10                                                                                                  |
| Services<br>Other Than<br>Secondary<br>ransmissions: | SERVICES OTHER THAN SEC<br>In General: Space F calls for rai<br>not covered in space E, that is, t<br>service for a single fee. There ar<br>furnished at cost or (2) services<br>amount of the charge and the ur<br>enter only the letters "PP" in the<br>Block 1: Give the standard rat<br>Block 2: List any services that<br>listed in block 1 and for which a<br>brief (two- or three-word) descrip<br>CATEGORY OF SERVICE<br>Continuing Services:<br>• Pay cable<br>• Pay cable<br>• Fire protection                                                                                                    | te (not subscrit<br>hose services<br>te two exceptio<br>or facilities furr<br>it in which it is<br>rate column.<br>te charged by t<br>separate charg<br>separate charg<br>otion and includ<br><u>BLOO</u><br>RATE | ber) infor<br>that are<br>ns: you<br>nished to<br>usually<br>he cable<br>stem fur<br>the cable<br>stem fur<br>the cable<br>stem fur<br>the cable<br>the rational<br>the cable<br>the cable<br>t | rmation with re-<br>not offered in a<br>do not need to<br>billed. If any ra<br>e system for ea<br>nished or offer-<br>nade or establi-<br>te for each.                                                                                                    | espect to a<br>combination<br>give rate<br>ers. Rate in<br>ates are ch<br>ach of the<br>ed during<br>shed. List<br><u>VICE</u><br>idential  | on with any seco<br>information con<br>nformation shou<br>harged on a vari<br>applicable servi<br>the accounting<br>these other ser | ondary tran<br>cerning (1)<br>Id include b<br>able per-pr<br>ces listed.<br>period that<br>vices in the<br>CATEGC<br>Video on<br>Service /<br>Credit M<br>Dispatch                                   | smission<br>services<br>ooth the<br>ogram basis,<br>were not<br>e form of a<br><u>BLOCK 2</u><br>RY OF SERVICE<br>Demand<br>Activation Fee<br>anagement Fee                                             | \$0-\$10<br>\$0-\$3<br>\$0-\$44<br>\$99 - \$1                                                             |
| Services<br>Other Than<br>Secondary<br>ransmissions: | SERVICES OTHER THAN SEC<br>In General: Space F calls for rai<br>not covered in space E, that is, t<br>service for a single fee. There ar<br>furnished at cost or (2) services<br>amount of the charge and the ur<br>enter only the letters "PP" in the<br>Block 1: Give the standard rat<br>Block 2: List any services that<br>listed in block 1 and for which a s<br>brief (two- or three-word) descrip<br>CATEGORY OF SERVICE<br>Continuing Services:<br>• Pay cable<br>• Pay cable<br>• Fire protection<br>• Burglar protection                                                                                                    | te (not subscrit<br>hose services i<br>e two exceptio<br>or facilities furr<br>hit in which it is<br>rate column.<br>te charged by t<br>separate charg<br>btion and incluc<br>BLOO<br>RATE<br>\$5-\$199           | ber) info<br>that are<br>ns: you<br>nished to<br>usually<br>he cable<br>stem fur<br>ge was n<br>de the ra<br>CK 1<br>CATEG<br>Installa<br>• Mot<br>• Pay<br>• Pay<br>• Fire                                                                                                    | rmation with re-<br>not offered in (<br>do not need to<br>p nonsubscribe<br>billed. If any ra-<br>e system for ea<br>nished or offer<br>nade or establi-<br>ate for each.                                                                                                    | espect to a<br>combination<br>give rate<br>ors. Rate in<br>ates are ch<br>ach of the<br>red during<br>shed. List<br><u>VICE</u><br>idential | on with any seco<br>information con<br>nformation shou<br>harged on a vari<br>applicable servi<br>the accounting<br>these other ser | ondary tran<br>cerning (1)<br>Id include b<br>able per-pr<br>ces listed.<br>period that<br>vices in the<br>CATEGC<br>Video on<br>Service /<br>Credit M<br>Dispatch                                   | smission<br>services<br>ooth the<br>ogram basis,<br>were not<br>e form of a<br>BLOCK 2<br>DRY OF SERVICE<br>Demand<br>Activation Fee<br>anagement Fee<br>o n Demand<br>Receiver                         | \$0-\$10<br>\$0-\$3<br>\$0-\$44                                                                           |
| Services<br>Other Than<br>Secondary<br>ransmissions: | SERVICES OTHER THAN SEC<br>In General: Space F calls for rai<br>not covered in space E, that is, t<br>service for a single fee. There ar<br>furnished at cost or (2) services<br>amount of the charge and the ur<br>enter only the letters "PP" in the<br>Block 1: Give the standard rat<br>Block 2: List any services that<br>listed in block 1 and for which a :<br>brief (two- or three-word) descrip<br>CATEGORY OF SERVICE<br>Continuing Services:<br>• Pay cable<br>• Pay cable<br>• Fire protection<br>• Burglar protection<br>Installation: Residential                                                                                                    | te (not subscrit<br>hose services<br>te two exceptio<br>or facilities furr<br>it in which it is<br>rate column.<br>te charged by t<br>separate charg<br>separate charg<br>otion and includ<br><u>BLOO</u><br>RATE | ber) infor<br>that are<br>ns: you<br>hished to<br>usually<br>he cable<br>stem fur<br>je was n<br>de the ra<br>CK 1<br>CATEG<br>Installa<br>• Mot<br>• Cor<br>• Pay<br>• Pay<br>• Fire<br>• Bur                                                                                                    | rmation with re-<br>not offered in (<br>do not need to<br>p nonsubscribe<br>billed. If any ra-<br>e system for ea<br>nished or offer<br>nade or establi-<br>ate for each.                                                                                                    | espect to a<br>combination<br>give rate<br>ors. Rate in<br>ates are ch<br>ach of the<br>red during<br>shed. List<br><u>VICE</u><br>idential | on with any seco<br>information con<br>nformation shou<br>harged on a vari<br>applicable servi<br>the accounting<br>these other ser | ondary tran<br>cerning (1)<br>Id include b<br>able per-pr<br>ces listed.<br>period that<br>vices in the<br>CATEGC<br>Video on<br>Service /<br>Credit M<br>Dispatch<br>Wireless<br>HD Prem            | smission<br>services<br>ooth the<br>ogram basis,<br>were not<br>e form of a<br>BLOCK 2<br>DRY OF SERVICE<br>Demand<br>Activation Fee<br>anagement Fee<br>o n Demand<br>Receiver                         | \$0-\$10<br>\$0-\$3<br>\$0-\$44<br>\$99 - \$1<br>\$10-\$4                                                 |
| Services<br>Other Than<br>Secondary<br>ransmissions: | SERVICES OTHER THAN SEC<br>In General: Space F calls for rai<br>not covered in space E, that is, t<br>service for a single fee. There ar<br>furnished at cost or (2) services<br>amount of the charge and the ur<br>enter only the letters "PP" in the<br>Block 1: Give the standard rat<br>Block 2: List any services that<br>listed in block 1 and for which a a<br>brief (two- or three-word) descrip<br>CATEGORY OF SERVICE<br>Continuing Services:<br>• Pay cable<br>• Pay cable<br>• Pay cable<br>• Fire protection<br>• Burglar protection<br>Installation: Residential<br>• First set                                                                                                    | te (not subscrit<br>hose services i<br>e two exceptio<br>or facilities furr<br>hit in which it is<br>rate column.<br>te charged by t<br>separate charg<br>btion and incluc<br>BLOO<br>RATE<br>\$5-\$199           | ber) infol<br>that are<br>ns: you<br>hished to<br>usually<br>he cable<br>stem fur<br>je was n<br>de the ra<br>CK 1<br>CATEC<br>Installa<br>• Mot<br>• Cor<br>• Pay<br>• Pay<br>• Fire<br>• Bur<br>Other s                                                                                                    | rmation with re-<br>not offered in a<br>do not need to<br>billed. If any ra-<br>e system for ea<br>nished or offer<br>nade or establi-<br>te for each.                                                                                                    | espect to a<br>combination<br>give rate<br>ors. Rate in<br>ates are ch<br>ach of the<br>red during<br>shed. List<br><u>VICE</u><br>idential | on with any seco<br>information con<br>nformation shou<br>harged on a vari<br>applicable servi<br>the accounting<br>these other ser | ondary tran<br>cerning (1)<br>Id include b<br>able per-pr<br>ces listed.<br>period that<br>vices in the<br>CATEGC<br>Video on<br>Service /<br>Credit M<br>Dispatch<br>Wireless<br>HD Prem            | smission<br>services<br>both the<br>ogram basis,<br>were not<br>e form of a<br>BLOCK 2<br>DRY OF SERVICE<br>Demand<br>Activation Fee<br>anagement Fee<br>on Demand<br>Receiver<br>Jum Tier<br>grade Fee | \$0-\$10<br>\$0-\$3<br>\$0-\$44<br>\$99 - \$1<br>\$10-\$4                                                 |
| Services<br>Other Than<br>Secondary<br>ransmissions: | SERVICES OTHER THAN SEC<br>In General: Space F calls for ration to covered in space E, that is, the service for a single fee. There are furnished at cost or (2) services amount of the charge and the unenter only the letters "PP" in the Block 1: Give the standard rate Block 2: List any services that listed in block 1 and for which a sibrief (two- or three-word) descriptions (two- or three-word) descriptions (two- or three-word) descriptions (two- or three-word) descriptions (two- and the two- and the two- and two- and the two- and two- and two and two and two and two and two and two and two and two and two and two and two and two and two and two and two and two and two and two and two and two and two and two and two and two and two and two and two and two and two and two and two and two and two and two and two and | te (not subscrit<br>hose services i<br>e two exceptio<br>or facilities furr<br>hit in which it is<br>rate column.<br>te charged by t<br>separate charg<br>btion and incluc<br>BLOO<br>RATE<br>\$5-\$199           | ber) infor<br>that are<br>ns: you<br>hished to<br>usually<br>he cable<br>stem fur<br>the cable<br>stem fur<br>the cable<br>stem fur<br>the ra<br>CK 1<br>CATEG<br>Installa<br>• Mot<br>• Cor<br>• Pay<br>• Pay<br>• Fire<br>• Bur<br>Other s<br>• Rec                                                                                                    | rmation with re-<br>not offered in a<br>do not need to<br>billed. If any ra-<br>e system for ea<br>nished or offer<br>nade or establi-<br>te for each.<br>BORY OF SER<br>ation: Non-res-<br>tel, hotel<br>mmercial<br>a cable<br>a protection<br>glar protection<br>services: | espect to a<br>combination<br>give rate<br>ors. Rate in<br>ates are ch<br>ach of the<br>red during<br>shed. List<br><u>VICE</u><br>idential | on with any second<br>information con-<br>nformation shouth<br>applicable servithe accounting<br>these other ser                    | ondary tran<br>cerning (1)<br>Id include b<br>able per-pr<br>ces listed.<br>period that<br>vices in the<br>CATEGC<br>Video on<br>Service /<br>Credit M<br>Dispatch<br>Wireless<br>HD Prem<br>DVR Upg | smission<br>services<br>both the<br>ogram basis,<br>were not<br>e form of a<br>BLOCK 2<br>DRY OF SERVICE<br>Demand<br>Activation Fee<br>anagement Fee<br>on Demand<br>Receiver<br>Jum Tier<br>grade Fee | \$0-\$10<br>\$0-\$3<br>\$0-\$44<br>\$99 - \$1<br>\$10-\$4<br>\$10-\$4<br>\$10-\$4<br>\$10-\$4<br>\$10-\$4 |
| Services<br>Other Than<br>Secondary<br>ransmissions: | SERVICES OTHER THAN SEC<br>In General: Space F calls for ration to covered in space E, that is, the service for a single fee. There are furnished at cost or (2) services amount of the charge and the unenter only the letters "PP" in the Block 1: Give the standard rate Block 2: List any services that listed in block 1 and for which a sibrief (two- or three-word) descriptions (two- or three-word) descriptions (two- o | te (not subscrit<br>hose services i<br>e two exceptio<br>or facilities furr<br>hit in which it is<br>rate column.<br>te charged by t<br>separate charg<br>btion and incluc<br>BLOO<br>RATE<br>\$5-\$199           | ber) infol<br>that are<br>ns: you<br>hished to<br>usually<br>he cable<br>stem fur<br>je was n<br>de the ra<br>CK 1<br>CATEG<br>Installa<br>• Mot<br>• Cor<br>• Pay<br>• Fire<br>• Bur<br>• Other s<br>• Rec<br>• Diso                                                                                                    | rmation with re-<br>not offered in a<br>do not need to<br>billed. If any ra-<br>e system for ea<br>nished or offer<br>nade or establi-<br>ite for each.                                                                                                    | espect to a<br>combination<br>give rate<br>ors. Rate in<br>ates are ch<br>ach of the<br>red during<br>shed. List<br><u>VICE</u><br>idential | on with any second<br>information con-<br>nformation shouth<br>applicable servithe accounting<br>these other ser                    | ondary tran<br>cerning (1)<br>Id include b<br>able per-pr<br>ces listed.<br>period that<br>vices in the<br>CATEGC<br>Video on<br>Service /<br>Credit M<br>Dispatch<br>Wireless<br>HD Prem<br>DVR Upg | smission<br>services<br>both the<br>ogram basis,<br>were not<br>e form of a<br>BLOCK 2<br>DRY OF SERVICE<br>Demand<br>Activation Fee<br>anagement Fee<br>on Demand<br>Receiver<br>Jum Tier<br>grade Fee | \$0-\$10<br>\$0-\$3<br>\$0-\$44<br>\$99 - \$1<br>\$10-\$4<br>\$10-\$4<br>\$10-\$4<br>\$10-\$4<br>\$10-\$4 |

| LEGAL NAME OF OWN                                                                                                    | IER OF CABLE S                                                                                                    | YSTEM:                                                                                                    |                                                                                                    |                                                                                                    | SYSTEM ID#                                                                                                    | Namo                   |
|----------------------------------------------------------------------------------------------------|----------------------------------------------------------------------------------------------------|----------------------------------------------------------------------------------------------------|----------------------------------------------------------------------------------------------------|----------------------------------------------------------------------------------------------------|----------------------------------------------------------------------------------------------------|------------------------|
| Southwestern                                                                                                    | Bell Telepho                                                                                                    | one Compa                                                                                                    | any                                                                                                    |                                                                                                    | 63036                                                                                                    |                        |
| RIMARY TRANSMITT                                                                                                    | ERS: TELEVISIO                                                                                                    | ON                                                                                                    |                                                                                                    |                                                                                                    |                                                                                                    |                        |
| arried by your cable s<br>CC rules and regulat                                                                                                    | system during t<br>ions in effect of                                                                                                    | he accounting<br>n June 24, 19                                                                                                    | g period, except<br>81, permitting th                                                                                                    | (1) stations carrie                                                                                                    | s and low power television stations)<br>ed only on a part-time basis under<br>ain network programs [sections<br>and (2) certain stations carried on a                                                                                                    | <b>G</b><br>Primary    |
| ubstitute program bas                                                                                                    |                                                                                                    |                                                                                                    | •                                                                                                    | (c)(2) and (+))],                                                                                                    |                                                                                                    | Transmitters:          |
|                                                                                                    |                                                                                                    |                                                                                                    |                                                                                                    | s carried by your o                                                                                                    | cable system on a substitute program                                                                                                    | Television             |
| basis under specifc FC<br>Do not list the station                                                                                                    |                                                                                                    |                                                                                                    |                                                                                                    | e Special Statem                                                                                                    | ent and Program Log)—if the                                                                                                    |                        |
|                                                                                                    | and also in spa                                                                                                    | ace I, if the sta                                                                                                    |                                                                                                    |                                                                                                    | tute basis and also on some other<br>f the general instructions located                                                                                                    |                        |
| in the paper SA3 fo                                                                                                    |                                                                                                    | sian Do not r                                                                                                    | eport origination                                                                                                    | n program service                                                                                                    | s such as HBO, ESPN, etc. Identify                                                                                                    |                        |
|                                                                                                    |                                                                                                    | 0                                                                                                    |                                                                                                    |                                                                                                    | tion. For example, report multi-                                                                                                    |                        |
|                                                                                                    | -2". Simulcast                                                                                                    | streams must                                                                                                    | be reported in o                                                                                                    | column 1 (list eac                                                                                                    | h stream separately; for example                                                                                                    |                        |
| VETA-simulcast).<br>Column 2: Give the                                                                                                    | e channel numl                                                                                                    | ber the FCC h                                                                                                    | has assigned to                                                                                                    | the television stat                                                                                                    | ion for broadcasting over-the-air in                                                                                                    |                        |
| s community of licens                                                                                                    | se. For example                                                                                                    | e, WRC is Ch                                                                                                    |                                                                                                    |                                                                                                    | may be different from the channel                                                                                                    |                        |
| n which your cable sy<br>Column 3: Indicate                                                                                                    |                                                                                                    |                                                                                                    | tation is a netwo                                                                                                    | ork station, an inde                                                                                                    | ependent station, or a noncommercial                                                                                                    |                        |
| ducational station, by                                                                                                    | entering the le                                                                                                    | etter "N" (for n                                                                                                    | etwork), "N-M" (                                                                                                    | for network multic                                                                                                    | ast), "I" (for independent), "I-M"                                                                                                    |                        |
| for independent multic<br>For the meaning of the                                                                                                    |                                                                                                    |                                                                                                    |                                                                                                    | •                                                                                                    | ommercial educational multicast).<br>he paper SA3 form.                                                                                                    |                        |
| Column 4: If the st                                                                                                    | ation is outside                                                                                                    | the local serv                                                                                                    | vice area, (i.e. "o                                                                                                    | distant"), enter "Ye                                                                                                    | es". If not, enter "No". For an ex-                                                                                                    |                        |
| lanation of local servi                                                                                                    |                                                                                                    |                                                                                                    |                                                                                                    |                                                                                                    | e paper SA3 form.<br>stating the basis on which your                                                                                                    |                        |
|                                                                                                    |                                                                                                    |                                                                                                    |                                                                                                    |                                                                                                    | tering "LAC" if your cable system                                                                                                    |                        |
| arried the distant stat                                                                                                    | •                                                                                                    |                                                                                                    |                                                                                                    |                                                                                                    |                                                                                                    |                        |
|                                                                                                    |                                                                                                    | multicast stre                                                                                                    |                                                                                                    | subject to a royalt                                                                                                    | payment because it is the subject                                                                                                    |                        |
| of a written agreement                                                                                                    | t entered into o                                                                                                    | n or before Ju                                                                                                    | ine 30. 2009. be                                                                                                    | etween a cable sv                                                                                                    |                                                                                                    |                        |
|                                                                                                    |                                                                                                    |                                                                                                    |                                                                                                    |                                                                                                    | stem or an association representing<br>ry transmitter, enter the designa-                                                                                                    |                        |
| he cable system and a ion "E" (exempt). For                                                                                                    | a primary trans<br>simulcasts, als                                                                                                    | mitter or an a<br>o enter "E". If                                                                                                    | ssociation repre<br>you carried the                                                                                                    | esenting the prima<br>channel on any o                                                                                                    | stem or an association representing<br>ry transmitter, enter the designa-<br>ther basis, enter "O." For a further                                                                                                    |                        |
| he cable system and a<br>ion "E" (exempt). For<br>explanation of these th                                                                                                    | a primary trans<br>simulcasts, also<br>nree categories                                                                                                    | mitter or an a<br>o enter "E". If<br>, see page (v)                                                                                                    | ssociation repre<br>you carried the<br>) of the general                                                                                                    | esenting the prima<br>channel on any o<br>instructions locate                                                                                                 | stem or an association representing ry transmitter, enter the designa-                                                                                                    |                        |
| he cable system and a<br>ion "E" (exempt). For<br>explanation of these th<br><b>Column 6:</b> Give the<br>FCC. For Mexican or 0                                                                                                    | a primary trans<br>simulcasts, also<br>nree categories<br>e location of ea<br>Canadian static                                                                                                    | mitter or an a<br>o enter "E". If<br>, see page (v)<br>ch station. Fo<br>ons, if any, giv                                                                                                    | ssociation repre<br>you carried the<br>) of the general i<br>or U.S. stations,<br>e the name of th                                                                                                    | esenting the prima<br>channel on any o<br>instructions locate<br>list the community<br>ne community with                                                      | stem or an association representing<br>ry transmitter, enter the designa-<br>ther basis, enter "O." For a further<br>ed in the paper SA3 form.<br>y to which the station is licensed by the<br>n which the station is identifed.                                                                                                    |                        |
| he cable system and a<br>ion "E" (exempt). For a<br>explanation of these th<br><b>Column 6:</b> Give the<br>FCC. For Mexican or 0                                                                                                    | a primary trans<br>simulcasts, also<br>nree categories<br>e location of ea<br>Canadian static                                                                                                    | mitter or an a<br>o enter "E". If<br>, see page (vj<br>ch station. Fo<br>ons, if any, giv<br>nnel line-ups,                                                                                        | ssociation repre<br>you carried the<br>of the general<br>or U.S. stations,<br>the the name of the<br>use a separate                                                                                                    | esenting the prima<br>channel on any o<br>instructions locate<br>list the communit<br>ne community with<br>space G for each                                   | stem or an association representing<br>ry transmitter, enter the designa-<br>ther basis, enter "O." For a further<br>ed in the paper SA3 form.<br>y to which the station is licensed by the<br>n which the station is identifed.                                                                                                    |                        |
| he cable system and a<br>ion "E" (exempt). For a<br>explanation of these th<br><b>Column 6:</b> Give the<br>FCC. For Mexican or 0                                                                                                    | a primary trans<br>simulcasts, also<br>nree categories<br>e location of ea<br>Canadian static                                                                                                    | mitter or an a<br>o enter "E". If<br>, see page (vj<br>ch station. Fo<br>ons, if any, giv<br>nnel line-ups,                                                                                        | ssociation repre<br>you carried the<br>) of the general i<br>or U.S. stations,<br>e the name of th                                                                                                    | esenting the prima<br>channel on any o<br>instructions locate<br>list the communit<br>ne community with<br>space G for each                                   | stem or an association representing<br>ry transmitter, enter the designa-<br>ther basis, enter "O." For a further<br>ed in the paper SA3 form.<br>y to which the station is licensed by the<br>n which the station is identifed.                                                                                                    |                        |
| he cable system and a<br>ion "E" (exempt). For<br>explanation of these th<br><b>Column 6:</b> Give the                                                                                                    | a primary trans<br>simulcasts, also<br>nree categories<br>e location of ea<br>Canadian static                                                                                                    | mitter or an a<br>o enter "E". If<br>, see page (vj<br>ch station. Fo<br>ons, if any, giv<br>nnel line-ups,                                                                                        | ssociation repre<br>you carried the<br>of the general<br>or U.S. stations,<br>the the name of the<br>use a separate                                                                                                    | esenting the prima<br>channel on any o<br>instructions locate<br>list the communit<br>ne community with<br>space G for each                                   | stem or an association representing<br>ry transmitter, enter the designa-<br>ther basis, enter "O." For a further<br>ed in the paper SA3 form.<br>y to which the station is licensed by the<br>n which the station is identifed.                                                                                                    |                        |
| he cable system and a<br>ion "E" (exempt). For<br>explanation of these th<br><b>Column 6:</b> Give the<br>FCC. For Mexican or C<br>Note: If you are utilizin                                                                                                    | a primary trans<br>simulcasts, also<br>nee categories<br>e location of ea<br>Canadian static<br>ng multiple chan<br>2. B'CAST<br>CHANNEL                                                                                                    | mitter or an a<br>o enter "E". If<br>, see page (v<br>ch station. Fc<br>ons, if any, giv<br>nnel line-ups,<br>CHANN<br>3. TYPE<br>OF                                                               | ssociation repre<br>you carried the<br>of the general<br>or U.S. stations,<br>the the name of the<br>use a separate<br><b>EL LINE-UP</b><br>4. DISTANT?<br>(Yes or No)                                                                       | esenting the prima<br>channel on any o<br>instructions locate<br>list the community<br>ne community with<br>space G for each<br>AA<br>5. BASIS OF<br>CARRIAGE | stem or an association representing<br>ry transmitter, enter the designa-<br>ther basis, enter "O." For a further<br>ed in the paper SA3 form.<br>y to which the station is licensed by the<br>n which the station is identifed.<br>channel line-up.                                                                                                    |                        |
| ne cable system and a<br>on "E" (exempt). For<br>explanation of these th<br><b>Column 6:</b> Give the<br>CCC. For Mexican or (<br><b>lote:</b> If you are utilizin<br>1. CALL<br>SIGN                                                                                                    | a primary trans<br>simulcasts, also<br>nee categories<br>e location of ea<br>Canadian static<br>ng multiple chan<br>2. B'CAST<br>CHANNEL<br>NUMBER                                                                                              | mitter or an a<br>o enter "E". If<br>, see page (v)<br>ch station. Fo<br>ons, if any, giv<br>nnel line-ups,<br><b>CHANN</b><br>3. TYPE<br>OF<br>STATION                                            | ssociation repre<br>you carried the<br>) of the general<br>or U.S. stations,<br>e the name of th<br>use a separate<br><b>EL LINE-UP</b><br>4. DISTANT?<br>(Yes or No)                                                                        | esenting the prima<br>channel on any o<br>instructions locate<br>list the community<br>ne community with<br>space G for each<br>AA<br>5. BASIS OF             | stem or an association representing<br>ry transmitter, enter the designa-<br>ther basis, enter "O." For a further<br>ed in the paper SA3 form.<br>y to which the station is licensed by the<br>n which the station is identifed.<br>channel line-up.                                                                                                    |                        |
| he cable system and a<br>ion "E" (exempt). For<br>explanation of these th<br><b>Column 6:</b> Give the<br>FCC. For Mexican or C<br><b>Note:</b> If you are utilizin<br>1. CALL<br>SIGN                                                                                                    | a primary trans<br>simulcasts, also<br>nee categories<br>e location of ea<br>Canadian static<br>ng multiple chan<br>2. B'CAST<br>CHANNEL<br>NUMBER<br>10/1010                                                                                   | mitter or an a<br>o enter "E". If<br>, see page (v<br>ch station. Fc<br>ons, if any, giv<br>nnel line-ups,<br>CHANN<br>3. TYPE<br>OF                                                               | ssociation repre<br>you carried the<br>of the general<br>or U.S. stations,<br>e the name of th<br>use a separate<br><b>EL LINE-UP</b><br>4. DISTANT?<br>(Yes or No)<br><b>No</b>                                                             | esenting the prima<br>channel on any o<br>instructions locate<br>list the community<br>ne community with<br>space G for each<br>AA<br>5. BASIS OF<br>CARRIAGE | stem or an association representing<br>ry transmitter, enter the designa-<br>ther basis, enter "O." For a further<br>ed in the paper SA3 form.<br>y to which the station is licensed by the<br>n which the station is identifed.<br>channel line-up.<br>6. LOCATION OF STATION<br>Wichita, KS                                                                                                    |                        |
| he cable system and a<br>ion "E" (exempt). For<br>explanation of these th<br><b>Column 6:</b> Give the<br>FCC. For Mexican or C<br><b>Note:</b> If you are utilizin<br>1. CALL<br>SIGN                                                                                                    | a primary trans<br>simulcasts, also<br>nee categories<br>e location of ea<br>Canadian static<br>ng multiple chan<br>2. B'CAST<br>CHANNEL<br>NUMBER                                                                                              | mitter or an a<br>o enter "E". If<br>, see page (v)<br>ch station. Fo<br>ons, if any, giv<br>nel line-ups,<br><b>CHANN</b><br>3. TYPE<br>OF<br>STATION                                             | ssociation repre<br>you carried the<br>of the general<br>or U.S. stations,<br>e the name of th<br>use a separate<br><b>EL LINE-UP</b><br>4. DISTANT?<br>(Yes or No)<br><b>No</b><br><b>No</b>                                                | esenting the prima<br>channel on any o<br>instructions locate<br>list the community<br>ne community with<br>space G for each<br>AA<br>5. BASIS OF<br>CARRIAGE | stem or an association representing<br>ry transmitter, enter the designa-<br>ther basis, enter "O." For a further<br>ed in the paper SA3 form.<br>y to which the station is licensed by the<br>n which the station is identifed.<br>channel line-up.<br>6. LOCATION OF STATION<br>Wichita, KS<br>Wichita, KS                                                                                                    | See instructions for   |
| ne cable system and a<br>on "E" (exempt). For<br>explanation of these th<br><b>Column 6:</b> Give the<br>CCC. For Mexican or (<br><b>Iote:</b> If you are utilizin<br>1. CALL<br>SIGN<br><b>(AKE/KAKEHD</b><br><b>(CTU-LD</b>                                                                                                    | a primary trans<br>simulcasts, also<br>nee categories<br>e location of ea<br>Canadian static<br>ng multiple chan<br>2. B'CAST<br>CHANNEL<br>NUMBER<br>10/1010                                                                                   | mitter or an a<br>o enter "E". If<br>, see page (v)<br>ch station. Fo<br>ons, if any, giv<br>nel line-ups,<br><b>CHANN</b><br>3. TYPE<br>OF<br>STATION                                             | ssociation repre<br>you carried the<br>of the general<br>or U.S. stations,<br>e the name of th<br>use a separate<br><b>EL LINE-UP</b><br>4. DISTANT?<br>(Yes or No)<br><b>No</b>                                                             | esenting the prima<br>channel on any o<br>instructions locate<br>list the community<br>ne community with<br>space G for each<br>AA<br>5. BASIS OF<br>CARRIAGE | stem or an association representing<br>ry transmitter, enter the designa-<br>ther basis, enter "O." For a further<br>ed in the paper SA3 form.<br>y to which the station is licensed by the<br>n which the station is identifed.<br>channel line-up.<br>6. LOCATION OF STATION<br>Wichita, KS                                                                                                    |                        |
| he cable system and a<br>ion "E" (exempt). For<br>explanation of these th<br><b>Column 6:</b> Give the<br>FCC. For Mexican or C<br><b>lote:</b> If you are utilizin<br>1. CALL<br>SIGN<br><b>(AKE/KAKEHD</b><br><b>(CTU-LD</b><br><b>(DCU/KDCUHD</b>                                                                                                    | a primary trans<br>simulcasts, also<br>the categories<br>e location of ea<br>Canadian static<br>ng multiple chan<br>2. B'CAST<br>CHANNEL<br>NUMBER<br>10/1010<br>43                                                                             | mitter or an a<br>o enter "E". If<br>, see page (v)<br>ch station. Fo<br>ons, if any, giv<br>nel line-ups,<br><b>CHANN</b><br>3. TYPE<br>OF<br>STATION                                             | ssociation repre<br>you carried the<br>of the general<br>or U.S. stations,<br>e the name of th<br>use a separate<br><b>EL LINE-UP</b><br>4. DISTANT?<br>(Yes or No)<br><b>No</b><br><b>No</b>                                                | esenting the prima<br>channel on any o<br>instructions locate<br>list the community<br>ne community with<br>space G for each<br>AA<br>5. BASIS OF<br>CARRIAGE | stem or an association representing<br>ry transmitter, enter the designa-<br>ther basis, enter "O." For a further<br>ed in the paper SA3 form.<br>y to which the station is licensed by the<br>n which the station is identifed.<br>channel line-up.<br>6. LOCATION OF STATION<br>Wichita, KS<br>Wichita, KS                                                                                                    | additional informatio  |
| he cable system and a<br>ion "E" (exempt). For<br>explanation of these th<br><b>Column 6:</b> Give the<br>FCC. For Mexican or (<br><b>Jote:</b> If you are utilizin<br>1. CALL<br>SIGN<br><b>(AKE/KAKEHD</b><br><b>(CTU-LD</b><br><b>(DCU/KDCUHD</b><br><b>(GPT-CD</b>                                                                                                    | a primary trans<br>simulcasts, also<br>the categories<br>e location of ea<br>Canadian static<br>og multiple char<br>2. B'CAST<br>CHANNEL<br>NUMBER<br>10/1010<br>43<br>46/1046                                                                  | mitter or an a<br>o enter "E". If<br>, see page (v)<br>ch station. Fo<br>ons, if any, giv<br>nel line-ups,<br><b>CHANN</b><br>3. TYPE<br>OF<br>STATION                                             | ssociation repre<br>you carried the<br>of the general<br>or U.S. stations,<br>e the name of the<br>use a separate<br>EL LINE-UP<br>4. DISTANT?<br>(Yes or No)<br>No<br>No<br>No<br>No                                                        | esenting the prima<br>channel on any o<br>instructions locate<br>list the community<br>ne community with<br>space G for each<br>AA<br>5. BASIS OF<br>CARRIAGE | stem or an association representing<br>ry transmitter, enter the designa-<br>ther basis, enter "O." For a further<br>ed in the paper SA3 form.<br>y to which the station is licensed by the<br>n which the station is identifed.<br>channel line-up.<br>6. LOCATION OF STATION<br>Wichita, KS<br>Wichita, KS<br>Derby, KS                                                                                                    | additional informatio  |
| he cable system and a<br>ion "E" (exempt). For<br>explanation of these th<br><b>Column 6:</b> Give the<br>FCC. For Mexican or (<br><b>Jote:</b> If you are utilizin<br>1. CALL<br>SIGN<br><b>(AKE/KAKEHD</b><br><b>(CTU-LD</b><br><b>(DCU/KDCUHD</b><br><b>(GPT-CD</b><br><b>(MTW/KMTWHD</b>                                                                                                    | a primary trans<br>simulcasts, also<br>the categories<br>e location of ea<br>Canadian static<br>ng multiple chan<br>2. B'CAST<br>CHANNEL<br>NUMBER<br>10/1010<br>43<br>46/1046<br>49                                                            | mitter or an a<br>o enter "E". If<br>, see page (v)<br>ch station. Fo<br>ons, if any, giv<br>nel line-ups,<br><b>CHANN</b><br>3. TYPE<br>OF<br>STATION                                             | ssociation repre<br>you carried the<br>) of the general<br>or U.S. stations,<br>e the name of th<br>use a separate<br><b>EL LINE-UP</b><br>4. DISTANT?<br>(Yes or No)<br><b>No</b><br><b>No</b><br><b>No</b><br><b>No</b>                    | esenting the prima<br>channel on any o<br>instructions locate<br>list the community<br>ne community with<br>space G for each<br>AA<br>5. BASIS OF<br>CARRIAGE | stem or an association representing<br>ry transmitter, enter the designa-<br>ther basis, enter "O." For a further<br>ed in the paper SA3 form.<br>y to which the station is licensed by the<br>n which the station is identifed.<br>channel line-up.<br>6. LOCATION OF STATION<br>6. LOCATION OF STATION<br>Wichita, KS<br>Wichita, KS<br>Wichita, KS                                                                                                    | additional informatio  |
| he cable system and a<br>ion "E" (exempt). For<br>explanation of these th<br><b>Column 6:</b> Give the<br>FCC. For Mexican or C<br><b>Jote:</b> If you are utilizin<br>1. CALL<br>SIGN<br><b>(AKE/KAKEHD</b><br><b>(CTU-LD</b><br><b>(DCU/KDCUHD</b><br><b>(GPT-CD</b><br><b>(MTW/KMTWHD</b><br><b>(PTS/KPTSHD</b>                                                                                                    | a primary trans<br>simulcasts, also<br>the categories<br>e location of ea<br>Canadian static<br>ng multiple char<br>2. B'CAST<br>CHANNEL<br>NUMBER<br>10/1010<br>43<br>46/1046<br>49<br>36/1036                                                 | mitter or an a<br>o enter "E". If<br>, see page (v)<br>ch station. Fo<br>ons, if any, giv<br>nnel line-ups,<br><b>CHANN</b><br>3. TYPE<br>OF<br>STATION<br><b>N</b><br>I<br>I<br>I                 | ssociation repre<br>you carried the<br>) of the general i<br>or U.S. stations,<br>e the name of th<br>use a separate<br><b>EL LINE-UP</b><br>4. DISTANT?<br>(Yes or No)<br><b>No</b><br><b>No</b><br><b>No</b><br><b>No</b><br><b>No</b>     | esenting the prima<br>channel on any o<br>instructions locate<br>list the community<br>ne community with<br>space G for each<br>AA<br>5. BASIS OF<br>CARRIAGE | stem or an association representing<br>ny transmitter, enter the designa-<br>ther basis, enter "O." For a further<br>ed in the paper SA3 form.<br>y to which the station is licensed by the<br>n which the station is identifed.<br>channel line-up.<br>6. LOCATION OF STATION<br>Wichita, KS<br>Wichita, KS<br>Derby, KS<br>Wichita, KS<br>Hutchinson, KS                                                                                                    | additional informatio  |
| ne cable system and a<br>on "E" (exempt). For<br>explanation of these th<br><b>Column 6:</b> Give the<br>CC. For Mexican or (<br>lote: If you are utilizin<br>i. CALL<br>SIGN<br>(AKE/KAKEHD<br>(CTU-LD<br>(DCU/KDCUHD)<br>(GPT-CD<br>(MTW/KMTWHD<br>(SAS/KSASHD)                                                                                                    | a primary trans<br>simulcasts, also<br>the categories<br>e location of ea<br>Canadian static<br>ng multiple chan<br>2. B'CAST<br>CHANNEL<br>NUMBER<br>10/1010<br>43<br>46/1046<br>49<br>36/1036<br>8/1008                                       | mitter or an a<br>o enter "E". If<br>, see page (v)<br>ch station. Fo<br>ons, if any, giv<br>nnel line-ups,<br><b>CHANN</b><br>3. TYPE<br>OF<br>STATION<br><b>N</b><br>I<br>I<br>I<br>I            | ssociation repre<br>you carried the<br>of the general<br>or U.S. stations,<br>e the name of the<br>use a separate<br>EL LINE-UP<br>4. DISTANT?<br>(Yes or No)<br>No<br>No<br>No<br>No<br>No<br>No<br>No                                      | esenting the prima<br>channel on any o<br>instructions locate<br>list the community<br>ne community with<br>space G for each<br>AA<br>5. BASIS OF<br>CARRIAGE | stem or an association representing<br>ry transmitter, enter the designa-<br>ther basis, enter "O." For a further<br>ed in the paper SA3 form.<br>y to which the station is licensed by the<br>n which the station is identifed.<br>channel line-up.<br>6. LOCATION OF STATION<br>6. LOCATION OF STATION<br>Wichita, KS<br>Wichita, KS<br>Derby, KS<br>Wichita, KS<br>Hutchinson, KS                                                                                              | additional informatio  |
| ne cable system and a<br>on "E" (exempt). For<br>explanation of these th<br><b>Column 6:</b> Give the<br>CC. For Mexican or C<br>lote: If you are utilizin<br>1. CALL<br>SIGN<br>(AKE/KAKEHD<br>(CTU-LD<br>(DCU/KDCUHD<br>(GPT-CD<br>(MTW/KMTWHD<br>(SAS/KSASHD<br>(SCW/KSCWHD                                                                                                    | a primary trans<br>simulcasts, also<br>the categories<br>e location of ea<br>Canadian static<br>ng multiple chan<br>2. B'CAST<br>CHANNEL<br>NUMBER<br>10/1010<br>43<br>46/1046<br>49<br>36/1036<br>8/1008<br>24/1024                            | mitter or an a<br>o enter "E". If<br>, see page (v)<br>ch station. Fo<br>ons, if any, giv<br>nnel line-ups,<br><b>CHANN</b><br>3. TYPE<br>OF<br>STATION<br><b>N</b><br>I<br>I<br>I<br>I<br>I<br>I  | ssociation repre<br>you carried the<br>of the general of<br>the stations,<br>e the name of the<br>use a separate<br>EL LINE-UP<br>4. DISTANT?<br>(Yes or No)<br>No<br>No<br>No<br>No<br>No<br>No<br>No<br>No                                 | esenting the prima<br>channel on any o<br>instructions locate<br>list the community<br>ne community with<br>space G for each<br>AA<br>5. BASIS OF<br>CARRIAGE | stem or an association representing<br>ry transmitter, enter the designa-<br>ther basis, enter "O." For a further<br>ed in the paper SA3 form.<br>y to which the station is licensed by the<br>n which the station is identifed.<br>channel line-up.<br>6. LOCATION OF STATION<br>6. LOCATION OF STATION<br>Wichita, KS<br>Wichita, KS<br>Derby, KS<br>Wichita, KS<br>Hutchinson, KS<br>Hutchinson, KS<br>Wichita, KS<br>Wichita, KS                                              | additional informatio  |
| he cable system and a<br>ion "E" (exempt). For<br>explanation of these th<br><b>Column 6:</b> Give the<br>FCC. For Mexican or C<br>lote: If you are utilizin<br>1. CALL<br>SIGN<br><b>(AKE/KAKEHD</b><br><b>(CTU-LD</b><br><b>(DCU/KDCUHD</b><br><b>(CTU-LD</b><br><b>(DCU/KDCUHD</b><br><b>(GPT-CD</b><br><b>(MTW/KMTWHD</b><br><b>(SAS/KSASHD</b><br><b>(SSCW/KSCWHD</b><br><b>(SMI-LP</b>                                                                                                    | a primary trans<br>simulcasts, also<br>ree categories<br>e location of ea<br>Canadian static<br>ng multiple chan<br>2. B'CAST<br>CHANNEL<br>NUMBER<br>10/1010<br>43<br>46/1046<br>49<br>36/1036<br>8/1008<br>24/1024<br>33/1033<br>51           | mitter or an a<br>o enter "E". If<br>, see page (v)<br>ch station. Fo<br>ons, if any, giv<br>nnel line-ups,<br>CHANN<br>3. TYPE<br>OF<br>STATION<br>N<br>I<br>I<br>I<br>I<br>I<br>I<br>I<br>I<br>I | ssociation repre<br>you carried the<br>of the general or<br>or U.S. stations,<br>e the name of the<br>use a separate<br>EL LINE-UP<br>4. DISTANT?<br>(Yes or No)<br>No<br>No<br>No<br>No<br>No<br>No<br>No<br>No<br>No<br>No<br>No<br>No     | esenting the prima<br>channel on any o<br>instructions locate<br>list the community<br>ne community with<br>space G for each<br>AA<br>5. BASIS OF<br>CARRIAGE | stem or an association representing<br>ny transmitter, enter the designa-<br>ther basis, enter "O." For a further<br>ed in the paper SA3 form.<br>y to which the station is licensed by the<br>n which the station is identifed.<br>channel line-up.<br>6. LOCATION OF STATION<br>Wichita, KS<br>Wichita, KS<br>Wichita, KS<br>Hutchinson, KS<br>Hutchinson, KS<br>Wichita, KS<br>Wichita, KS<br>Wichita, KS                                                                      | additional information |
| he cable system and a<br>ion "E" (exempt). For<br>explanation of these th<br><b>Column 6:</b> Give the<br>FCC. For Mexican or C<br>lote: If you are utilizin<br>1. CALL<br>SIGN<br>(AKE/KAKEHD<br>(CTU-LD<br>(CTU-LD<br>(CTU | a primary trans<br>simulcasts, also<br>the categories<br>e location of ea<br>Canadian static<br>og multiple char<br>2. B'CAST<br>CHANNEL<br>NUMBER<br>10/1010<br>43<br>46/1046<br>49<br>36/1036<br>8/1008<br>24/1024<br>33/1033<br>51<br>3/1003 | mitter or an a<br>o enter "E". If<br>, see page (v)<br>ch station. Fo<br>ons, if any, giv<br>nnel line-ups,<br>CHANN<br>3. TYPE<br>OF<br>STATION<br>N<br>I<br>I<br>I<br>I<br>I<br>I<br>I<br>N      | ssociation repre<br>you carried the<br>of the general of<br>the seneral of<br>the seneral of<br>the seneral of<br>the senerate<br>EL LINE-UP<br>4. DISTANT?<br>(Yes or No)<br>NO<br>NO<br>NO<br>NO<br>NO<br>NO<br>NO<br>NO<br>NO<br>NO<br>NO | esenting the prima<br>channel on any o<br>instructions locate<br>list the community<br>ne community with<br>space G for each<br>AA<br>5. BASIS OF<br>CARRIAGE | stem or an association representing<br>ry transmitter, enter the designa-<br>ther basis, enter "O." For a further<br>ed in the paper SA3 form.<br>y to which the station is licensed by the<br>n which the station is identifed.<br>channel line-up.<br>6. LOCATION OF STATION<br>6. LOCATION OF STATION<br>Wichita, KS<br>Wichita, KS<br>Derby, KS<br>Wichita, KS<br>Hutchinson, KS<br>Hutchinson, KS<br>Wichita, KS<br>Wichita, KS<br>Wichita, KS<br>Wichita, KS<br>Wichita, KS | additional information |
| he cable system and a<br>ion "E" (exempt). For<br>explanation of these th<br><b>Column 6:</b> Give the<br>FCC. For Mexican or C<br>Note: If you are utilizin<br>1. CALL<br>SIGN<br>(AKE/KAKEHD<br>(CTU-LD<br>(CTU-LD<br>(CTU | a primary trans<br>simulcasts, also<br>ree categories<br>e location of ea<br>Canadian static<br>ng multiple chan<br>2. B'CAST<br>CHANNEL<br>NUMBER<br>10/1010<br>43<br>46/1046<br>49<br>36/1036<br>8/1008<br>24/1024<br>33/1033<br>51           | mitter or an a<br>o enter "E". If<br>, see page (v)<br>ch station. Fo<br>ons, if any, giv<br>nnel line-ups,<br>CHANN<br>3. TYPE<br>OF<br>STATION<br>N<br>I<br>I<br>I<br>I<br>I<br>I<br>I<br>I<br>I | ssociation repre<br>you carried the<br>of the general or<br>or U.S. stations,<br>e the name of the<br>use a separate<br>EL LINE-UP<br>4. DISTANT?<br>(Yes or No)<br>No<br>No<br>No<br>No<br>No<br>No<br>No<br>No<br>No<br>No<br>No<br>No     | esenting the prima<br>channel on any o<br>instructions locate<br>list the community<br>ne community with<br>space G for each<br>AA<br>5. BASIS OF<br>CARRIAGE | stem or an association representing<br>ny transmitter, enter the designa-<br>ther basis, enter "O." For a further<br>ed in the paper SA3 form.<br>y to which the station is licensed by the<br>n which the station is identifed.<br>channel line-up.<br>6. LOCATION OF STATION<br>Wichita, KS<br>Wichita, KS<br>Wichita, KS<br>Hutchinson, KS<br>Hutchinson, KS<br>Wichita, KS<br>Wichita, KS<br>Wichita, KS                                                                      | additional information |
| he cable system and a<br>ion "E" (exempt). For<br>explanation of these th<br><b>Column 6:</b> Give the<br>FCC. For Mexican or C<br><b>Note:</b> If you are utilizin                                                                                                    | a primary trans<br>simulcasts, also<br>the categories<br>e location of ea<br>Canadian static<br>og multiple char<br>2. B'CAST<br>CHANNEL<br>NUMBER<br>10/1010<br>43<br>46/1046<br>49<br>36/1036<br>8/1008<br>24/1024<br>33/1033<br>51<br>3/1003 | mitter or an a<br>o enter "E". If<br>, see page (v)<br>ch station. Fo<br>ons, if any, giv<br>nnel line-ups,<br>CHANN<br>3. TYPE<br>OF<br>STATION<br>N<br>I<br>I<br>I<br>I<br>I<br>I<br>I<br>N      | ssociation repre<br>you carried the<br>of the general of<br>the seneral of<br>the seneral of<br>the seneral of<br>the senerate<br>EL LINE-UP<br>4. DISTANT?<br>(Yes or No)<br>NO<br>NO<br>NO<br>NO<br>NO<br>NO<br>NO<br>NO<br>NO<br>NO<br>NO | esenting the prima<br>channel on any o<br>instructions locate<br>list the community<br>ne community with<br>space G for each<br>AA<br>5. BASIS OF<br>CARRIAGE | stem or an association representing<br>ry transmitter, enter the designa-<br>ther basis, enter "O." For a further<br>ed in the paper SA3 form.<br>y to which the station is licensed by the<br>n which the station is identifed.<br>channel line-up.<br>6. LOCATION OF STATION<br>6. LOCATION OF STATION<br>Wichita, KS<br>Wichita, KS<br>Derby, KS<br>Wichita, KS<br>Hutchinson, KS<br>Hutchinson, KS<br>Wichita, KS<br>Wichita, KS<br>Wichita, KS<br>Wichita, KS<br>Wichita, KS | additional information |
| he cable system and a<br>ion "E" (exempt). For<br>explanation of these th<br><b>Column 6:</b> Give the<br>FCC. For Mexican or C<br>lote: If you are utilizin<br>1. CALL<br>SIGN<br>(AKE/KAKEHD<br>(CTU-LD<br>(CTU-LD<br>(CTU | a primary trans<br>simulcasts, also<br>the categories<br>e location of ea<br>Canadian static<br>og multiple char<br>2. B'CAST<br>CHANNEL<br>NUMBER<br>10/1010<br>43<br>46/1046<br>49<br>36/1036<br>8/1008<br>24/1024<br>33/1033<br>51<br>3/1003 | mitter or an a<br>o enter "E". If<br>, see page (v)<br>ch station. Fo<br>ons, if any, giv<br>nnel line-ups,<br>CHANN<br>3. TYPE<br>OF<br>STATION<br>N<br>I<br>I<br>I<br>I<br>I<br>I<br>I<br>N      | ssociation repre<br>you carried the<br>of the general of<br>the seneral of<br>the seneral of<br>the seneral of<br>the senerate<br>EL LINE-UP<br>4. DISTANT?<br>(Yes or No)<br>NO<br>NO<br>NO<br>NO<br>NO<br>NO<br>NO<br>NO<br>NO<br>NO<br>NO | esenting the prima<br>channel on any o<br>instructions locate<br>list the community<br>ne community with<br>space G for each<br>AA<br>5. BASIS OF<br>CARRIAGE | stem or an association representing<br>ry transmitter, enter the designa-<br>ther basis, enter "O." For a further<br>ed in the paper SA3 form.<br>y to which the station is licensed by the<br>n which the station is identifed.<br>channel line-up.<br>6. LOCATION OF STATION<br>6. LOCATION OF STATION<br>Wichita, KS<br>Wichita, KS<br>Derby, KS<br>Wichita, KS<br>Hutchinson, KS<br>Hutchinson, KS<br>Wichita, KS<br>Wichita, KS<br>Wichita, KS<br>Wichita, KS<br>Wichita, KS | additional information |
| he cable system and a<br>ion "E" (exempt). For<br>explanation of these th<br><b>Column 6:</b> Give the<br>FCC. For Mexican or C<br>Note: If you are utilizin<br>1. CALL<br>SIGN<br>(AKE/KAKEHD<br>(CTU-LD<br>(CTU-LD<br>(CTU | a primary trans<br>simulcasts, also<br>the categories<br>e location of ea<br>Canadian static<br>og multiple char<br>2. B'CAST<br>CHANNEL<br>NUMBER<br>10/1010<br>43<br>46/1046<br>49<br>36/1036<br>8/1008<br>24/1024<br>33/1033<br>51<br>3/1003 | mitter or an a<br>o enter "E". If<br>, see page (v)<br>ch station. Fo<br>ons, if any, giv<br>nnel line-ups,<br>CHANN<br>3. TYPE<br>OF<br>STATION<br>N<br>I<br>I<br>I<br>I<br>I<br>I<br>I<br>N      | ssociation repre<br>you carried the<br>of the general of<br>the seneral of<br>the seneral of<br>the seneral of<br>the senerate<br>EL LINE-UP<br>4. DISTANT?<br>(Yes or No)<br>NO<br>NO<br>NO<br>NO<br>NO<br>NO<br>NO<br>NO<br>NO<br>NO<br>NO | esenting the prima<br>channel on any o<br>instructions locate<br>list the community<br>ne community with<br>space G for each<br>AA<br>5. BASIS OF<br>CARRIAGE | stem or an association representing<br>ry transmitter, enter the designa-<br>ther basis, enter "O." For a further<br>ed in the paper SA3 form.<br>y to which the station is licensed by the<br>n which the station is identifed.<br>channel line-up.<br>6. LOCATION OF STATION<br>6. LOCATION OF STATION<br>Wichita, KS<br>Wichita, KS<br>Derby, KS<br>Wichita, KS<br>Hutchinson, KS<br>Hutchinson, KS<br>Wichita, KS<br>Wichita, KS<br>Wichita, KS<br>Wichita, KS<br>Wichita, KS | additional informatio  |
| he cable system and a<br>ion "E" (exempt). For<br>explanation of these th<br><b>Column 6:</b> Give the<br>FCC. For Mexican or C<br>Note: If you are utilizin<br>1. CALL<br>SIGN<br>(AKE/KAKEHD<br>(CTU-LD<br>(CTU-LD<br>(CTU | a primary trans<br>simulcasts, also<br>the categories<br>e location of ea<br>Canadian static<br>og multiple char<br>2. B'CAST<br>CHANNEL<br>NUMBER<br>10/1010<br>43<br>46/1046<br>49<br>36/1036<br>8/1008<br>24/1024<br>33/1033<br>51<br>3/1003 | mitter or an a<br>o enter "E". If<br>, see page (v)<br>ch station. Fo<br>ons, if any, giv<br>nnel line-ups,<br>CHANN<br>3. TYPE<br>OF<br>STATION<br>N<br>I<br>I<br>I<br>I<br>I<br>I<br>I<br>N      | ssociation repre<br>you carried the<br>of the general of<br>the seneral of<br>the seneral of<br>the seneral of<br>the senerate<br>EL LINE-UP<br>4. DISTANT?<br>(Yes or No)<br>NO<br>NO<br>NO<br>NO<br>NO<br>NO<br>NO<br>NO<br>NO<br>NO<br>NO | esenting the prima<br>channel on any o<br>instructions locate<br>list the community<br>ne community with<br>space G for each<br>AA<br>5. BASIS OF<br>CARRIAGE | stem or an association representing<br>ry transmitter, enter the designa-<br>ther basis, enter "O." For a further<br>ed in the paper SA3 form.<br>y to which the station is licensed by the<br>n which the station is identifed.<br>channel line-up.<br>6. LOCATION OF STATION<br>6. LOCATION OF STATION<br>Wichita, KS<br>Wichita, KS<br>Derby, KS<br>Wichita, KS<br>Hutchinson, KS<br>Hutchinson, KS<br>Wichita, KS<br>Wichita, KS<br>Wichita, KS<br>Wichita, KS<br>Wichita, KS | additional informatio  |
| he cable system and a<br>ion "E" (exempt). For<br>explanation of these th<br><b>Column 6:</b> Give the<br>FCC. For Mexican or C<br>Note: If you are utilizin<br>1. CALL<br>SIGN<br>(AKE/KAKEHD<br>(CTU-LD<br>(CTU-LD<br>(CTU | a primary trans<br>simulcasts, also<br>the categories<br>e location of ea<br>Canadian static<br>og multiple char<br>2. B'CAST<br>CHANNEL<br>NUMBER<br>10/1010<br>43<br>46/1046<br>49<br>36/1036<br>8/1008<br>24/1024<br>33/1033<br>51<br>3/1003 | mitter or an a<br>o enter "E". If<br>, see page (v)<br>ch station. Fo<br>ons, if any, giv<br>nnel line-ups,<br>CHANN<br>3. TYPE<br>OF<br>STATION<br>N<br>I<br>I<br>I<br>I<br>I<br>I<br>I<br>N      | ssociation repre<br>you carried the<br>of the general of<br>the seneral of<br>the seneral of<br>the seneral of<br>the senerate<br>EL LINE-UP<br>4. DISTANT?<br>(Yes or No)<br>NO<br>NO<br>NO<br>NO<br>NO<br>NO<br>NO<br>NO<br>NO<br>NO<br>NO | esenting the prima<br>channel on any o<br>instructions locate<br>list the community<br>ne community with<br>space G for each<br>AA<br>5. BASIS OF<br>CARRIAGE | stem or an association representing<br>ry transmitter, enter the designa-<br>ther basis, enter "O." For a further<br>ed in the paper SA3 form.<br>y to which the station is licensed by the<br>n which the station is identifed.<br>channel line-up.<br>6. LOCATION OF STATION<br>6. LOCATION OF STATION<br>Wichita, KS<br>Wichita, KS<br>Derby, KS<br>Wichita, KS<br>Hutchinson, KS<br>Hutchinson, KS<br>Wichita, KS<br>Wichita, KS<br>Wichita, KS<br>Wichita, KS<br>Wichita, KS | additional informatio  |
| he cable system and a<br>ion "E" (exempt). For<br>explanation of these th<br><b>Column 6:</b> Give the<br>FCC. For Mexican or C<br>Note: If you are utilizin<br>1. CALL<br>SIGN<br>(AKE/KAKEHD<br>(CTU-LD<br>(CTU-LD<br>(CTU | a primary trans<br>simulcasts, also<br>the categories<br>e location of ea<br>Canadian static<br>og multiple char<br>2. B'CAST<br>CHANNEL<br>NUMBER<br>10/1010<br>43<br>46/1046<br>49<br>36/1036<br>8/1008<br>24/1024<br>33/1033<br>51<br>3/1003 | mitter or an a<br>o enter "E". If<br>, see page (v)<br>ch station. Fo<br>ons, if any, giv<br>nnel line-ups,<br>CHANN<br>3. TYPE<br>OF<br>STATION<br>N<br>I<br>I<br>I<br>I<br>I<br>I<br>I<br>N      | ssociation repre<br>you carried the<br>of the general of<br>the seneral of<br>the seneral of<br>the seneral of<br>the senerate<br>EL LINE-UP<br>4. DISTANT?<br>(Yes or No)<br>NO<br>NO<br>NO<br>NO<br>NO<br>NO<br>NO<br>NO<br>NO<br>NO<br>NO | esenting the prima<br>channel on any o<br>instructions locate<br>list the community<br>ne community with<br>space G for each<br>AA<br>5. BASIS OF<br>CARRIAGE | stem or an association representing<br>ry transmitter, enter the designa-<br>ther basis, enter "O." For a further<br>ed in the paper SA3 form.<br>y to which the station is licensed by the<br>n which the station is identifed.<br>channel line-up.<br>6. LOCATION OF STATION<br>6. LOCATION OF STATION<br>Wichita, KS<br>Wichita, KS<br>Derby, KS<br>Wichita, KS<br>Hutchinson, KS<br>Hutchinson, KS<br>Wichita, KS<br>Wichita, KS<br>Wichita, KS<br>Wichita, KS<br>Wichita, KS | additional informatio  |

| FORM SA3E. PAGE 3. |
|--------------------|
|                    |

|                                                                                                    | F OWNER OF CABLE S                                                                                                    | YSTEM:                                                                                                    |                                                                                                    |                                                                                                    | S                                                                                                    | YSTEM ID#                                                           | Namo                        |
|----------------------------------------------------------------------------------------------------|----------------------------------------------------------------------------------------------------|----------------------------------------------------------------------------------------------------|----------------------------------------------------------------------------------------------------|----------------------------------------------------------------------------------------------------|----------------------------------------------------------------------------------------------------|---------------------------------------------------------------------|-----------------------------|
| Southwest                                                                                                    | ern Bell Teleph                                                                                                    | one Compa                                                                                                    | any                                                                                                    |                                                                                                    |                                                                                                    | 63036                                                               | Name                        |
| RIMARY TRANS                                                                                                    | MITTERS: TELEVISIO                                                                                                    | NC                                                                                                    |                                                                                                    |                                                                                                    |                                                                                                    |                                                                     |                             |
| carried by your c<br>FCC rules and re<br>76.59(d)(2) and (                                                                                                    | able system during t<br>egulations in effect o<br>(4), 76.61(e)(2) and (                                                                                                    | he accounting<br>n June 24, 19<br>(4), or 76.63 (                                                                                                    | g period, except<br>81, permitting th<br>referring to 76.6                                                                                                    | (1) stations carrie                                                                                                    | and low power television static<br>d only on a part-time basis und<br>ain network programs [sections<br>nd (2) certain stations carried o                                                    | ler                                                                 | G<br>Primary                |
|                                                                                                    | m basis, as explaine<br>asis Stations: With                                                                                                    |                                                                                                    |                                                                                                    | s carried by your o                                                                                                    | able system on a substitute pro                                                                                                    | ogram                                                               | Transmitters:<br>Television |
| basis under spec<br>Do not list the s<br>station was ca<br>List the station<br>basis. For furt<br>in the paper S<br><b>Column 1:</b> List<br>cach multicast st<br>ast stream as "\<br>WETA-simulcast<br><b>Column 2:</b> G<br>ts community of<br>on which your ca<br><b>Column 3:</b> In<br>educational statis<br>for independent<br>for independent<br>for the meaning<br><b>Column 4:</b> If<br>cable system can<br>carried the distan<br>For the retran | sifc FCC rules, regula<br>station here in space<br>arried only on a subs<br>here, and also in spa-<br>ther information cond<br>SA3 form.<br>st each station's call<br>tream associated wit<br>WETA-2". Simulcast<br>).<br>ive the channel num<br>license. For example<br>ble system carried th<br>dicate in each case v<br>on, by entering the le<br>multicast), "E" (for n<br>of these terms, see<br>the station is outside<br>I service area, see p<br>you have entered "Y<br>rried the distant station<br>the station on a part-tii<br>smission of a distant                                                                                                    | ations, or auth<br>G—but do lis<br>titute basis.<br>ace I, if the sta<br>cerning substi<br>sign. Do not if<br>h a station ac<br>streams must<br>ber the FCC h<br>e, WRC is Ch<br>he station.<br>whether the si<br>cetter "N" (for n<br>oncommercia<br>page (v) of the<br>es" in column<br>on during the<br>me basis beca<br>t multicast stre | norizations:<br>at it in space I (th<br>ation was carried<br>tute basis station<br>report origination<br>cording to its ow<br>t be reported in or-<br>mas assigned to<br>annel 4 in Wash<br>tation is a network<br>tetwork), "N-M" (<br>al educational), co<br>egeneral instruct<br>of general instruct<br>4, you must con<br>accounting perior<br>ause of lack of a<br>eam that is not s                                                                                                    | the Special Stateme<br>d both on a substitutions, see page (v) of<br>a program service<br>er-the-air designation<br>column 1 (list each<br>the television statt<br>ington, D.C. This<br>or k station, an inder<br>for network multicor<br>or "E-M" (for nonco<br>ctions located in the<br>mplete column 5, so<br>od. Indicate by emi-<br>activated channel of<br>subject to a royalty | s". If not, enter "No". For an ex<br>paper SA3 form.<br>tating the basis on which your<br>ering "LAC" if your cable system                                                                   | ner<br>ed<br>ntify<br>le<br>r in<br>nel<br>nercial<br>t).<br>-<br>m | Television                  |
| ne cable system<br>on "E" (exempt)<br>xplanation of th<br><b>Column 6:</b> G                                                                                                    | . For simulcasts, als<br>ese three categories<br>ive the location of ea                                                                                                    | mitter or an a<br>o enter "E". If<br>, see page (v<br>ich station. Fo                                                                                                    | you carried the<br>you carried the<br>of the general<br>or U.S. stations,                                                                                                    | esenting the prima<br>channel on any of<br>instructions locate<br>list the community                                                                                                    | y transmitter, enter the designa<br>her basis, enter "O." For a furth<br>d in the paper SA3 form.<br>to which the station is licensed                                                        | a-<br>ier                                                           |                             |
| the cable system<br>ion "E" (exempt)<br>explanation of th<br><b>Column 6:</b> G<br>FCC. For Mexica                                                                                                    | . For simulcasts, als<br>ese three categories<br>ive the location of ea                                                                                                    | mitter or an a<br>o enter "E". If<br>, see page (v<br>ich station. Fo<br>ons, if any, giv                                                                                                    | ssociation repre-<br>you carried the<br>) of the general<br>or U.S. stations,<br>ve the name of the                                                                                                    | esenting the prima<br>channel on any of<br>instructions locate<br>list the community<br>ne community with                                                                                                    | y transmitter, enter the designa<br>her basis, enter "O." For a furth<br>d in the paper SA3 form.<br>to which the station is licensed<br>which the station is identifed.                     | a-<br>ier                                                           |                             |
| he cable system<br>ion "E" (exempt)<br>explanation of th<br><b>Column 6:</b> G<br>FCC. For Mexica                                                                                                    | <ul> <li>For simulcasts, als<br/>ese three categories<br/>ive the location of ea<br/>an or Canadian static</li> </ul>                                                                                                    | mitter or an a<br>o enter "E". If<br>s, see page (v<br>ich station. Fo<br>ons, if any, giv<br>nnel line-ups,                                                                                                    | ssociation repre-<br>you carried the<br>) of the general<br>or U.S. stations,<br>ve the name of the                                                                                                    | esenting the prima<br>channel on any of<br>instructions locate<br>list the community<br>ne community with<br>space G for each                                                                                                    | y transmitter, enter the designa<br>her basis, enter "O." For a furth<br>d in the paper SA3 form.<br>to which the station is licensed<br>which the station is identifed.                     | a-<br>ier                                                           |                             |
| the cable system<br>tion "E" (exempt)<br>explanation of th<br><b>Column 6:</b> G<br>FCC. For Mexica<br><b>Note:</b> If you are                                                                                                    | <ul> <li>For simulcasts, als<br/>ese three categories<br/>ive the location of ea<br/>an or Canadian static</li> </ul>                                                                                                    | mitter or an a<br>o enter "E". If<br>s, see page (v<br>ich station. Fo<br>ons, if any, giv<br>nnel line-ups,                                                                                                    | ssociation representation representation representation representation of the general or U.S. stations, representations of the use a separate separate separ | esenting the prima<br>channel on any of<br>instructions locate<br>list the community<br>ne community with<br>space G for each                                                                                                    | y transmitter, enter the designa<br>her basis, enter "O." For a furth<br>d in the paper SA3 form.<br>to which the station is licensed<br>which the station is identifed.                     | a-<br>ier                                                           |                             |
| he cable system<br>ion "E" (exempt)<br>explanation of th<br><b>Column 6:</b> G<br>FCC. For Mexica<br><b>Note:</b> If you are                                                                                                    | <ul> <li>For simulcasts, als ese three categories ive the location of ea an or Canadian static utilizing multiple characteristic expension of the state of the state of th</li></ul> | mitter or an a<br>o enter "E". If<br>s, see page (v<br>ich station. Fc<br>ons, if any, giv<br>nnel line-ups,<br>CHANN<br>3. TYPE<br>OF                                                                                                    | ssociation representation representation representation representation of the general or U.S. stations, representations of the use a separate separate separ | esenting the prima<br>channel on any of<br>instructions locate<br>list the community<br>ne community with<br>space G for each<br>AB<br>5. BASIS OF<br>CARRIAGE                                                                                                    | y transmitter, enter the designa<br>her basis, enter "O." For a furth<br>d in the paper SA3 form.<br>to which the station is licensed<br>which the station is identifed.<br>channel line-up. | a-<br>ier                                                           |                             |
| he cable system<br>ion "E" (exempt)<br>explanation of th<br><b>Column 6:</b> G<br>FCC. For Mexica<br><b>Note:</b> If you are                                                                                                    | <ul> <li>For simulcasts, als ese three categories ive the location of ea an or Canadian static utilizing multiple characteristic expension of the state of the state of th</li></ul> | mitter or an a<br>o enter "E". If<br>s, see page (v<br>ich station. Fc<br>ons, if any, giv<br>nnel line-ups,<br>CHANN<br>3. TYPE<br>OF                                                                                                    | ssociation representation representation representation representation of the general or U.S. stations, representations of the use a separate separate separ | esenting the prima<br>channel on any of<br>instructions locate<br>list the community<br>ne community with<br>space G for each<br>AB<br>5. BASIS OF<br>CARRIAGE                                                                                                    | y transmitter, enter the designa<br>her basis, enter "O." For a furth<br>d in the paper SA3 form.<br>to which the station is licensed<br>which the station is identifed.<br>channel line-up. | a-<br>ier                                                           |                             |
| he cable system<br>ion "E" (exempt)<br>explanation of th<br><b>Column 6:</b> G<br>FCC. For Mexica<br><b>Note:</b> If you are                                                                                                    | <ul> <li>For simulcasts, als ese three categories ive the location of ea an or Canadian static utilizing multiple characteristic expension of the state of the state of th</li></ul> | mitter or an a<br>o enter "E". If<br>s, see page (v<br>ich station. Fc<br>ons, if any, giv<br>nnel line-ups,<br>CHANN<br>3. TYPE<br>OF                                                                                                    | ssociation representation representation representation representation of the general or U.S. stations, representations of the use a separate separate separ | esenting the prima<br>channel on any of<br>instructions locate<br>list the community<br>ne community with<br>space G for each<br>AB<br>5. BASIS OF<br>CARRIAGE                                                                                                    | y transmitter, enter the designa<br>her basis, enter "O." For a furth<br>d in the paper SA3 form.<br>to which the station is licensed<br>which the station is identifed.<br>channel line-up. | a-<br>ier                                                           |                             |
| he cable system<br>ion "E" (exempt)<br>explanation of th<br><b>Column 6:</b> G<br>FCC. For Mexica<br><b>Note:</b> If you are                                                                                                    | <ul> <li>For simulcasts, als ese three categories ive the location of ea an or Canadian static utilizing multiple characteristic expension of the state of the state of th</li></ul> | mitter or an a<br>o enter "E". If<br>s, see page (v<br>ich station. Fc<br>ons, if any, giv<br>nnel line-ups,<br>CHANN<br>3. TYPE<br>OF                                                                                                    | ssociation representation representation representation representation of the general or U.S. stations, representations of the use a separate separate separ | esenting the prima<br>channel on any of<br>instructions locate<br>list the community<br>ne community with<br>space G for each<br>AB<br>5. BASIS OF<br>CARRIAGE                                                                                                    | y transmitter, enter the designa<br>her basis, enter "O." For a furth<br>d in the paper SA3 form.<br>to which the station is licensed<br>which the station is identifed.<br>channel line-up. | a-<br>ier                                                           |                             |
| he cable system<br>ion "E" (exempt)<br>explanation of th<br><b>Column 6:</b> G<br>FCC. For Mexica<br><b>Note:</b> If you are                                                                                                    | <ul> <li>For simulcasts, als ese three categories ive the location of ea an or Canadian static utilizing multiple characteristic expension of the state of the state of th</li></ul> | mitter or an a<br>o enter "E". If<br>s, see page (v<br>ich station. Fc<br>ons, if any, giv<br>nnel line-ups,<br>CHANN<br>3. TYPE<br>OF                                                                                                    | ssociation representation representation representation representation of the general or U.S. stations, representations of the use a separate separate separ | esenting the prima<br>channel on any of<br>instructions locate<br>list the community<br>ne community with<br>space G for each<br>AB<br>5. BASIS OF<br>CARRIAGE                                                                                                    | y transmitter, enter the designa<br>her basis, enter "O." For a furth<br>d in the paper SA3 form.<br>to which the station is licensed<br>which the station is identifed.<br>channel line-up. | a-<br>ier                                                           |                             |
| he cable system<br>ion "E" (exempt)<br>explanation of th<br><b>Column 6:</b> G<br>FCC. For Mexica<br><b>Note:</b> If you are                                                                                                    | <ul> <li>For simulcasts, als ese three categories ive the location of ea an or Canadian static utilizing multiple characteristic expension of the state of the state of th</li></ul> | mitter or an a<br>o enter "E". If<br>s, see page (v<br>ich station. Fc<br>ons, if any, giv<br>nnel line-ups,<br>CHANN<br>3. TYPE<br>OF                                                                                                    | ssociation representation representation representation representation of the general or U.S. stations, representations of the use a separate separate separ | esenting the prima<br>channel on any of<br>instructions locate<br>list the community<br>ne community with<br>space G for each<br>AB<br>5. BASIS OF<br>CARRIAGE                                                                                                    | y transmitter, enter the designa<br>her basis, enter "O." For a furth<br>d in the paper SA3 form.<br>to which the station is licensed<br>which the station is identifed.<br>channel line-up. | a-<br>ier                                                           |                             |
| he cable system<br>ion "E" (exempt)<br>explanation of th<br><b>Column 6:</b> G<br>FCC. For Mexica<br><b>Note:</b> If you are                                                                                                    | <ul> <li>For simulcasts, als ese three categories ive the location of ea an or Canadian static utilizing multiple characteristic expension of the state of the state of th</li></ul> | mitter or an a<br>o enter "E". If<br>s, see page (v<br>ich station. Fc<br>ons, if any, giv<br>nnel line-ups,<br>CHANN<br>3. TYPE<br>OF                                                                                                    | ssociation representation representation representation representation of the general or U.S. stations, representations of the use a separate separate separ | esenting the prima<br>channel on any of<br>instructions locate<br>list the community<br>ne community with<br>space G for each<br>AB<br>5. BASIS OF<br>CARRIAGE                                                                                                    | y transmitter, enter the designa<br>her basis, enter "O." For a furth<br>d in the paper SA3 form.<br>to which the station is licensed<br>which the station is identifed.<br>channel line-up. | a-<br>ier                                                           |                             |
| he cable system<br>ion "E" (exempt)<br>explanation of th<br><b>Column 6:</b> G<br>FCC. For Mexica<br><b>Note:</b> If you are                                                                                                    | <ul> <li>For simulcasts, als ese three categories ive the location of ea an or Canadian static utilizing multiple characteristic expension of the state of the state of th</li></ul> | mitter or an a<br>o enter "E". If<br>s, see page (v<br>ich station. Fc<br>ons, if any, giv<br>nnel line-ups,<br>CHANN<br>3. TYPE<br>OF                                                                                                    | ssociation representation representation representation representation of the general or U.S. stations, representations of the use a separate separate separ | esenting the prima<br>channel on any of<br>instructions locate<br>list the community<br>ne community with<br>space G for each<br>AB<br>5. BASIS OF<br>CARRIAGE                                                                                                    | y transmitter, enter the designa<br>her basis, enter "O." For a furth<br>d in the paper SA3 form.<br>to which the station is licensed<br>which the station is identifed.<br>channel line-up. | a-<br>ier                                                           |                             |
| he cable system<br>ion "E" (exempt)<br>explanation of th<br><b>Column 6:</b> G<br>FCC. For Mexica<br><b>lote:</b> If you are                                                                                                    | <ul> <li>For simulcasts, als ese three categories ive the location of ea an or Canadian static utilizing multiple characteristic expension of the state of the state of th</li></ul> | mitter or an a<br>o enter "E". If<br>s, see page (v<br>ich station. Fc<br>ons, if any, giv<br>nnel line-ups,<br>CHANN<br>3. TYPE<br>OF                                                                                                    | ssociation representation representation representation representation of the general or U.S. stations, representations of the use a separate separate separ | esenting the prima<br>channel on any of<br>instructions locate<br>list the community<br>ne community with<br>space G for each<br>AB<br>5. BASIS OF<br>CARRIAGE                                                                                                    | y transmitter, enter the designa<br>her basis, enter "O." For a furth<br>d in the paper SA3 form.<br>to which the station is licensed<br>which the station is identifed.<br>channel line-up. | a-<br>ier                                                           |                             |
| he cable system<br>ion "E" (exempt)<br>explanation of th<br><b>Column 6:</b> G<br>FCC. For Mexica<br><b>Note:</b> If you are                                                                                                    | <ul> <li>For simulcasts, als ese three categories ive the location of ea an or Canadian static utilizing multiple characteristic expension of the state of the state of th</li></ul> | mitter or an a<br>o enter "E". If<br>s, see page (v<br>ich station. Fc<br>ons, if any, giv<br>nnel line-ups,<br>CHANN<br>3. TYPE<br>OF                                                                                                    | ssociation representation representation representation representation of the general or U.S. stations, representations of the use a separate separate separ | esenting the prima<br>channel on any of<br>instructions locate<br>list the community<br>ne community with<br>space G for each<br>AB<br>5. BASIS OF<br>CARRIAGE                                                                                                    | y transmitter, enter the designa<br>her basis, enter "O." For a furth<br>d in the paper SA3 form.<br>to which the station is licensed<br>which the station is identifed.<br>channel line-up. | a-<br>ier                                                           |                             |
| he cable system<br>ion "E" (exempt)<br>explanation of th<br><b>Column 6:</b> G<br>FCC. For Mexica<br><b>Note:</b> If you are                                                                                                    | <ul> <li>For simulcasts, als ese three categories ive the location of ea an or Canadian static utilizing multiple characteristic expension of the state of the state of th</li></ul> | mitter or an a<br>o enter "E". If<br>s, see page (v<br>ich station. Fc<br>ons, if any, giv<br>nnel line-ups,<br>CHANN<br>3. TYPE<br>OF                                                                                                    | ssociation representation representation representation representation of the general or U.S. stations, representations of the use a separate separate separ | esenting the prima<br>channel on any of<br>instructions locate<br>list the community<br>ne community with<br>space G for each<br>AB<br>5. BASIS OF<br>CARRIAGE                                                                                                    | y transmitter, enter the designa<br>her basis, enter "O." For a furth<br>d in the paper SA3 form.<br>to which the station is licensed<br>which the station is identifed.<br>channel line-up. | a-<br>ier                                                           |                             |
| he cable system<br>ion "E" (exempt)<br>explanation of th<br><b>Column 6:</b> G<br>FCC. For Mexica<br><b>Note:</b> If you are                                                                                                    | <ul> <li>For simulcasts, als ese three categories ive the location of ea an or Canadian static utilizing multiple characteristic expension of the state of the state of th</li></ul> | mitter or an a<br>o enter "E". If<br>s, see page (v<br>ich station. Fc<br>ons, if any, giv<br>nnel line-ups,<br>CHANN<br>3. TYPE<br>OF                                                                                                    | ssociation representation representation representation representation of the general or U.S. stations, representations of the use a separate separate separ | esenting the prima<br>channel on any of<br>instructions locate<br>list the community<br>ne community with<br>space G for each<br>AB<br>5. BASIS OF<br>CARRIAGE                                                                                                    | y transmitter, enter the designa<br>her basis, enter "O." For a furth<br>d in the paper SA3 form.<br>to which the station is licensed<br>which the station is identifed.<br>channel line-up. | a-<br>ier                                                           |                             |
| the cable system<br>ion "E" (exempt)<br>explanation of th<br><b>Column 6:</b> G<br>FCC. For Mexica<br><b>Note:</b> If you are                                                                                                    | <ul> <li>For simulcasts, als ese three categories ive the location of ea an or Canadian static utilizing multiple characteristic expension of the state of the state of th</li></ul> | mitter or an a<br>o enter "E". If<br>s, see page (v<br>ich station. Fc<br>ons, if any, giv<br>nnel line-ups,<br>CHANN<br>3. TYPE<br>OF                                                                                                    | ssociation representation representation representation representation of the general or U.S. stations, representations of the use a separate separate separ | esenting the prima<br>channel on any of<br>instructions locate<br>list the community<br>ne community with<br>space G for each<br>AB<br>5. BASIS OF<br>CARRIAGE                                                                                                    | y transmitter, enter the designa<br>her basis, enter "O." For a furth<br>d in the paper SA3 form.<br>to which the station is licensed<br>which the station is identifed.<br>channel line-up. | a-<br>ier                                                           |                             |
| he cable system<br>ion "E" (exempt)<br>explanation of th<br><b>Column 6:</b> G<br>FCC. For Mexica<br><b>Note:</b> If you are                                                                                                    | <ul> <li>For simulcasts, als ese three categories ive the location of ea an or Canadian static utilizing multiple characteristic expension of the state of the state of th</li></ul> | mitter or an a<br>o enter "E". If<br>s, see page (v<br>ich station. Fc<br>ons, if any, giv<br>nnel line-ups,<br>CHANN<br>3. TYPE<br>OF                                                                                                    | ssociation representation representation representation representation of the general or U.S. stations, representations of the use a separate separate separ | esenting the prima<br>channel on any of<br>instructions locate<br>list the community<br>ne community with<br>space G for each<br>AB<br>5. BASIS OF<br>CARRIAGE                                                                                                    | y transmitter, enter the designa<br>her basis, enter "O." For a furth<br>d in the paper SA3 form.<br>to which the station is licensed<br>which the station is identifed.<br>channel line-up. | a-<br>ier                                                           |                             |
| the cable system<br>ion "E" (exempt)<br>explanation of th<br><b>Column 6:</b> G<br>FCC. For Mexica<br><b>Note:</b> If you are                                                                                                    | <ul> <li>For simulcasts, als ese three categories ive the location of ea an or Canadian static utilizing multiple characteristic expension of the state of the state of th</li></ul> | mitter or an a<br>o enter "E". If<br>s, see page (v<br>ich station. Fc<br>ons, if any, giv<br>nnel line-ups,<br>CHANN<br>3. TYPE<br>OF                                                                                                    | ssociation representation representation representation representation of the general or U.S. stations, representations of the use a separate separate separ | esenting the prima<br>channel on any of<br>instructions locate<br>list the community<br>ne community with<br>space G for each<br>AB<br>5. BASIS OF<br>CARRIAGE                                                                                                    | y transmitter, enter the designa<br>her basis, enter "O." For a furth<br>d in the paper SA3 form.<br>to which the station is licensed<br>which the station is identifed.<br>channel line-up. | a-<br>ier                                                           |                             |
| the cable system<br>ion "E" (exempt)<br>explanation of th<br><b>Column 6:</b> G<br>FCC. For Mexica<br><b>Note:</b> If you are                                                                                                    | <ul> <li>For simulcasts, als ese three categories ive the location of ea an or Canadian static utilizing multiple characteristic expension of the state of the state of th</li></ul> | mitter or an a<br>o enter "E". If<br>s, see page (v<br>ich station. Fc<br>ons, if any, giv<br>nnel line-ups,<br>CHANN<br>3. TYPE<br>OF                                                                                                    | ssociation representation representation representation representation of the general or U.S. stations, representations of the use a separate separate separ | esenting the prima<br>channel on any of<br>instructions locate<br>list the community<br>ne community with<br>space G for each<br>AB<br>5. BASIS OF<br>CARRIAGE                                                                                                    | y transmitter, enter the designa<br>her basis, enter "O." For a furth<br>d in the paper SA3 form.<br>to which the station is licensed<br>which the station is identifed.<br>channel line-up. | a-<br>ier                                                           |                             |
| the cable system<br>ion "E" (exempt)<br>explanation of th<br><b>Column 6:</b> G<br>FCC. For Mexica<br><b>Note:</b> If you are                                                                                                    | <ul> <li>For simulcasts, als ese three categories ive the location of ea an or Canadian static utilizing multiple characteristic expension of the state of the state of th</li></ul> | mitter or an a<br>o enter "E". If<br>s, see page (v<br>ich station. Fc<br>ons, if any, giv<br>nnel line-ups,<br>CHANN<br>3. TYPE<br>OF                                                                                                    | ssociation representation representation representation representation of the general or U.S. stations, representations of the use a separate separate separ | esenting the prima<br>channel on any of<br>instructions locate<br>list the community<br>ne community with<br>space G for each<br>AB<br>5. BASIS OF<br>CARRIAGE                                                                                                    | y transmitter, enter the designa<br>her basis, enter "O." For a furth<br>d in the paper SA3 form.<br>to which the station is licensed<br>which the station is identifed.<br>channel line-up. | a-<br>ier                                                           |                             |
| the cable system<br>tion "E" (exempt)<br>explanation of th<br><b>Column 6:</b> G<br>FCC. For Mexica<br><b>Note:</b> If you are<br>1. CALL                                                                                                    | <ul> <li>For simulcasts, als ese three categories ive the location of ea an or Canadian static utilizing multiple characteristic expension of the state of the state of th</li></ul> | mitter or an a<br>o enter "E". If<br>s, see page (v<br>ich station. Fc<br>ons, if any, giv<br>nnel line-ups,<br>CHANN<br>3. TYPE<br>OF                                                                                                    | ssociation representation representation representation representation of the general or U.S. stations, representations of the use a separate separate separ | esenting the prima<br>channel on any of<br>instructions locate<br>list the community<br>ne community with<br>space G for each<br>AB<br>5. BASIS OF<br>CARRIAGE                                                                                                    | y transmitter, enter the designa<br>her basis, enter "O." For a furth<br>d in the paper SA3 form.<br>to which the station is licensed<br>which the station is identifed.<br>channel line-up. | a-<br>ier                                                           |                             |

| Name                          | LEGAL NAME OF C                                                                                                    |                                                                                                    |                                                                            |                                                                                                    |                     |                                                             |                                                    |                                 | SYSTEM ID#<br>63036                  |
|-------------------------------|----------------------------------------------------------------------------------------------------|----------------------------------------------------------------------------------------------------|----------------------------------------------------------------------------|----------------------------------------------------------------------------------------------------|---------------------|-------------------------------------------------------------|----------------------------------------------------|---------------------------------|--------------------------------------|
| H<br>Primary<br>Transmitters: | all-band basis v<br>Special Instruct<br>receivable if (1)                                                               | t every radio s<br>vhose signals<br>ctions Concer<br>it is carried by                                                            | tation ca<br>were "ge<br><b>ming All</b><br>/ the sys                      | rried on a separate and discrunce<br>nerally receivable" by your ca<br>-Band FM Carriage: Under (<br>tem whenever it is received a                                                                                                    | able<br>Co<br>at th | e system during<br>pyright Office re<br>ne system's hea     | the accountine<br>gulations, an<br>adend, and (2)  | ng perio<br>FM sign<br>it can b | d.<br>al is generally<br>e expected, |
| Radio                         | For detailed info<br>located in the p<br>Column 1: lo<br>Column 2: S<br>Column 3: lf<br>signal, indicate<br>Column 4: G | ormation about<br>aper SA3 form<br>dentify the call<br>state whether t<br>the radio stati<br>this by placing<br>Sive the station | t the the<br>sign of e<br>he statio<br>on's sigr<br>a check<br>i's locatio | ved at the headend, with the s<br>Copyright Office regulations of<br>each station carried.<br>In is AM or FM.<br>That was electronically process<br>mark in the "S/D" column.<br>The community to which the<br>the community with which the | on<br>sed           | this point, see p<br>I by the cable sy<br>station is licens | page (vi) of the<br>ystem as a se<br>ed by the FCC | e genera<br>parate a            | al instructions                      |
|                               | CALL SIGN                                                                                                    | AM or FM                                                                                                    | S/D                                                                        | LOCATION OF STATION                                                                                                    | H                   | CALL SIGN                                                   | AM or FM                                           | S/D                             | LOCATION OF STATION                  |
|                               |                                                                                                    |                                                                                                    |                                                                            |                                                                                                    |                     |                                                             |                                                    |                                 |                                      |
|                               |                                                                                                    |                                                                                                    |                                                                            |                                                                                                    |                     |                                                             |                                                    |                                 |                                      |
|                               |                                                                                                    |                                                                                                    |                                                                            |                                                                                                    | -                   |                                                             |                                                    |                                 |                                      |
|                               |                                                                                                    |                                                                                                    |                                                                            |                                                                                                    |                     |                                                             |                                                    |                                 |                                      |
|                               |                                                                                                    |                                                                                                    |                                                                            |                                                                                                    |                     |                                                             |                                                    |                                 |                                      |
|                               |                                                                                                    |                                                                                                    |                                                                            |                                                                                                    | -                   |                                                             |                                                    |                                 |                                      |
|                               |                                                                                                    |                                                                                                    |                                                                            |                                                                                                    |                     |                                                             |                                                    |                                 |                                      |
|                               |                                                                                                    |                                                                                                    |                                                                            |                                                                                                    |                     |                                                             |                                                    |                                 |                                      |
|                               |                                                                                                    |                                                                                                    |                                                                            |                                                                                                    |                     |                                                             |                                                    |                                 |                                      |
|                               |                                                                                                    |                                                                                                    |                                                                            |                                                                                                    | -                   |                                                             |                                                    |                                 |                                      |
|                               |                                                                                                    |                                                                                                    |                                                                            |                                                                                                    | -                   |                                                             |                                                    |                                 |                                      |
|                               |                                                                                                    |                                                                                                    |                                                                            |                                                                                                    |                     |                                                             |                                                    |                                 |                                      |
|                               |                                                                                                    |                                                                                                    |                                                                            |                                                                                                    |                     |                                                             |                                                    |                                 |                                      |
|                               |                                                                                                    |                                                                                                    |                                                                            |                                                                                                    | -                   |                                                             |                                                    |                                 |                                      |
|                               |                                                                                                    |                                                                                                    |                                                                            |                                                                                                    |                     |                                                             |                                                    |                                 |                                      |
|                               |                                                                                                    |                                                                                                    |                                                                            |                                                                                                    |                     |                                                             |                                                    |                                 |                                      |
|                               |                                                                                                    |                                                                                                    |                                                                            |                                                                                                    |                     |                                                             |                                                    |                                 |                                      |
|                               |                                                                                                    |                                                                                                    |                                                                            |                                                                                                    | 1                   |                                                             |                                                    |                                 |                                      |
|                               |                                                                                                    |                                                                                                    |                                                                            |                                                                                                    | ]  -                |                                                             |                                                    |                                 |                                      |
|                               |                                                                                                    |                                                                                                    |                                                                            |                                                                                                    |                     |                                                             |                                                    |                                 |                                      |
|                               |                                                                                                    |                                                                                                    |                                                                            |                                                                                                    | -                   |                                                             |                                                    |                                 |                                      |
|                               |                                                                                                    |                                                                                                    |                                                                            |                                                                                                    | -                   |                                                             |                                                    |                                 |                                      |
|                               |                                                                                                    |                                                                                                    |                                                                            |                                                                                                    | ]  -                |                                                             |                                                    |                                 |                                      |
|                               |                                                                                                    |                                                                                                    |                                                                            |                                                                                                    |                     |                                                             |                                                    |                                 |                                      |
|                               |                                                                                                    |                                                                                                    |                                                                            |                                                                                                    | -                   |                                                             |                                                    |                                 |                                      |
|                               |                                                                                                    |                                                                                                    |                                                                            |                                                                                                    | -                   |                                                             |                                                    |                                 |                                      |
|                               |                                                                                                    |                                                                                                    |                                                                            |                                                                                                    | ]  -                |                                                             |                                                    |                                 |                                      |
|                               |                                                                                                    |                                                                                                    |                                                                            |                                                                                                    |                     |                                                             |                                                    |                                 |                                      |
|                               |                                                                                                    |                                                                                                    |                                                                            |                                                                                                    | -                   |                                                             |                                                    |                                 |                                      |
|                               |                                                                                                    |                                                                                                    |                                                                            |                                                                                                    | -    -              |                                                             |                                                    |                                 |                                      |
|                               |                                                                                                    |                                                                                                    |                                                                            |                                                                                                    | ]  -                |                                                             |                                                    |                                 |                                      |
|                               |                                                                                                    |                                                                                                    |                                                                            |                                                                                                    |                     |                                                             |                                                    |                                 |                                      |
|                               |                                                                                                    |                                                                                                    |                                                                            |                                                                                                    | -                   |                                                             |                                                    |                                 |                                      |
|                               |                                                                                                    |                                                                                                    |                                                                            |                                                                                                    | -                   |                                                             |                                                    |                                 |                                      |

| LEGAL NAME OF OWNER OF                                        | CABLE SYST            | EM:                       |                                                               |                     |                         | SYSTEM ID# |                              |
|---------------------------------------------------------------|-----------------------|---------------------------|---------------------------------------------------------------|---------------------|-------------------------|------------|------------------------------|
| Southwestern Bell Tel                                         | ephone C              | ompany                    |                                                               |                     |                         | 63036      | Name                         |
| SUBSTITUTE CARRIAGE                                           | : SPECIA              |                           | NT AND PROGRAM LOG                                            |                     |                         |            |                              |
|                                                               |                       |                           |                                                               |                     |                         |            | I                            |
|                                                               |                       |                           | sion program broadcast by a                                   |                     |                         |            |                              |
|                                                               |                       |                           | cific present and former FC0<br>this log, see page (v) of the |                     |                         |            | Substitute                   |
| I. SPECIAL STATEMENT                                          |                       |                           |                                                               | general mot         |                         |            | Carriage:                    |
|                                                               |                       |                           | carry, on a substitute basis                                  | s, any nonne        | work television progr   | am         | Special                      |
| broadcast by a distant stat                                   | tion?                 | -                         | -                                                             | -                   | Yes                     | s 🛛 No     | Statement and<br>Program Log |
| Note: If your answer is "No                                   | ", leave the          | rest of this pag          | ge blank. If your answer is "                                 | Yes," you mu        | ist complete the prog   | ram        |                              |
| log in block 2.<br>2. LOG OF SUBSTITUTE                       |                       | MS                        |                                                               |                     |                         |            |                              |
| In General: List each subst                                   |                       |                           | te line. Use abbreviations v                                  | vherever pos        | sible, if their meaning | is         |                              |
| clear. If you need more spa                                   |                       |                           |                                                               |                     |                         | _          |                              |
| period, was broadcast by a                                    |                       |                           | ision program (substitute pr<br>our cable system substituted  |                     |                         |            |                              |
| under certain FCC rules, re                                   | gulations, o          | r authorization           | s. See page (vi) of the gene                                  | eral instructio     | ns located in the pap   | er         |                              |
| SA3 form for futher informa<br>titles, for example, "I Love L |                       |                           |                                                               | "basketball".       | List specific progran   | ו          |                              |
| Column 2: If the program                                      | n was broad           | dcast live, ente          | r "Yes." Otherwise enter "N                                   |                     |                         |            |                              |
|                                                               |                       |                           | sting the substitute program                                  |                     | and by the ECC or       | in         |                              |
| the case of Mexican or Can                                    |                       |                           | ne community to which the s<br>community with which the s     |                     |                         |            |                              |
| Column 5: Give the mon                                        | nth and day           |                           | tem carried the substitute p                                  |                     |                         | onth       |                              |
| first. Example: for May 7 giv                                 |                       | substitute nro            | gram was carried by your c                                    | ahle system         | List the times accura   | ately      |                              |
| to the nearest five minutes.                                  |                       |                           |                                                               |                     |                         | liciy      |                              |
| stated as "6:00–6:30 p.m."                                    | or "D" if the         | listed are areas          | was substituted for press                                     | en en the et u      |                         | an d       |                              |
| to delete under FCC rules a                                   |                       |                           | was substituted for progration in the accounting period:      |                     |                         |            |                              |
| gram was substituted for pr                                   | ogramming             |                           |                                                               |                     |                         |            |                              |
| effect on October 19, 1976.                                   |                       |                           |                                                               |                     |                         |            |                              |
|                                                               |                       |                           |                                                               |                     | N SUBSTITUTE            | 7. REASON  |                              |
| S                                                             | 1                     | E PROGRAM                 |                                                               |                     |                         | FOR        |                              |
| 1. TITLE OF PROGRAM                                           | 2. LIVE?<br>Yes or No | 3. STATION'S<br>CALL SIGN | 4. STATION'S LOCATION                                         | 5. MONTH<br>AND DAY | 6. TIMES<br>FROM – T    | DELETION   |                              |
|                                                               |                       |                           |                                                               |                     |                         |            |                              |
|                                                               |                       |                           |                                                               |                     |                         |            |                              |
|                                                               |                       |                           |                                                               |                     |                         |            |                              |
|                                                               |                       |                           |                                                               |                     |                         |            |                              |
|                                                               |                       |                           |                                                               |                     |                         |            |                              |
|                                                               |                       |                           |                                                               |                     |                         |            |                              |
|                                                               |                       |                           |                                                               |                     |                         |            |                              |
|                                                               |                       |                           |                                                               |                     |                         |            |                              |
|                                                               |                       |                           |                                                               |                     | _                       |            |                              |
|                                                               |                       |                           |                                                               |                     | _                       |            |                              |
|                                                               |                       |                           |                                                               |                     |                         |            |                              |
|                                                               |                       |                           |                                                               |                     |                         |            |                              |
|                                                               |                       |                           |                                                               |                     |                         |            |                              |
|                                                               |                       |                           |                                                               |                     |                         |            |                              |
|                                                               |                       |                           |                                                               |                     |                         |            |                              |
|                                                               |                       |                           |                                                               |                     |                         |            |                              |
|                                                               |                       |                           |                                                               |                     | _                       |            |                              |
|                                                               |                       |                           |                                                               |                     | _                       |            |                              |
|                                                               |                       |                           |                                                               |                     |                         |            |                              |
|                                                               |                       |                           |                                                               |                     |                         |            |                              |
|                                                               |                       |                           |                                                               |                     |                         |            |                              |
|                                                               |                       |                           |                                                               |                     |                         |            |                              |
|                                                               |                       |                           |                                                               |                     |                         |            |                              |

FORM SA3E. PAGE 5.

ACCOUNTING PERIOD: 2018/1

FORM SA3E. PAGE 6.

| Name                              |                                                                                                    |               |                  |             |      |               |       |            |       | STEM ID# |
|-----------------------------------|----------------------------------------------------------------------------------------------------|---------------|------------------|-------------|------|---------------|-------|------------|-------|----------|
| Indille                           | Southweste                                                                                                    | rn Bell Telep | phone Company    | /           |      |               |       |            |       | 63036    |
| J<br>Part-Time<br>Carriage<br>Log | <ul> <li>PART-TIME CARRIAGE LOG</li> <li>In General: This space ties in with column 5 of space G. If you listed a station's basis of carriage as "LAC" for part-<br/>time carriage due to lack of activated channel capacity, you are required to complete this log giving the total dates and<br/>hours your system carried that station. If you need more space, please attach additional pages.</li> <li>Column 1 (Call sign): Give the call sign of every distant station whose basis of carriage you identified by "LAC" in<br/>column 5 of space G.</li> <li>Column 2 (Dates and hours of carriage): For each station, list the dates and hours when part-time carriage oc-<br/>curred during the accounting period.</li> <li>Give the month and day when the carriage occurred. Use numerals, with the month first. Example: for April 10 give<br/>"4/10."</li> <li>State the starting and ending times of carriage to the nearest quarter hour. In any case where carriage ran to the end of the<br/>television's broadcast day, you may give an approximate ending hour, followed by the abbreviation<br/>"app." Example: "12:30 a.m.– 3:15 a.m. app."</li> <li>You may group together any dates when the hours of carriage were the same. Example: "5/10-5/14, 6:00 p.m.–<br/>12:00 p.m."</li> </ul> |               |                  |             |      |               |       |            |       |          |
|                                   |                                                                                                    |               | DATES            | AND HOURS ( | DF F | PART-TIME CAF | RIAGE |            |       |          |
|                                   | CALL SIGN                                                                                                    | WHEN          | I CARRIAGE OCCL  | JRRED       |      | CALL SIGN     | WHEN  | CARRIAGE O | CCURF | RED      |
|                                   | CALL SIGN                                                                                                    | DATE          | HOURS<br>FROM TO |             |      | CALL SIGN     | DATE  | H<br>FROM  | OURS  | то       |
|                                   |                                                                                                    | DATE          | -                | 10          |      |               | DATE  |            | _     | 10       |
|                                   |                                                                                                    |               | _                |             |      |               |       |            | _     |          |
|                                   |                                                                                                    |               |                  |             |      |               |       |            | _     |          |
|                                   |                                                                                                    |               |                  |             |      |               |       |            |       |          |
|                                   |                                                                                                    |               |                  |             |      |               |       |            |       |          |
|                                   |                                                                                                    |               |                  |             |      |               |       |            |       |          |
|                                   |                                                                                                    |               |                  |             |      |               |       |            |       |          |
|                                   |                                                                                                    |               |                  |             |      |               |       |            |       |          |
|                                   |                                                                                                    |               |                  |             |      |               |       |            |       |          |
|                                   |                                                                                                    |               |                  |             |      |               |       |            | _     |          |
|                                   |                                                                                                    |               |                  |             |      |               |       |            | _     |          |
|                                   |                                                                                                    |               |                  |             |      |               |       |            | _     |          |
|                                   |                                                                                                    |               |                  |             |      |               |       |            |       |          |
|                                   |                                                                                                    |               |                  |             |      |               |       |            | .=    |          |
|                                   |                                                                                                    |               |                  |             |      |               |       |            | .=.   |          |
|                                   |                                                                                                    |               |                  |             |      |               |       |            |       |          |
|                                   |                                                                                                    |               |                  |             |      |               |       |            |       |          |
|                                   |                                                                                                    |               |                  |             |      |               |       |            |       |          |
|                                   |                                                                                                    |               | _                |             |      |               |       |            | _     |          |
|                                   |                                                                                                    |               | _                |             |      |               |       |            | _     |          |
|                                   |                                                                                                    |               |                  |             |      |               |       |            |       |          |
|                                   |                                                                                                    |               |                  |             |      |               |       |            |       |          |
|                                   |                                                                                                    |               |                  |             |      |               |       |            |       |          |
|                                   |                                                                                                    |               |                  |             |      |               |       |            |       |          |
|                                   |                                                                                                    |               |                  |             |      |               |       |            |       |          |
|                                   |                                                                                                    |               |                  |             |      |               |       |            |       |          |
|                                   |                                                                                                    |               |                  |             |      |               |       |            |       |          |
|                                   |                                                                                                    |               |                  |             |      |               |       |            |       |          |

| FORM                                                                       | SA3E. PAGE 7.                                                                                                    |                             |                                                                        |
|----------------------------------------------------------------------------|----------------------------------------------------------------------------------------------------|-----------------------------|------------------------------------------------------------------------|
| LEGA                                                                       | L NAME OF OWNER OF CABLE SYSTEM:                                                                                                    | SYSTEM ID#                  | Name                                                                   |
| Sou                                                                        | ithwestern Bell Telephone Company                                                                                                    | 63036                       | Name                                                                   |
| Inst<br>all a<br>(as<br>page                                               | DSS RECEIPTS         ructions: The figure you give in this space determines the form you fle and the amoun mounts (gross receipts) paid to your cable system by subscribers for the system's sect dentifed in space E) during the accounting period. For a further explanation of how to ce (vii) of the general instructions.         Gross receipts from subscribers for secondary transmission service(s) during the accounting period.         ORTANT: You must complete a statement in space P concerning gross receipts.                                                                                                    | ondary transmission service | K<br>Gross Receipts                                                    |
|                                                                            |                                                                                                    |                             |                                                                        |
| Instru<br>• Con<br>• Con<br>• If yc<br>fee 1<br>• If yc<br>acco<br>▶ If pa | <b>ARIGHT ROYALTY FEE</b><br><b>ctions</b> : Use the blocks in this space L to determine the royalty fee you owe:<br>nplete block 1, showing your minimum fee.<br>nplete block 2, showing whether your system carried any distant television stations.<br>ur system did not carry any distant television stations, leave block 3 blank. Enter the and<br>from block 1 on line 1 of block 4, and calculate the total royalty fee.<br>ur system did carry any distant television stations, you must complete the applicable p<br>pompanying this form and attach the schedule to your statement of account.<br>Int 8 or part 9, block A, of the DSE schedule was completed, the base rate fee should b | arts of the DSE Schedule    | L<br>Copyright<br>Royalty Fee                                          |
|                                                                            | k 3 below.                                                                                                    |                             |                                                                        |
|                                                                            | rt 6 of the DSE schedule was completed, the amount from line 7 of block C should be low.                                                                                                    | entered on line 2 in block  |                                                                        |
|                                                                            | rt 7 or part 9, block B, of the DSE schedule was completed, the surcharge amount sho<br>block 4 below.                                                                                                    | uld be entered on line      |                                                                        |
|                                                                            | <b>MINIMUM FEE:</b> All cable systems with semiannual gross receipts of \$527,600 or more least the minimum fee, regardless of whether they carried any distant stations. This fe system's gross receipts for the accounting period.                                                                                                    | e is 1.064 percent of the   |                                                                        |
|                                                                            | Line 1. Enter the amount of gross receipts from space K<br>Line 2. Multiply the amount in line 1 by 0.01064                                                                                                    | \$ 4,040,788.65             |                                                                        |
|                                                                            | Enter the result here.                                                                                                    |                             |                                                                        |
|                                                                            | This is your minimum fee.                                                                                                    | \$ 42,993.99                |                                                                        |
| Block<br>2<br>Block<br>3                                                   | <ul> <li>DISTANT TELEVISION STATIONS CARRIED: Your answer here must agree with the space G. If, in space G, you identifed any stations as "distant" by stating "Yes" in colur "Yes" in this block.</li> <li>Did your cable system carry any distant television stations during the accounting period Yes—Complete the DSE schedule.</li> <li>Image: No—Leave block 3 below blank and c</li> <li>Line 1. BASE RATE FEE: Enter the base rate fee from either part 8, section 3 or 4, or part 9, block A of the DSE schedule. If none, enter zero</li> <li>Line 2. 3.75 Fee: Enter the total fee from line 7, block C, part 6 of the DSE schedule. If none, enter zero</li> </ul>                       | nn 4, you must check<br>od? |                                                                        |
|                                                                            |                                                                                                    |                             |                                                                        |
|                                                                            | Line 3. Add lines 1 and 2 and enter here                                                                                                    | \$ -                        |                                                                        |
| Block<br>4                                                                 | <ul> <li>Line 1. BASE RATE FEE/3.75 FEE or MINIMUM FEE: Enter either the minimum fee from block 1 or the sum of the base rate fee / 3.75 fee from block 3, line 3, whichever is larger</li> <li>Line 2. SYNDICATED EXCLUSIVITY SURCHARGE: Enter the fee from either part 7 (block D, section 3 or 4) or part 9 (block B) of the DSE schedule. If none, ente</li> </ul>                                                                                                    | \$ 42,993.99<br>r 0.00      | Cable systems<br>submitting<br>additional                              |
|                                                                            | zero.<br>Line 3. Line 3. INTEREST CHARGE: Enter the amount from line 4, space Q, page 9<br>(Interest Worksheet)                                                                                                    | 0.00                        | deposits under<br>Section 111(d)(7)<br>should contact<br>the Licensing |
|                                                                            | Line 4. FILING FEE                                                                                                    | \$ 725.00                   | additional fees.<br>Division for the<br>appropriate                    |
|                                                                            | TOTAL ROYALTY AND FILING FEES DUE FOR ACCOUNTING PERIOD.<br>Add Lines 1, 2 and 3 of block 4 and enter total here                                                                                                    | \$ 43,718.99                | form for<br>submitting the<br>additional fees.                         |
|                                                                            | Remit this amount via <i>electronic payment</i> payable to Register of Copyrights. (<br>general instructions located in the paper SA3 form for more information.)                                                                                                    | See page (i) of the         |                                                                        |

| ACCOUNTING PERI                                   | 110D: 2018/1 FORM SA3                                                                                                    | E. PAGE 8. |
|---------------------------------------------------|----------------------------------------------------------------------------------------------------|------------|
| Name                                              | LEGAL NAME OF OWNER OF CABLE SYSTEM: SYSTEM: SYSTEM: Southwestern Bell Telephone Company                                                                                                    | 63036      |
| M<br>Channels                                     | CHANNELS         Instructions: You must give (1) the number of channels on which the cable system carried television broadcast stations to its subscribers and (2) the cable system's total number of activated channels, during the accounting period.         1. Enter the total number of channels on which the cable system carried television broadcast stations .         2. Enter the total number of activated channels on which the cable system carried television broadcast stations .         and nonbroadcast services .                                                                                                    |            |
| N<br>Individual to<br>Be Contacted<br>for Further | INDIVIDUAL TO BE CONTACTED IF FURTHER INFORMATION IS NEEDED: (Identify an individual we can contact about this statement of account.)         Name       Diane Bellinger         Telephone       210-351-4805                                                                                                    |            |
| Information                                       | Address       1010 N. St. Mary's Street, Room 13-59-B         (Number, street, rural route, apartment, or suite number)         San Antonio, TX 78215         (City, town, state, zip)         Email       dg7796@att.com         Fax (optional) 210-246-8199                                                                                                    |            |
| O<br>Certifcation                                 | <ul> <li>CERTIFICATION (This statement of account must be certifed and signed in accordance with Copyright Office regulations.</li> <li>I, the undersigned, hereby certify that (Check one, <i>but only one</i>, of the boxes.)</li> <li>(Owner other than corporation or partnership) I am the owner of the cable system as identifed in line 1 of space B; or</li> </ul>                                                                                                    |            |
|                                                   | <ul> <li>(Agent of owner other than corporation or partnership) I am the duly authorized agent of the owner of the cable system as identified in line 1 of space B and that the owner is not a corporation or partnership; or</li> <li>(Officer or partner) I am an officer (if a corporation) or a partner (if a partnership) of the legal entity identifed as owner of the cable system in line 1 of space B.</li> <li>I have examined the statement of account and hereby declare under penalty of law that all statements of fact contained herein are true, complete, and correct to the best of my knowledge, information, and belief, and are made in good faith. [18 U.S.C., Section 1001(1986)]</li> </ul>                                                                                                    |            |
|                                                   | Image: Second Second |            |
|                                                   | Title:       Assistant Vice President – Billing Operations         (Title of official position held in corporation or partnership)         Date:       August 23, 2018                                                                                                    |            |

Privacy Act Notice: Section 111 of title 17 of the United States Code authorizes the Copyright Offce to collect the personally identifying information (PII) requested on th form in order to process your statement of account. PII is any personal information that can be used to identify or trace an individual, such as name, address and telephor numbers. By providing PII, you are agreeing to the routine use of it to establish and maintain a public record, which includes appearing in the Offce's public indexes and search reports prepared for the public. The effect of not providing the PII requested is that it may delay processing of your statement of account and its placement in th completed record of statements of account, and it may affect the legal sufficiency of the fling, a determination that would be made by a court of lav

| FORM | SA3E  | PAGE9. |
|------|-------|--------|
|      | SAJL. | FAGLS. |

| LEGAL NAME OF OWNER OF CABLE SYSTEM:                                                                                                    | SYSTEM ID                                                                                                    | Namo                                                                   |
|----------------------------------------------------------------------------------------------------|----------------------------------------------------------------------------------------------------|------------------------------------------------------------------------|
| Southwestern Bell Telephone Company                                                                                                    | 6303                                                                                                    | 5                                                                      |
| <ul> <li>SPECIAL STATEMENT CONCERNING GROSS REC</li> <li>The Satellite Home Viewer Act of 1988 amended Title 17, section lowing sentence:</li> <li>"In determining the total number of subscribers and the g service of providing secondary transmissions of primary the scribers and amounts collected from subscribers receiving</li> <li>For more information on when to exclude these amounts, see the paper SA3 form.</li> <li>During the accounting period did the cable system exclude any approximation.</li> </ul> | on 111(d)(1)(A), of the Copyright Act by adding the fol-<br>pross amounts paid to the cable system for the basic<br>broadcast transmitters, the system shall not include sub-<br>ng secondary transmissions pursuant to section 119."<br>ne note on page (vii) of the general instructions in the | P<br>Special<br>Statement<br>Concerning<br>Gross Receipts<br>Exclusion |
| made by satellite carriers to satellite dish owners?                                                                                                    |                                                                                                    |                                                                        |
| XNO                                                                                                    |                                                                                                    |                                                                        |
| YES. Enter the total here and list the satellite carrier(s) below                                                                                                    | w \$                                                                                                    |                                                                        |
|                                                                                                    |                                                                                                    | -                                                                      |
| Name                                                                                                    | Name                                                                                                    |                                                                        |
| Mailing Address                                                                                                    | Mailing Address                                                                                                    |                                                                        |
|                                                                                                    |                                                                                                    |                                                                        |
|                                                                                                    |                                                                                                    |                                                                        |
| INTEREST ASSESSMENTS                                                                                                    |                                                                                                    |                                                                        |
| You must complete this worksheet for those royalty payments su<br>For an explanation of interest assessment, see page (viii) of the                                                                                                    |                                                                                                    | Q                                                                      |
| Line 1 Enter the amount of late payment or underpayment                                                                                                    |                                                                                                    | Interest                                                               |
|                                                                                                    |                                                                                                    | Assessment                                                             |
|                                                                                                    | x                                                                                                    | _                                                                      |
| Line 2 Multiply line 1 by the interest rate* and enter the sum he                                                                                                    | ere                                                                                                    | _                                                                      |
|                                                                                                    | x days                                                                                                    |                                                                        |
| Line 3 Multiply line 2 by the number of days late and enter the                                                                                                    | sum here                                                                                                    |                                                                        |
|                                                                                                    | x 0.00274                                                                                                    | -                                                                      |
| Line 4 Multiply line 3 by 0.00274** enter here and on line 3, blo                                                                                                    | ock 4                                                                                                    |                                                                        |
| space L, (page 7)                                                                                                    |                                                                                                    |                                                                        |
|                                                                                                    | (interest charge)                                                                                                    | _                                                                      |
| * To view the interest rate chart click on www.copyright.gov/l contact the Licensing Division at (202) 707-8150 or licensir                                                                                                    |                                                                                                    |                                                                        |
| ** This is the decimal equivalent of 1/365, which is the intere                                                                                                    | et assessment for one day late                                                                                                    |                                                                        |
|                                                                                                    |                                                                                                    |                                                                        |
| NOTE: If you are filing this worksheet covering a statement of ac<br>please list below the owner, address, first community served, ac<br>filing.                                                                                                    |                                                                                                    |                                                                        |
| Owner                                                                                                    |                                                                                                    |                                                                        |
| Address                                                                                                    |                                                                                                    |                                                                        |
|                                                                                                    |                                                                                                    |                                                                        |
| First community served                                                                                                    |                                                                                                    |                                                                        |
| Accounting period                                                                                                    |                                                                                                    |                                                                        |
|                                                                                                    |                                                                                                    |                                                                        |
| Privacy Act Notice: Section 111 of title 17 of the United States Code authorizes the                                                                                                    | Copyright Offce to collect the personally identifying information (PII) requeste                                                                                                    | i on th                                                                |

form in order to process your statement of account. PII is any personal information that can be used to identify or trace an individual, such as name, address and telephone numbers. By providing PII, you are agreeing to the routine use of it to establish and maintain a public record, which includes appearing in the Office's public indexes and in search reports prepared for the public. The effect of not providing the PII requested is that it may delay processing of your statement of account and its placement in the completed record of statements of account, and it may affect the legal sufficiency of the fling, a determination that would be made by a court of law.

#### INSTRUCTIONS FOR DSE SCHEDULE WHAT IS A "DSE"

The term "distant signal equivalent" (DSE) generally refers to the numerica value given by the Copyright Act to each distant television station carriec by a cable system during an accounting period. Your system's total number of DSEs determines the royalty you owe. For the full definition, see page (v) of the General Instructions in the paper SA3 form.

#### FORMULAS FOR COMPUTING A STATION'S DSE

There are two different formulas for computing DSEs: (1) a basic formula for all distant stations listed in space G (page 3), and (2) a special formula for those stations carried on a substitute basis and listed in space I (page 5). (Note that if a particular station is listed in both space G and space I, a DSE must be computed twice for that station: once under the basic formula and again under the special formula. However, a station's total DSE is not to exceed its full type-value. If this happens, contact the Licensing Division.)

#### BASIC FORMULA: FOR ALL DISTANT STATIONS LISTEE IN SPACE G OF SA3E (LONG FORM)

**Step 1**: Determine the station's type-value. For purposes of computing DSEs, the Copyright Act gives different values to distant stations depending upon their type. If, as shown in space G of your statement of accoun (page 3), a distant station is:

| • Independent: its type-value is                                   | 1.00 |
|--------------------------------------------------------------------|------|
| • Network: its type-value is                                       | 0.25 |
| Noncommercial educational: its type-value is                       | 0.25 |
| Note that local stations are not counted at all in computing DSEs. |      |

**Step 2:** Calculate the station's basis of carriage value: The DSE of a station also depends on its basis of carriage. If, as shown in space G of your Form SA3E, the station was carried part time because of lack of activated channel capacity, its basis of carriage value is determined by (1) calculating the number of hours the cable system carried the station during the accounting period, and (2) dividing that number by the total number of hours the station sover the air during the accounting period. The basis of carriage value for all other stations listed in space G is 1.0.

**Step 3:** Multiply the result of step 1 by the result of step 2. This gives you the particular station's DSE for the accounting period. (Note that for stations other than those carried on a part-time basis due to lack of activated channel capacity, actual multiplication is not necessary since the DSE will always be the same as the type value.)

# SPECIAL FORMULA FOR STATIONS LISTED IN SPACE I OF SA3E (LONG FORM)

Step 1: For each station, calculate the number of programs that, during the accounting period, were broadcast live by the station and were substituted for programs deleted at the option of the cable system.

(These are programs for which you have entered "Yes" in column 2 and "P" in column 7 of space I.)

Step 2: Divide the result of step 1 by the total number of days in the calendar year (365—or 366 in a leap year). This gives you the particula station's DSE for the accounting period.

#### TOTAL OF DSEs

In part 5 of this schedule you are asked to add up the DSEs for all of the distant television stations your cable system carried during the accounting period. This is the total sum of all DSEs computed by the basic formula and by the special formula.

### THE ROYALTY FEE

The total royalty fee is determined by calculating the minimum fee anc the base rate fee. In addition, cable systems located within certain television market areas may be required to calculate the 3.75 fee and/or the Syndicated Exclusivity Surcharge. Note: Distant multicast streams are not subject to the 3.75 fee or the Syndicated Exclusivity Surcharge. Distant simulcast streams are not subject to any royalty payment

The 3.75 Fee. If a cable system located in whole or in part within  $\varepsilon$  television market added stations after June 24, 1981, that would not have been permitted under FCC rules, regulations, and authorizations (hereafter referred to as "the former FCC rules") in effect on June 24, 1981, the system must compute the 3.75 fee using a formula based on the number of DSEs added. These DSEs used in computing the 3.75 fee will not be used in computing the base rate fee and Syndicated Exclusivity Surcharge

The Syndicated Exclusivity Surcharge. Cable systems located in whole or in part within a major television market, as defined by FCC rules and regulations, must calculate a Syndicated Exclusivity Surcharge for the carriage of any commercial VHF station that places a grade B contour, in whole or in part, over the cable system that would have been subject to the FCC's syndicated exclusivity rules in effect on June 24, 1981

The Minimum Fee/Base Rate Fee/3.75 Percent Fee. All cable sys-

tems fling SA3E (Long Form) must pay at least the minimum fee, which is 1.064 percent of gross receipts. The cable system pays either the minimum fee or the sum of the base rate fee and the 3.75 percent fee, whichever is larger, and a Syndicated Exclusivity Surcharge, as applicable

What is a "Permitted" Station? A permitted station refers to a distant station whose carriage is not subject to the 3.75 percent rate but is subject to the base rate and, where applicable, the Syndicated Exclusivity Surcharge. A permitted station would include the following: 1) A station actually carried within any portion of a cable system prior

to June 25, 1981, pursuant to the former FCC rules. 2) A station first carried after June 24, 1981, which could have been

carried under FCC rules in effect on June 24, 1981, if such carriage would not have exceeded the market quota imposed for the importation of distant stations under those rules.

3) A station of the same type substituted for a carried network, noncommercial educational, or regular independent station for which a quota was or would have been imposed under FCC rules (47 CFR 76.59 (b),(c), 76.61 (b),(c),(d), and 767.63 (a) [referring to 76.61 (b),(d)] in effect on June 24, 1981.

4) A station carried pursuant to an individual waiver granted between April 16, 1976, and June 25, 1981, under the FCC rules and regulations in effect on April 15, 1976.

5) In the case of a station carried prior to June 25, 1981, on a part-time and/or substitute basis only, that fraction of the current DSE represented by prior carriage.

NOTE: If your cable system carried a station that you believe qualifies as a permitted station but does not fall into one of the above categories, please attach written documentation to the statement of account detailing the basis for its classification.

Substitution of Grandfathered Stations. Under section 76.65 of the former FCC rules, a cable system was not required to delete any statior that it was authorized to carry or was lawfully carrying prior to March 31 1972, even if the total number of distant stations carried exceeded the market quota imposed for the importation of distant stations. Carriage of these grandfathered stations is not subject to the 3.75 percent rate but is subject to the Base Rate, and where applicable, the Syndicatec Exclusivity Surcharge. The Copyright Royalty Tribunal has stated its view that, since section 76.65 of the former FCC rules would not have permitted substitution of a grandfathered station, the 3.75 percent Rate applies to a station substituted for a grandfathered station if carriage of the station exceeds the market quota imposed for the importation of distant stations.

# COMPUTING THE 3.75 PERCENT RATE—PART 6 OF THE DSE SCHEDULE

- Determine which distant stations were carried by the system pursuan to former FCC rules in effect on June 24, 1981.
- Identify any station carried prior to June 25, 198I, on a substitute and/o part-time basis only and complete the log to determine the portion of the DSE exempt from the 3.75 percent rate.
- Subtract the number of DSEs resulting from this carriage from the number of DSEs reported in part 5 of the DSE Schedule. This is the total number of DSEs subject to the 3.75 percent rate. Multiply these DSEs by gross receipts by .0375. This is the 3.75 fee.

### COMPUTING THE SYNDICATED EXCLUSIVITY SURCHARGE— PART 7 OF THE DSE SCHEDULE

- Determine if any portion of the cable system is located within a top 100 major television market as defined by the FCC rules and regulations in effect on June 24, 1981. If no portion of the cable system is located ir a major television market, part 7 does not have to be completed.
- Determine which station(s) reported in block B, part 6 are commercial VHF stations and place a grade B contour, in whole, or in part, over the cable system. If none of these stations are carried, part 7 does not have to be completed.
- Determine which of those stations reported in block b, part 7 of the DSE Schedule were carried before March 31,1972. These stations are exempt from the FCC's syndicated exclusivity rules in effect on June 24 1981. If you qualify to calculate the royalty fee based upon the carriage of partially-distant stations, and you elect to do so, you must compute the surcharge in part 9 of this schedule.
- Subtract the exempt DSEs from the number of DSEs determined in block B of part 7. This is the total number of DSEs subject to the Syndicated Exclusivity Surcharge.
- Compute the Syndicated Exclusivity Surcharge based upon these DSEs and the appropriate formula for the system's market position.

# DSE SCHEDULE. PAGE 11.

## COMPUTING THE BASE RATE FEE-PART 8 OF THE DSE SCHEDULE

Determine whether any of the stations you carried were partially distantthat is, whether you retransmitted the signal of one or more stations to subscribers located within the station's local service area and, at the same time, to other subscribers located outside that area.

· If none of the stations were partially distant, calculate your base rate fee according to the following rates—for the system's permitted DSEs as reported in block B, part 6 or from part 5, whichever is applicable. First DSF 1.064% of gross receipts

Each of the second, third, and fourth DSEs 0.701% of gross receipts The fifth and each additional DSE

# 0.330% of gross receipts PARTIALLY DISTANT STATIONS—PART 9 OF THE DSE SCHEDULE

If any of the stations were partially distant:

1. Divide all of your subscribers into subscriber groups depending on their location. A particular subscriber group consists of all subscribers who are distant with respect to exactly the same complement of stations.

2. Identify the communities/areas represented by each subscriber group. 3. For each subscriber group, calculate the total number of DSEs of

that group's complement of stations. If your system is located wholly outside all major and smaller television

markets, give each station's DSEs as you gave them in parts 2, 3, and 4 of the schedule: or

If any portion of your system is located in a major or smaller television market, give each station's DSE as you gave it in block B, part 6 of this schedule.

4. Determine the portion of the total gross receipts you reported in space K (page 7) that is attributable to each subscriber group.

TOTAL DSEs

5. Calculate a separate base rate fee for each subscriber group, using (1) the rates given above; (2) the total number of DSEs for that group's complement of stations; and (3) the amount of gross receipts attributable to that group.

6. Add together the base rate fees for each subscriber group to determine the system's total base rate fee.

7. If any portion of the cable system is located in whole or in part within a major television market, you may also need to complete part 9, block B of the Schedule to determine the Syndicated Exclusivity Surcharge.

What to Do If You Need More Space on the DSE Schedule. There are no printed continuation sheets for the schedule. In most cases, the blanks provided should be large enough for the necessary information. If you need more space in a particular part, make a photocopy of the page in question (identifying it as a continuation sheet), enter the additional information on that copy, and attach it to the DSE schedule.

Rounding Off DSEs. In computing DSEs on the DSE schedule, you may round off to no less than the third decimal point. If you round off a DSE in any case, you must round off DSEs throughout the schedule as follows:

- When the fourth decimal point is 1, 2, 3, or 4, the third decimal remains unchanged (example: .34647 is rounded to .346).
- When the fourth decimal point is 5, 6, 7, 8, or 9, the third decimal is rounded up (example: .34651 is rounded to .347).

The example below is intended to supplement the instructions for calculating only the base rate fee for partially distant stations. The cable system would also be subject to the Syndicated Exclusivity Surcharge for partially distant stations, if any portion is located within a major television market.

# EXAMPLE: COMPUTATION OF COPYRIGHT ROYALTY FEE FOR CABLE SYSTEM CARRYING PARTIALLY DISTANT STATIONS

CITY

Santa Rosa

Bodega Bay

Rapid City

Fairvale

DSE

1.0

1.0

0.083

0.139

0.25

2 4 7 2

Distant Stations Carried STATION In most cases under current FCC rules, all of Fairvale would be within A (independent) B (independent) the local service area of both stations C (part-time) A and C and all of Rapid City and Bo-D (part-time) dega Bay would be within the local service areas of stations B, D, and E. E (network)

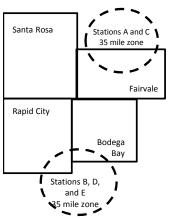

| Minimum Fee Total Gross F    | Receipts     | \$600,000.00<br><u>x</u> .01064<br>\$6,384.00 |              |                             |              |
|------------------------------|--------------|-----------------------------------------------|--------------|-----------------------------|--------------|
| First Subscriber Group       |              | Second Subscriber Group                       |              | Third Subscriber Group      |              |
| (Santa Rosa)                 |              | (Rapid City and Bodega Bay)                   |              | (Fairvale)                  |              |
| Gross receipts               | \$310,000.00 | Gross receipts                                | \$170,000.00 | Gross receipts              | \$120,000.00 |
| DSEs                         | 2.472        | DSEs                                          | 1.083        | DSEs                        | 1.389        |
| Base rate fee                | \$6,497.20   | Base rate fee                                 | \$1,907.71   | Base rate fee               | \$1,604.03   |
| \$310,000 x .01064 x 1.0 =   | 3,298.40     | \$170,000 x .01064 x 1.0 =                    | 1,808.80     | \$120,000 x .01064 x 1.0 =  | 1,276.80     |
| \$310,000 x .00701 x 1.472 = | 3,198.80     | \$170,000 x .00701 x .083 =                   | 98.91        | \$120,000 x .00701 x .389 = | 327.23       |
| Base rate fee                | \$6,497.20   | Base rate fee                                 | \$1,907.71   | Base rate fee               | \$1,604.03   |

Identification of Subscriber Groups

OUTSIDE LOCAL

Stations A and C

Stations A and C

Stations B, D, and E

TOTAL GROSS RECEIPTS

SERVICE AREA OF

Stations A, B, C, D , E

In this example, the cable system would enter \$10,008.94 in space L, block 3, line 1 (page 7)

GROSS RECEIPTS

\$310,000.00

100,000.00

70,000.00

120,000.00

\$600.000.00

FROM SUBSCRIBERS

## DSE SCHEDULE. PAGE 11. (CONTINUED)

| 4                          | LEGAL NAME OF OWNER OF CABLE                                                                                                    | E SYSTEM:          |                                  |                 | SI                        | STEM ID# |  |  |  |  |
|----------------------------|----------------------------------------------------------------------------------------------------|--------------------|----------------------------------|-----------------|---------------------------|----------|--|--|--|--|
| 1                          | Southwestern Bell Telephone Company 63036                                                                                                    |                    |                                  |                 |                           |          |  |  |  |  |
|                            | SUM OF DSEs OF CATEGOR<br>• Add the DSEs of each station<br>Enter the sum here and in line                                                                                                    | I.                 |                                  |                 | 0.00                      |          |  |  |  |  |
| 2                          | Instructions:<br>In the column headed "Call S                                                                                                    | Sign": list the ca | Il signs of all distant stations | identified by t | he letter "O" in column 5 |          |  |  |  |  |
| Computation<br>of DSEs for | of space G (page 3).<br>In the column headed "DSE": for each independent station, give the DSE as "1.0"; for each network or noncom-<br>mercial educational station, give the DSE as ".25."<br>CATEGORY "O" STATIONS: DSEs |                    |                                  |                 |                           |          |  |  |  |  |
| Category "O"<br>Stations   | CALL SIGN                                                                                                    | DSE                | CATEGORY O STATION<br>CALL SIGN  | DSES            | CALL SIGN                 | DSE      |  |  |  |  |
| Stations                   | CALL SIGN                                                                                                    | DSE                | CALL SIGN                        | DSE             | CALL SIGN                 | DSE      |  |  |  |  |
| Add rows as                |                                                                                                    |                    |                                  |                 |                           |          |  |  |  |  |
| necessary.                 |                                                                                                    |                    |                                  |                 |                           |          |  |  |  |  |
| Remember to copy           |                                                                                                    |                    |                                  |                 |                           |          |  |  |  |  |
| all formula into new       |                                                                                                    |                    |                                  |                 |                           |          |  |  |  |  |
| rows.                      |                                                                                                    |                    |                                  |                 |                           |          |  |  |  |  |
|                            |                                                                                                    |                    |                                  |                 |                           |          |  |  |  |  |
|                            |                                                                                                    |                    |                                  |                 |                           |          |  |  |  |  |
|                            |                                                                                                    |                    |                                  |                 |                           |          |  |  |  |  |
|                            |                                                                                                    |                    |                                  |                 |                           |          |  |  |  |  |
|                            |                                                                                                    |                    |                                  |                 |                           |          |  |  |  |  |
|                            |                                                                                                    |                    |                                  |                 |                           |          |  |  |  |  |
|                            |                                                                                                    |                    |                                  |                 |                           |          |  |  |  |  |
|                            |                                                                                                    |                    |                                  |                 |                           |          |  |  |  |  |
|                            |                                                                                                    |                    |                                  |                 |                           |          |  |  |  |  |
|                            |                                                                                                    |                    |                                  |                 |                           |          |  |  |  |  |
|                            |                                                                                                    |                    |                                  |                 |                           |          |  |  |  |  |
|                            |                                                                                                    |                    |                                  |                 |                           |          |  |  |  |  |
|                            |                                                                                                    |                    |                                  |                 |                           |          |  |  |  |  |
|                            |                                                                                                    |                    |                                  |                 |                           |          |  |  |  |  |
|                            |                                                                                                    |                    |                                  |                 |                           |          |  |  |  |  |
|                            |                                                                                                    |                    |                                  |                 |                           |          |  |  |  |  |
|                            |                                                                                                    |                    |                                  |                 |                           |          |  |  |  |  |
|                            |                                                                                                    |                    |                                  |                 |                           |          |  |  |  |  |
|                            |                                                                                                    |                    |                                  |                 |                           |          |  |  |  |  |
|                            |                                                                                                    |                    |                                  |                 |                           |          |  |  |  |  |
|                            |                                                                                                    |                    |                                  |                 |                           |          |  |  |  |  |
|                            |                                                                                                    |                    |                                  |                 |                           |          |  |  |  |  |
|                            |                                                                                                    |                    |                                  |                 |                           |          |  |  |  |  |
|                            |                                                                                                    |                    |                                  |                 |                           |          |  |  |  |  |
|                            |                                                                                                    |                    |                                  |                 |                           |          |  |  |  |  |
|                            |                                                                                                    |                    |                                  |                 |                           |          |  |  |  |  |
|                            |                                                                                                    |                    |                                  |                 |                           |          |  |  |  |  |
|                            |                                                                                                    |                    |                                  |                 |                           |          |  |  |  |  |
|                            |                                                                                                    |                    |                                  |                 |                           |          |  |  |  |  |
|                            |                                                                                                    |                    |                                  |                 |                           |          |  |  |  |  |

| 3       Instructions: CAPACITY<br>Column 1: List the call sign of all distant stations identified by "LAC" in column 5 of space G (page 3).<br>Column 2: For each station, give the number of hours your cable system carried the station during the accounting period<br>figure should correspond with the information given in space J. Calculate only one DSE for each station.<br>Column 3: For each station, give the total number of hours that the station broadcast over the air during the accounting<br>column 4: Divide the figure in column 2 by the figure in column 3, and give the result in decimals in column 4. This figure<br>be carried out at least to the third decimal point. This is the "basis of carriage value" for the station.<br>Column 5: For each independent station, give the "type-value" as "1.0." For each network or noncommercial education<br>give the type-value as ".25."<br>Column 5: Multiply the figure in column 4 by the figure in column 5, and give the result in column 6. Round to no less the<br>third decimal point. This is the station's DSE. (For more information on rounding, see page (viii) of the general instructions i<br>SA3 form.         Cartegory LAC STATIONS: COMPUTATION OF DSEs         1. CALL<br>SIGN       2. NUMBER<br>OF HOURS<br>CARRIED BY<br>SYSTEM       3. NUMBER<br>OF HOURS<br>STATION<br>ON AIR       4. BASIS OF<br>CARRIAGE<br>VALUE       5. TYPE<br>VALUE         +       =       x       +       =       x         +       =       x       +       =       x         +       =       x       +       =       x       +       =       x | g period.<br>ure must<br>hal station,<br>han the<br>in the paper<br>6. DSE |
|----------------------------------------------------------------------------------------------------|----------------------------------------------------------------------------|
| 1. CALL<br>SIGN     2. NUMBER<br>OF HOURS<br>CARRIED BY<br>SYSTEM     3. NUMBER<br>OF HOURS<br>CARRIED BY<br>SYSTEM     4. BASIS OF<br>CARRIAGE<br>VALUE     5. TYPE<br>VALUE       •     =     ×       •     =     ×       •     =     ×       •     =     ×       •     =     ×       •     =     ×       •     =     ×       •     =     ×       •     =     ×       •     =     ×       •     =     ×       •     =     ×       •     =     ×       •     =     ×       •     =     ×       •     =     ×                                                                                                    | =                                                                          |
| SIGN     OF HOURS<br>CARRIED BY<br>SYSTEM     OF HOURS<br>STATION<br>ON AIR     CARRIAGE<br>VALUE     VALUE       •     =     x       •     =     x       •     =     x       •     =     x       •     =     x       •     =     x       •     =     x       •     =     x       •     =     x       •     =     x       •     =     x       •     =     x       •     =     x       •     =     x                                                                                                    | =                                                                          |
| $\begin{array}{c ccccccccccccccccccccccccccccccccccc$                                                                                                    |                                                                            |
| $\begin{array}{c ccccccccccccccccccccccccccccccccccc$                                                                                                    |                                                                            |
| $\begin{array}{c ccccccccccccccccccccccccccccccccccc$                                                                                                    |                                                                            |
| $\begin{array}{c cccc} & + & = & x \\ \hline & + & = & x \\ \hline & + & = & x \\ \hline & + & = & x \end{array}$                                                                                                    |                                                                            |
| ÷ = x                                                                                                    | =                                                                          |
| ÷ = x                                                                                                    | =                                                                          |
|                                                                                                    | =                                                                          |
| Computation<br>of DSEs for<br>Substitute-<br>asis Stationstions in effect on October 19, 1976 (as shown by the letter "P" in column 7 of space I); and<br>• Broadcast one or more live, nonnetwork programs during that optional carriage (as shown by the word "Yes" in column 2 of<br>space I).Column 2: For each station give the number of live, nonnetwork programs carried in substitution for programs that were a<br>at your option. This figure should correspond with the information in space I.Column 3: Enter the number of days in the calendar year: 365, except in a leap year.<br>Column 4: Divide the figure in column 2 by the figure in column 3, and give the result in column 4. Round to no less than<br>decimal point. This is the station's DSE (For more information on rounding, see page (viii) of the general instructions in the p                                                                                                    | n the third                                                                |
| SUBSTITUTE-BASIS STATIONS: COMPUTATION OF DSEs                                                                                                    |                                                                            |
| 1. CALL<br>SIGN2. NUMBER<br>OF3. NUMBER<br>OF DAYS4. DSE1. CALL<br>SIGN2. NUMBER<br>OF3.<br>OF                                                                                                    | NUMBER 4. DS<br>OF DAYS<br>IN YEAR                                         |
|                                                                                                    | _                                                                          |
|                                                                                                    |                                                                            |
| · · · · · · · · · · · · · · · · · · ·                                                                                                    | =                                                                          |
|                                                                                                    |                                                                            |
|                                                                                                    |                                                                            |
|                                                                                                    |                                                                            |
|                                                                                                    |                                                                            |
| +       =       +         +       =       +         +       =       +         +       =       +         +       =       +         +       =       +         +       =       +         +       =       +         SUM OF DSEs OF SUBSTITUTE-BASIS STATIONS:       +         Add the DSEs of each station.       -                                                                                                    | =                                                                          |
| +       =       +         +       =       +         +       =       +         +       =       +         +       =       +         +       =       +         +       =       +         +       =       +         +       =       +         +       =       +         +       =       +         +       =       +         +       =       +         +       =       +         +       =       +         Cool       +       =         +       =       +         +       =       +         +       =       +         Cool       +       =         Cool       +       =         Cool       +       +         Cool       +       =         Cool       +       +         Cool       +       +         Cool       +       +       +         Cool       +       +       +         Cool       +       +       +                                                                                                    | =<br>=                                                                     |
| +       =       +       +         +       =       +       +         +       =       +       +         +       =       +       +         +       =       +       +         +       =       +       +         +       =       +       +         +       =       +       +         +       =       +       +         SUM OF DSEs OF SUBSTITUTE-BASIS STATIONS:       Add the DSEs of each station.       +         Enter the sum here and in line 3 of part 5 of this schedule,                                                                                                    | =<br>=<br>ota<br>00<br>00                                                  |

|                                                |                                                                                                    |                                                                                                    |                                                                                                    |                                                                   |                                                                                                    |                                                                                                    | S                                                   | YSTEM ID#     | Name                                             |
|------------------------------------------------|----------------------------------------------------------------------------------------------------|----------------------------------------------------------------------------------------------------|----------------------------------------------------------------------------------------------------|-------------------------------------------------------------------|----------------------------------------------------------------------------------------------------|----------------------------------------------------------------------------------------------------|-----------------------------------------------------|---------------|--------------------------------------------------|
| Southwestern                                   | Bell Telephor                                                                                                    | ie Compai                                                                                                    | ny                                                                                                    |                                                                   |                                                                                                    |                                                                                                    |                                                     | 63036         |                                                  |
| In block A:                                    | ck A must be com<br>"Yes," leave the re                                                                                                    |                                                                                                    | part 6 and part                                                                                                    | 7 of the DSE sche                                                 | edule blank a                                                                                             | nd complete p                                                                                           | art 8, (page 16) o                                  | f the         | 6                                                |
| <ul> <li>If your answer if</li> </ul>          | "No," complete blo                                                                                                    |                                                                                                    |                                                                                                    | ELEVISION M                                                       |                                                                                                    |                                                                                                    |                                                     |               | Computation of                                   |
| effect on June 24,                             | m located wholly o<br>, 1981?<br>nplete part 8 of the<br>plete blocks B and                                                                                                    | schedule—[                                                                                                    | major and sma                                                                                                    | aller markets as de                                               | fined under s                                                                                             |                                                                                                    |                                                     | egulations in | 3.75 Fee                                         |
|                                                |                                                                                                    | BI OC                                                                                                    |                                                                                                    |                                                                   |                                                                                                    | Ē                                                                                                    |                                                     |               |                                                  |
| Column 1:<br>CALL SIGN                         | under FCC rules                                                                                                    | s of distant st<br>and regulatione DSE Sche                                                                                          | ations listed in<br>ons prior to Ju<br>dule. (Note: Ti                                                                                                    | part 2, 3, and 4 of<br>ne 25, 1981. For fu<br>ne letter M below r | f this schedule<br>urther explana                                                                         | e that your sys<br>ation of permit                                                                      | ted stations, see t                                 | the           |                                                  |
| Column 2:<br>BASIS OF<br>PERMITTED<br>CARRIAGE | <ul> <li>(Note the FCC r.<br/>A Stations carrie<br/>76.61(b)(c)]</li> <li>B Specialty stati</li> <li>C Noncommeric</li> <li>D Grandfathered<br/>instructions for</li> <li>E Carried pursua<br/>*F A station pre</li> </ul> | ules and regu<br>ed pursuant<br>al education<br>d station (76.<br>or DSE schect<br>ant to individ<br>viously carrie<br>JHF station w | lations cited b<br>to the FCC ma<br>d in 76.5(kk) (7<br>al station [76.5<br>65) (see parag<br>lule).<br>ual waiver of F<br>ed on a part-tir<br><i>v</i> ithin grade-B | ne or substitute ba<br>contour, [76.59(d)(                        | se in effect o<br>6.57, 76.59(b<br>e)(1), 76.63(a<br>63(a) referrin<br>bstitution of g<br>sis prior to Ju | n June 24, 194<br>), 76.61(b)(c),<br>1) referring to 7<br>g to 76.61(d)<br>randfathered<br>ine 25, 1981 | 76.63(a) referrinថ<br>76.61(e)(1<br>stations in th€ | -             |                                                  |
| Column 3:                                      |                                                                                                    | e stations ide                                                                                                    | ntified by the I                                                                                                    | n parts 2, 3, and 4<br>etter "F" in column                        |                                                                                                    |                                                                                                    | worksheet on pag                                    | e 14 of       |                                                  |
| 1. CALL<br>SIGN                                | 2. PERMITTED<br>BASIS                                                                                                    | 3. DSE                                                                                                    | 1. CALL<br>SIGN                                                                                                    | 2. PERMITTED<br>BASIS                                             | 3. DSE                                                                                                    | 1. CALL<br>SIGN                                                                                         | 2. PERMITTED<br>BASIS                               | 3. DSE        |                                                  |
|                                                |                                                                                                    |                                                                                                    |                                                                                                    |                                                                   |                                                                                                    |                                                                                                    |                                                     |               |                                                  |
|                                                |                                                                                                    |                                                                                                    |                                                                                                    |                                                                   |                                                                                                    |                                                                                                    |                                                     |               |                                                  |
|                                                |                                                                                                    |                                                                                                    |                                                                                                    |                                                                   |                                                                                                    |                                                                                                    |                                                     |               |                                                  |
|                                                |                                                                                                    |                                                                                                    |                                                                                                    |                                                                   |                                                                                                    |                                                                                                    |                                                     |               |                                                  |
|                                                |                                                                                                    | I                                                                                                    |                                                                                                    | I                                                                 | I                                                                                                    | 1                                                                                                    |                                                     |               | -                                                |
|                                                |                                                                                                    | B                                                                                                    |                                                                                                    |                                                                   | = 3 75 FEE                                                                                                |                                                                                                    |                                                     | 0.00          |                                                  |
| Line 1: Enter the                              | e total number of                                                                                                    |                                                                                                    |                                                                                                    |                                                                   | 0.701LL                                                                                                   |                                                                                                    |                                                     | -             | -                                                |
| Line 2: Enter the                              | e sum of permitte                                                                                                    | d DSEs fro                                                                                                    | m block B ab                                                                                                    | ove                                                               |                                                                                                    |                                                                                                    |                                                     | -             |                                                  |
|                                                | line 2 from line 1<br>leave lines 4–7 b                                                                                                    |                                                                                                    |                                                                                                    | ,                                                                 |                                                                                                    | rate.                                                                                                   |                                                     | 0.00          |                                                  |
| Line 4: Enter gro                              | oss receipts from                                                                                                    | space K (p                                                                                                    | age 7)                                                                                                    |                                                                   |                                                                                                    |                                                                                                    | x 0.0                                               | 375           | Do any of the<br>DSEs represent<br>partially     |
| Line 5: Multiply I                             | line 4 by 0.0375 a                                                                                                    | and enter si                                                                                                    | um here                                                                                                    |                                                                   |                                                                                                    |                                                                                                    | x                                                   |               | permited/<br>partially<br>nonpermitted           |
| Line 6: Enter tota                             | al number of DSI                                                                                                    | Es from line                                                                                                    | 3                                                                                                    |                                                                   |                                                                                                    |                                                                                                    |                                                     |               | carriage?<br>If yes, see part<br>9 instructions. |
| Line 7: Multiply I                             | line 6 by line 5 ar                                                                                                    | nd enter her                                                                                                    | e and on line                                                                                                    | 2, block 3, spac                                                  | e L (page 7)                                                                                              |                                                                                                    |                                                     | 0.00          |                                                  |

DSE SCHEDULE. PAGE 13.

ACCOUNTING PERIOD: 2018/1

|                 | OWNER OF CABLE<br>n Bell Telepho |          | iny             |                       |           |                 | S                     | YSTEM ID#<br>63036 | Name                      |
|-----------------|----------------------------------|----------|-----------------|-----------------------|-----------|-----------------|-----------------------|--------------------|---------------------------|
|                 |                                  | BLOCK    | A: TELEVI       | SION MARKET           | S (CONTIN | IUED)           |                       |                    |                           |
| 1. CALL<br>SIGN | 2. PERMITTED<br>BASIS            |          | 1. CALL<br>SIGN | 2. PERMITTED<br>BASIS |           | 1. CALL<br>SIGN | 2. PERMITTED<br>BASIS | 3. DSE             | 6                         |
|                 |                                  |          |                 |                       |           |                 |                       |                    | Computation o<br>3.75 Fee |
|                 |                                  |          |                 |                       |           |                 |                       | •••••              |                           |
|                 |                                  |          |                 |                       |           |                 |                       |                    |                           |
|                 |                                  |          |                 |                       |           |                 |                       |                    |                           |
|                 |                                  |          |                 |                       |           |                 |                       |                    |                           |
|                 |                                  |          |                 |                       |           |                 |                       |                    |                           |
|                 |                                  |          |                 |                       |           |                 |                       |                    |                           |
|                 |                                  |          |                 |                       |           |                 |                       |                    |                           |
|                 |                                  |          |                 |                       |           |                 |                       |                    |                           |
|                 |                                  |          |                 |                       |           |                 |                       |                    |                           |
|                 |                                  |          |                 |                       |           |                 |                       |                    |                           |
|                 |                                  |          | <u> </u>        |                       |           |                 |                       |                    |                           |
|                 |                                  |          |                 |                       |           |                 |                       |                    |                           |
|                 |                                  |          |                 |                       |           |                 |                       |                    |                           |
|                 |                                  |          |                 |                       |           |                 |                       |                    |                           |
|                 |                                  |          |                 |                       |           |                 |                       |                    |                           |
|                 |                                  |          |                 |                       |           |                 |                       |                    |                           |
|                 |                                  |          |                 |                       |           |                 |                       |                    |                           |
|                 |                                  |          | <u> </u>        |                       |           |                 |                       |                    |                           |
|                 |                                  |          |                 |                       |           |                 |                       |                    |                           |
|                 |                                  |          |                 |                       |           |                 |                       |                    |                           |
|                 |                                  |          |                 |                       |           |                 |                       |                    |                           |
|                 |                                  |          |                 |                       |           |                 |                       |                    |                           |
|                 |                                  |          |                 |                       |           |                 |                       |                    |                           |
|                 |                                  |          |                 |                       |           |                 |                       | ••••••             |                           |
|                 |                                  |          |                 |                       |           |                 |                       |                    |                           |
|                 |                                  |          |                 |                       |           |                 |                       |                    |                           |
|                 |                                  |          |                 |                       |           |                 |                       |                    |                           |
|                 |                                  |          |                 |                       |           |                 |                       |                    |                           |
|                 |                                  |          | <u> </u>        |                       |           |                 |                       |                    |                           |
|                 |                                  |          |                 |                       |           |                 |                       | ••••••             |                           |
|                 |                                  |          |                 |                       |           |                 |                       |                    |                           |
|                 |                                  |          |                 |                       |           |                 |                       |                    |                           |
|                 |                                  |          | <b>.</b>        |                       |           |                 |                       |                    |                           |
|                 |                                  |          |                 |                       |           |                 |                       |                    |                           |
|                 |                                  |          |                 |                       |           |                 |                       |                    |                           |
|                 |                                  |          |                 |                       |           |                 |                       |                    |                           |
|                 |                                  |          |                 |                       |           |                 |                       |                    |                           |
|                 |                                  |          |                 |                       |           |                 |                       |                    |                           |
|                 |                                  |          |                 |                       |           |                 |                       |                    |                           |
|                 |                                  |          |                 |                       |           |                 |                       |                    |                           |
|                 |                                  | <b>-</b> |                 |                       | <b>-</b>  |                 |                       |                    |                           |
|                 |                                  | •        |                 |                       |           |                 |                       | ••••••             |                           |
|                 |                                  |          |                 |                       | I         |                 |                       |                    |                           |
|                 |                                  |          |                 |                       |           |                 |                       |                    |                           |
|                 |                                  |          |                 |                       |           |                 |                       |                    |                           |
|                 |                                  | <b>-</b> |                 |                       | <b>-</b>  |                 |                       |                    |                           |
|                 |                                  |          |                 |                       |           |                 |                       |                    |                           |
|                 |                                  |          |                 |                       |           |                 |                       |                    |                           |
| ••••••          |                                  | †        | 11              |                       | 1         |                 | 1                     |                    |                           |

|                                                                                                    |                                                                                                    |                                                                                                    |                                                                                                    |                                                                                                    |                                                                                                    |                                                                                                    |                                                                                                    | ſ                                                                                                    | DSE SCHEDULE. P.                                                    |       |
|----------------------------------------------------------------------------------------------------|----------------------------------------------------------------------------------------------------|----------------------------------------------------------------------------------------------------|----------------------------------------------------------------------------------------------------|----------------------------------------------------------------------------------------------------|----------------------------------------------------------------------------------------------------|----------------------------------------------------------------------------------------------------|----------------------------------------------------------------------------------------------------|----------------------------------------------------------------------------------------------------|---------------------------------------------------------------------|-------|
| Name                                                                                                    | LEGAL NAME OF OW                                                                                                    |                                                                                                    |                                                                                                    |                                                                                                    |                                                                                                    |                                                                                                    |                                                                                                    |                                                                                                    | SYSTE                                                               | M ID# |
| Name                                                                                                    | Southwestern                                                                                                    | Bell Telephone                                                                                                    | Company                                                                                                    |                                                                                                    |                                                                                                    |                                                                                                    |                                                                                                    |                                                                                                    | 6                                                                   | 3036  |
| Worksheet for<br>Computating<br>the DSE<br>Schedule for<br>Permitted<br>Part-Time and<br>Substitute<br>Carriage | stations carried prid<br>Column 1: List the<br>Column 2: Indicate<br>Column 3: Indicate<br>Column 4: Indicate<br>(Note that the F<br>A—Part-time sp<br>76.59<br>B—Late-night p<br>76.61<br>S—Substitute ca<br>gener<br>Column 5: Indicate<br>Column 6: Compar<br>in block | must complete this w<br>or to June 25, 1981,<br>call sign for each dis<br>the DSE for this sta<br>the accounting periot<br>the basis of carriage<br>CC rules and regula<br>ecialty programming<br>(d)(1),76.61(e)(1), or<br>rogramming: Carriag<br>(d)(1),76.61(e)(1), or<br>rogramming: Carriag<br>(d)(1),76.61(e)(1), or<br>rogramming<br>(d)(1),76.61(e)(1), or<br>rogramming<br>(d | under former<br>tant station id<br>tion for a sing<br>ad and year in<br>e on which th<br>tions cited be<br>: Carriage, o<br>76.63 (refer<br>ge under FCC<br>a FCC rules, i<br>paper SA3 for<br>r the current<br>ted in columns<br>6 for this stat | FCC rules gov<br>dentifed by the l<br>gle accounting p<br>n which the carrie<br>e station was ca<br>elow pertain to ti<br>n a part-time ba<br>ring to 76.61(e)<br>C rules, sections<br>regulations, or a<br>form.<br>accounting per<br>ns 2 and 5 and<br>tion.<br>2, 3, and 4 mus | erning<br>letter '<br>period<br>riage a<br>arried<br>hose i<br>asis, o<br>(1)).<br>5 76.59<br>author<br>iod as<br>list the | g part-time and sub<br>"F" in column 2 of p<br>, occurring between<br>and DSE occurred<br>by listing one of th<br>n effect on June 24<br>f specialty program<br>9(d)(3), 76.61(e)(3)<br>izations. For further<br>computed in parts<br>e smaller of the two | ostitute carri<br>part 6 of the<br>n January 1<br>(e.g., 1981,<br>ne following<br>4, 1981,<br>nming unde<br>), or 76.63 (<br>er explanations<br>5 2, 3, and 4<br>p figures he | age.<br>DSE schedule<br>1, 1978 and Jun<br>(1)<br>letters<br>r FCC rules, se<br>(referring to<br>con, see page (<br>con, see page (<br>con this schedu<br>re. This figure | e<br>ne 30, 1981<br>ection:<br>/i) of the<br>lle<br>should be enter |       |
|                                                                                                    |                                                                                                    |                                                                                                    |                                                                                                    |                                                                                                    |                                                                                                    | A PART-TIME AN                                                                                                    |                                                                                                    |                                                                                                    |                                                                     |       |
|                                                                                                    | 1. CALL                                                                                                    | 2. PRIOR                                                                                                    |                                                                                                    |                                                                                                    |                                                                                                    | 4. BASIS OF                                                                                                    | 1                                                                                                    | RESENT                                                                                                    | 6. PERMIT                                                           | TED   |
|                                                                                                    | SIGN                                                                                                    | DSE                                                                                                    |                                                                                                    | ERIOD                                                                                                    |                                                                                                    | CARRIAGE                                                                                                    | -                                                                                                    | DSE                                                                                                    | DSE                                                                 |       |
|                                                                                                    |                                                                                                    |                                                                                                    |                                                                                                    |                                                                                                    |                                                                                                    |                                                                                                    |                                                                                                    |                                                                                                    |                                                                     |       |
|                                                                                                    |                                                                                                    |                                                                                                    |                                                                                                    |                                                                                                    |                                                                                                    |                                                                                                    |                                                                                                    |                                                                                                    |                                                                     |       |
|                                                                                                    |                                                                                                    |                                                                                                    |                                                                                                    |                                                                                                    |                                                                                                    |                                                                                                    |                                                                                                    |                                                                                                    |                                                                     |       |
|                                                                                                    |                                                                                                    |                                                                                                    |                                                                                                    |                                                                                                    |                                                                                                    |                                                                                                    |                                                                                                    |                                                                                                    |                                                                     |       |
|                                                                                                    |                                                                                                    |                                                                                                    |                                                                                                    |                                                                                                    |                                                                                                    |                                                                                                    |                                                                                                    |                                                                                                    |                                                                     |       |
|                                                                                                    |                                                                                                    |                                                                                                    |                                                                                                    |                                                                                                    |                                                                                                    |                                                                                                    |                                                                                                    |                                                                                                    |                                                                     |       |
|                                                                                                    |                                                                                                    |                                                                                                    |                                                                                                    |                                                                                                    |                                                                                                    |                                                                                                    |                                                                                                    |                                                                                                    |                                                                     |       |
|                                                                                                    |                                                                                                    |                                                                                                    |                                                                                                    |                                                                                                    |                                                                                                    |                                                                                                    |                                                                                                    |                                                                                                    |                                                                     |       |
|                                                                                                    |                                                                                                    |                                                                                                    |                                                                                                    |                                                                                                    |                                                                                                    |                                                                                                    |                                                                                                    |                                                                                                    |                                                                     |       |
|                                                                                                    |                                                                                                    |                                                                                                    |                                                                                                    |                                                                                                    |                                                                                                    |                                                                                                    |                                                                                                    |                                                                                                    |                                                                     |       |
|                                                                                                    |                                                                                                    |                                                                                                    |                                                                                                    |                                                                                                    |                                                                                                    |                                                                                                    |                                                                                                    |                                                                                                    |                                                                     |       |
|                                                                                                    |                                                                                                    |                                                                                                    |                                                                                                    |                                                                                                    |                                                                                                    |                                                                                                    |                                                                                                    |                                                                                                    |                                                                     |       |
| 7<br>Computation<br>of the<br>Syndicated                                                                        | Instructions: Block A must be completed.<br>In block A:<br>If your answer is "Yes," complete blocks B and C, below.<br>If your answer is "No," leave blocks B and C blank and complete part 8 of the DSE schedule.<br>BLOCK A: MAJOR TELEVISION MARKET                    |                                                                                                    |                                                                                                    |                                                                                                    |                                                                                                    |                                                                                                    |                                                                                                    |                                                                                                    |                                                                     |       |
| Exclusivity                                                                                                    | - lo any partian of the                                                                                                    | aabla ayatam within a                                                                                                    | ton 100 main                                                                                                    | r talaviaian mar                                                                                                    |                                                                                                    | defend by cention 7                                                                                                    |                                                                                                    | rulaa in affaat l                                                                                                    | una 24 10912                                                        |       |
| Surcharge                                                                                                    | Is any portion of the                                                                                                    | -                                                                                                    | top 100 majo                                                                                                    | or television man                                                                                                    | ket as                                                                                                    | _                                                                                                    |                                                                                                    | rules in effect J                                                                                                    | une 24, 1981?                                                       |       |
|                                                                                                    | X Yes—Complete                                                                                                    | e blocks B and C .                                                                                                    |                                                                                                    |                                                                                                    |                                                                                                    | No—Proceed to                                                                                                    | part 8                                                                                                    |                                                                                                    |                                                                     |       |
|                                                                                                    |                                                                                                    |                                                                                                    |                                                                                                    |                                                                                                    |                                                                                                    | 1                                                                                                    |                                                                                                    |                                                                                                    |                                                                     |       |
|                                                                                                    | BLOCK B: C                                                                                                    | arriage of VHF/Grad                                                                                                    | e B Contour                                                                                                    | Stations                                                                                                    | BLOCK C: Computation of Exempt DSEs                                                                                        |                                                                                                    |                                                                                                    |                                                                                                    |                                                                     |       |
|                                                                                                    | Is any station listed in<br>commercial VHF stat<br>or in part, over the ca                                                                                                    | ion that places a gra                                                                                                    | Was any station listed in block B of part 7 carried in any commu-<br>nity served by the cable system prior to March 31, 1972? (refe<br>to former FCC rule 76.159)<br>Yes—List each station below with its appropriate permitted DSE               |                                                                                                    |                                                                                                    |                                                                                                    |                                                                                                    |                                                                                                    |                                                                     |       |
|                                                                                                    | X No—Enter zero a                                                                                                    | and proceed to part 8.                                                                                                    |                                                                                                    |                                                                                                    |                                                                                                    | No-Enter zero a                                                                                                    | ind proceed f                                                                                                    | to part 8.                                                                                                    |                                                                     |       |
|                                                                                                    |                                                                                                    |                                                                                                    |                                                                                                    | DOF                                                                                                    |                                                                                                    |                                                                                                    | Dec                                                                                                    |                                                                                                    |                                                                     |       |
|                                                                                                    | CALL SIGN                                                                                                    | DSE C                                                                                                    | ALL SIGN                                                                                                    | DSE                                                                                                    |                                                                                                    | CALL SIGN                                                                                                    | DSE                                                                                                    | CALL SIG                                                                                                    | in dse                                                              | =     |
|                                                                                                    |                                                                                                    | -                                                                                                    |                                                                                                    |                                                                                                    |                                                                                                    |                                                                                                    |                                                                                                    |                                                                                                    |                                                                     |       |
|                                                                                                    |                                                                                                    |                                                                                                    |                                                                                                    |                                                                                                    |                                                                                                    |                                                                                                    |                                                                                                    |                                                                                                    |                                                                     |       |
|                                                                                                    |                                                                                                    |                                                                                                    |                                                                                                    |                                                                                                    |                                                                                                    |                                                                                                    |                                                                                                    |                                                                                                    |                                                                     |       |
|                                                                                                    |                                                                                                    |                                                                                                    |                                                                                                    |                                                                                                    |                                                                                                    |                                                                                                    |                                                                                                    | -                                                                                                    |                                                                     |       |
|                                                                                                    |                                                                                                    |                                                                                                    |                                                                                                    |                                                                                                    | "                                                                                                    |                                                                                                    |                                                                                                    |                                                                                                    |                                                                     |       |
|                                                                                                    |                                                                                                    |                                                                                                    |                                                                                                    |                                                                                                    |                                                                                                    |                                                                                                    | [                                                                                                    |                                                                                                    |                                                                     |       |
|                                                                                                    |                                                                                                    |                                                                                                    |                                                                                                    |                                                                                                    |                                                                                                    |                                                                                                    |                                                                                                    |                                                                                                    |                                                                     |       |
|                                                                                                    |                                                                                                    | т                                                                                                    | OTAL DSEs                                                                                                    | 0.00                                                                                                    |                                                                                                    |                                                                                                    |                                                                                                    | TOTAL DS                                                                                                    | iEs                                                                 | 0.00  |
|                                                                                                    |                                                                                                    |                                                                                                    |                                                                                                    |                                                                                                    |                                                                                                    |                                                                                                    |                                                                                                    |                                                                                                    |                                                                     |       |

DSE SCHEDULE. PAGE15.

| LEGAL NA      | ME OF OWNER OF CABLE SYSTEM: Southwestern Bell Telephone Company                                                                                                    | SYSTEM ID#<br>63036 | Name                     |
|---------------|----------------------------------------------------------------------------------------------------|---------------------|--------------------------|
|               | BLOCK D: COMPUTATION OF THE SYNDICATED EXCLUSIVITY SURCHARGE                                                                                                    |                     |                          |
| Section<br>1  | Enter the amount of gross receipts from space K (page 7)                                                                                                    | 4,040,788.65        | 7                        |
| Section<br>2  | A. Enter the total DSEs from block B of part 7                                                                                                    | 0.00                | Computation              |
|               | B. Enter the total number of exempt DSEs from block C of part 7                                                                                                    | 0.00                | of the<br>Syndicated     |
|               | C. Subtract line B from line A and enter here. This is the total number of DSEs subject to the surcharge computation. If zero, proceed to part 8                                                                                 | 0.00                | Exclusivity<br>Surcharge |
| • Is an       | y portion of the cable system within a top 50 television market as defned by the FCC?                                                                                                    |                     |                          |
|               | Yes—Complete section 3 below. X No—Complete section 4 below.                                                                                                    |                     |                          |
|               | SECTION 3: TOP 50 TELEVISION MARKET                                                                                                    |                     |                          |
| Section<br>3a | Did your cable system retransmit the signals of any partially distant television stations during the accounting period?     Yes—Complete part 9 of this schedule.     X No—Complete the applicable section below.                |                     |                          |
|               | If the figure in section 2, line C is 4.000 or less, compute your surcharge here and leave section 3b blank. NOTE: If the DS is 1.0 or less, multiply the gross receipts by .00599 by the DSE. Enter the result on line A below. | SE                  |                          |
|               | A. Enter 0.00599 of gross receipts (the amount in section1)                                                                                                    |                     |                          |
|               | B. Enter 0.00377 of gross receipts (the amount in section.1)                                                                                                    |                     |                          |
|               | C. Subtract 1.000 from total permitted DSEs (the figure on line C in section 2) and enter here                                                                                                    | _                   |                          |
|               | D. Multiply line B by line C and enter here                                                                                                    |                     |                          |
|               | E. Add lines A and D. This is your surcharge.<br>Enter here and on line 2 of block 4 in space L (page 7)<br>Syndicated Exclusivity Surcharge                                                                                     |                     |                          |
| Section<br>3b | If the figure in section 2, line C is more than 4.000, compute your surcharge here and leave section 3a blank.                                                                                                    |                     |                          |
| 30            | A. Enter 0.00599 of gross receipts (the amount in section 1)                                                                                                    |                     |                          |
|               | B. Enter 0.00377 of gross receipts (the amount in section 1)                                                                                                    |                     |                          |
|               | C. Multiply line B by 3.000 and enter here                                                                                                    | _                   |                          |
|               | D. Enter 0.00178 of gross receipts (the amount in section 1) ▶ \$                                                                                                    |                     |                          |
|               | E. Subtract 4.000 from total DSEs (the fgure on line C in section 2) and enter here                                                                                                    | _                   |                          |
|               | F. Multiply line D by line E and enter here                                                                                                    | _                   |                          |
|               | G. Add lines A, C, and F. This is your surcharge.                                                                                                    |                     |                          |
|               | Enter here and on line 2 of block 4 in space L (page 7) Syndicated Exclusivity Surcharge                                                                                                    |                     |                          |
|               |                                                                                                    |                     |                          |
|               | SECTION 4: SECOND 50 TELEVISION MARKET                                                                                                    |                     |                          |
| Section       | Did your cable system retransmit the signals of any partially distant television stations during the accounting period?<br>Yes—Complete part 9 of this schedule.<br>X No—Complete the applicable section below.                  |                     |                          |
| 4a            | If the figure in section 2, line C is 4.000 or less, compute your surcharge here and leave section 4b blank. NOTE: If the D                                                                                                    | SE                  |                          |
|               | is 1.0 or less, multiply the gross receipts by 0.003 by the DSE. Enter the result on line A below. A. Enter 0.00300 of gross receipts (the amount in section 1)                                                                  |                     |                          |
|               | B. Enter 0.00189 of gross receipts (the amount in section 1)                                                                                                    | _                   |                          |
|               | C.Subtract 1.000 from total permitted DSEs (the fgure on line C in section 2) and enter here                                                                                                    |                     |                          |
|               | D. Multiply line B by line C and enter here                                                                                                    |                     |                          |
|               | E. Add lines A and D. This is your surcharge.<br>Enter here and on line 2 of block 4 in space L (page 7)<br>Syndicated Exclusivity Surcharge                                                                                     |                     |                          |
| 1             |                                                                                                    | 1                   |                          |

|                                                | LEGAL NAM                                                                                                    | DSE SCHEDUL ME OF OWNER OF CABLE SYSTEM:                                                                                                    | .E. PAGE 16.<br><b>(STEM ID#</b> |  |  |  |  |  |  |  |
|------------------------------------------------|----------------------------------------------------------------------------------------------------|----------------------------------------------------------------------------------------------------|----------------------------------|--|--|--|--|--|--|--|
| Name                                           | ;                                                                                                    | Southwestern Bell Telephone Company                                                                                                    | 63036                            |  |  |  |  |  |  |  |
| 7                                              | Section<br>4b                                                                                                    | If the figure in section 2, line C is more than 4.000, compute your surcharge here and leave section 4a blank.                                                                                                    |                                  |  |  |  |  |  |  |  |
| Computation                                    |                                                                                                    | A. Enter 0.00300 of gross receipts (the amount in section 1)                                                                                                    |                                  |  |  |  |  |  |  |  |
| of the<br>Syndicated<br>Exclusivity            |                                                                                                    | B. Enter 0.00189 of gross receipts (the amount in section 1)                                                                                                    |                                  |  |  |  |  |  |  |  |
| Surcharge                                      |                                                                                                    | C. Multiply line B by 3.000 and enter here <b>§</b>                                                                                                    |                                  |  |  |  |  |  |  |  |
|                                                |                                                                                                    | D. Enter 0.00089 of gross receipts (the amount in section 1)                                                                                                    |                                  |  |  |  |  |  |  |  |
|                                                |                                                                                                    | E. Subtract 4.000 from the total DSEs (the figure on line C in section 2) and enter here                                                                                                    |                                  |  |  |  |  |  |  |  |
|                                                |                                                                                                    | F. Multiply line D by line E and enter here <b>\$</b>                                                                                                    |                                  |  |  |  |  |  |  |  |
|                                                |                                                                                                    | G. Add lines A, C, and F. This is your surcharge.                                                                                                    |                                  |  |  |  |  |  |  |  |
|                                                |                                                                                                    | Enter here and on line 2, block 4, space L (page 7) Syndicated Exclusivity Surcharge                                                                                                    |                                  |  |  |  |  |  |  |  |
|                                                |                                                                                                    |                                                                                                    |                                  |  |  |  |  |  |  |  |
| <b>8</b><br>Computation<br>of<br>Base Rate Fee | You m<br>6 was<br>• In blo<br>• If you<br>• If you<br>blank<br>What i<br>were lo                                        | <ul> <li>ctions:</li> <li>nust complete this part of the DSE schedule for the SUM OF PERMITTED DSEs in part 6, block B; however, if block A of part checked "Yes," use the total number of DSEs from part 5.</li> <li>bock A, indicate, by checking "Yes" or "No," whether your system carried any partially distant stations.</li> <li>ur answer is "No," compute your system's base rate fee in block B. Leave part 9 blank.</li> <li>ur answer is "Yes" (that is, if you carried one or more partially distant stations), you must complete part 9. Leave block B below c.</li> <li>is a partially distant station? A station is "partially distant" if, at the time your system carried it, some of your subscribers ocated within that station's local service area and others were located outside that area. For the definition of a station's "local e area," see page (v) of the general instructions.</li> </ul> |                                  |  |  |  |  |  |  |  |
|                                                | BLOCK A: CARRIAGE OF PARTIALLY DISTANT STATIONS                                                                         |                                                                                                    |                                  |  |  |  |  |  |  |  |
|                                                | Did your cable system retransmit the signals of any partially distant television stations during the accounting period? |                                                                                                    |                                  |  |  |  |  |  |  |  |
|                                                | Yes—Complete part 9 of this schedule.                                                                                   |                                                                                                    |                                  |  |  |  |  |  |  |  |
|                                                | BLOCK B: NO PARTIALLY DISTANT STATIONS—COMPUTATION OF BASE RATE FEE                                                     |                                                                                                    |                                  |  |  |  |  |  |  |  |
|                                                | Section                                                                                                    |                                                                                                    |                                  |  |  |  |  |  |  |  |
|                                                | 1                                                                                                    | Enter the amount of gross receipts from space K (page 7)                                                                                                    | -                                |  |  |  |  |  |  |  |
|                                                | Section<br>2                                                                                                    | Enter the total number of permitted DSEs from block B, part 6 of this schedule.<br>(If block A of part 6 was checked "Yes,"<br>use the total number of DSEs from part 5.)                                                                                                    | )                                |  |  |  |  |  |  |  |
|                                                | Section                                                                                                    |                                                                                                    |                                  |  |  |  |  |  |  |  |
|                                                | 3                                                                                                    | If the figure in section 2 is <b>4.000 or less</b> , compute your base rate fee here and leave section 4 blank.<br>NOTE: If the DSE is 1.0 or less, multiply the gross receipts by 0.01064 by the DSE. Enter the result on line A below.                                                                                                    |                                  |  |  |  |  |  |  |  |
|                                                |                                                                                                    | A. Enter 0.01064 of gross receipts (the amount in section 1)                                                                                                    | _                                |  |  |  |  |  |  |  |
|                                                |                                                                                                    | B. Enter 0.00701 of gross receipts (the amount in section 1)▶ <u>\$ 28,325.93</u>                                                                                                    |                                  |  |  |  |  |  |  |  |
|                                                |                                                                                                    | C. Subtract 1.000 from total DSEs (the figure in section 2) and enter here                                                                                                    |                                  |  |  |  |  |  |  |  |
|                                                |                                                                                                    | D. Multiply line B by line C and enter here                                                                                                    | -                                |  |  |  |  |  |  |  |
|                                                |                                                                                                    | E. Add lines A, and D. This is your base rate fee. Enter here<br>and in block 3, line 1, space L (page 7)                                                                                                    |                                  |  |  |  |  |  |  |  |
|                                                |                                                                                                    | Base Rate Fee                                                                                                    | <u></u>                          |  |  |  |  |  |  |  |

| LEGAL N                                                                                                    | AME OF OWNER OF CABLE SYSTEM: SYSTEM ID#                                                                                                    | Name                     |
|----------------------------------------------------------------------------------------------------|----------------------------------------------------------------------------------------------------|--------------------------|
| South                                                                                                    | western Bell Telephone Company 63036                                                                                                    | Name                     |
| Section                                                                                                    | If the figure in section 2 is more than 4.000, compute your base rate fee here and leave section 3 blank.                                                                                                    |                          |
| 4                                                                                                    |                                                                                                    | 0                        |
|                                                                                                    | A. Enter 0.01064 of gross receipts                                                                                                    | 8                        |
|                                                                                                    | (the amount in section 1) <b>S</b>                                                                                                    |                          |
|                                                                                                    | B. Enter 0.00701 of gross receipts                                                                                                    | Computation              |
|                                                                                                    | (the amount in section 1)                                                                                                    | of<br>Dece Data Fee      |
|                                                                                                    | C. Multiply line B by 3.000 and enter here                                                                                                    | Base Rate Fee            |
|                                                                                                    | D. Enter 0.00330 of gross receipts                                                                                                    |                          |
|                                                                                                    | (the amount in section 1)► \$                                                                                                    |                          |
|                                                                                                    |                                                                                                    |                          |
|                                                                                                    | E. Subtract 4.000 from total DSEs (the figure in section 2) and enter here ▶                                                                                                    |                          |
|                                                                                                    |                                                                                                    |                          |
|                                                                                                    | F. Multiply line D by line E and enter here ▶ \$                                                                                                    |                          |
|                                                                                                    | G. Add lines A, C, and F. This is your base rate fee.                                                                                                    |                          |
|                                                                                                    | Enter here and in block 3, line 1, space L (page 7) Base Rate Fee <b>0.00</b>                                                                                                    |                          |
|                                                                                                    |                                                                                                    |                          |
| IMPOR                                                                                                    | TANT: It is no longer necessary to report television signals on a system-wide basis. Carriage of television broadcast signals shall                                                                                                    |                          |
| instead<br>Space                                                                                                    | be reported on a community-by-community basis (subscriber groups) if the cable system reported multiple channel line-ups in G.                                                                                                    | 9                        |
| •                                                                                                    | eral: If any of the stations you carried were partially distant, the statute allows you, in computing your base rate fee, to exclude                                                                                                    | Computation              |
|                                                                                                    | s from subscribers located within the station's local service area, from your system's total gross receipts. To take advantage of this                                                                                                    | of                       |
| exclusion                                                                                                    | on, you must:                                                                                                    | Base Rate Fee<br>and     |
|                                                                                                    | Nivide all of your subscribers into subscriber groups, each group consisting entirely of subscribers that are distant to the same<br>or the same group of stations. Next: Treat each subscriber group as if it were a separate cable system. Determine the number of | Syndicated               |
|                                                                                                    | ind the portion of your system's gross receipts attributable to that group, and calculate a separate cable system. Determine the number of                                                                                                    | Exclusivity              |
| Finally                                                                                                    | Add up the separate base rate fees for each subscriber group. That total is the base rate fee for your system.                                                                                                    | Surcharge<br>for         |
|                                                                                                    | If any portion of your cable system is located within the top 100 television market and the station is not exempt in part 7, you must                                                                                                    | Partially                |
|                                                                                                    | mpute a Syndicated Exclusivity Surcharge for each subscriber group. In this case, complete both block A and B below. However, cable system is wholly located outside all major television markets, complete block A only.                                            | Distant<br>Stations, and |
| How to                                                                                                    | Identify a Subscriber Group for Partially Distant Stations                                                                                                    | for Partially            |
|                                                                                                    | For each community served, determine the local service area of each wholly distant and each partially distant station you                                                                                                    | Permitted<br>Stations    |
|                                                                                                    | to that community.                                                                                                    | olutions                 |
| -                                                                                                    | For each wholly distant and each partially distant station you carried, determine which of your subscribers were located the station's local service area. A subscriber located outside the local service area of a station is distant to that station (and, by      |                          |
|                                                                                                    | the token, the station is distant to the subscriber.)                                                                                                    |                          |
| -                                                                                                    | Divide your subscribers into subscriber groups according to the complement of stations to which they are distant. Each                                                                                                    |                          |
|                                                                                                    | ber group must consist entirely of subscribers who are distant to exactly the same complement of stations. Note that a cable will have only one subscriber group when the distant stations it carried have local service areas that coincide.                        |                          |
| Compu                                                                                                    | ting the base rate fee for each subscriber group: Block A contains separate sections, one for each of your system's subscriber                                                                                                    |                          |
| groups.                                                                                                    |                                                                                                    |                          |
|                                                                                                    | section:                                                                                                    |                          |
|                                                                                                    | y the communities/areas represented by each subscriber group.<br>he call sign for each of the stations in the subscriber group's complement—that is, each station that is distant to all of the                                                                      |                          |
|                                                                                                    | bers in the group.                                                                                                    |                          |
| • lf:                                                                                                    |                                                                                                    |                          |
|                                                                                                    | system is located wholly outside all major and smaller television markets, give each station's DSE as you gave it in parts 2, 3, f this schedule; or,                                                                                                    |                          |
|                                                                                                    | portion of your system is located in a major or smaller televison market, give each station's DSE as you gave it in block B,                                                                                                    |                          |
|                                                                                                    | 6 of this schedule.                                                                                                    |                          |
| <ul> <li>Add the second second se</li></ul> | ne DSEs for each station. This gives you the total DSEs for the particular subscriber group.                                                                                                    |                          |
|                                                                                                    | late gross receipts for the subscriber group. For further explanation of gross receipts see page (vii) of the general instructions paper SA3 form.                                                                                                    |                          |
|                                                                                                    | ute a base rate fee for each subscriber group using the formula outline in block B of part 8 of this schedule on the preceding                                                                                                    |                          |
| page. I                                                                                                    | n making this computation, use the DSE and gross receipts figure applicable to the particular subscriber group (that is, the total                                                                                                    |                          |
|                                                                                                    | or that group's complement of stations and total gross receipts from the subscribers in that group). You do not need to show your<br>calculations on the form.                                                                                                    |                          |

| Name | LEGAL NAME OF OWNER OF CABLE SYSTEM: SYS                                                                                                    | STEM II |
|------|----------------------------------------------------------------------------------------------------|---------|
|      | Southwestern Bell Telephone Company                                                                                                    | 6303    |
|      | Guidance for Computing the Royalty Fee for Partially Permitted/Partially NonPermitted Signals                                                                                                    |         |
|      | Step 1: Use part 9, block A, of the DSE Schedule to establish subscriber groups to compute the base rate fee for wholly and                                                                                                    |         |
|      | partially permitted distant signals. Write "Permitted Signals" at the top of the page. Note: One or more permitted signals in these                                                                                                    |         |
|      | subscriber groups may be partially distant.                                                                                                    |         |
|      | <b>Step 2:</b> Use a separate part 9, block A, to compute the 3.75 percent fee for wholly nonpermitted and partially nonpermitted distant signals. Write "Nonpermitted 3.75 stations" at the top of this page. Multiply the subscriber group gross receipts by total DSEs by |         |
|      | .0375 and enter the grand total 3.75 percent fees on line 2, block 3, of space L. Important: The sum of the gross receipts reported                                                                                                    |         |
|      | for each part 9 used in steps 1 and 2 must equal the amount reported in space K.                                                                                                    |         |
|      | Step 3: Use part 9, block B, to compute a syndicated exclusivity surcharge for any wholly or partially permitted distant                                                                                                    |         |
|      | signals from step 1 that is subject to this surcharge.                                                                                                    |         |
|      | Guidance for Computing the Royalty Fee for Carriage of Distant and Partially Distant Multicast Streams                                                                                                    |         |
|      | Step 1: Use part 9, Block A, of the DSE Schedule to report each distant multicast stream of programming that is transmitted from                                                                                                    |         |
|      | a primary television broadcast signal. Only the base rate fee should be computed for each multicast stream. The 3.75 Percent Rate                                                                                                    |         |
|      | and Syndicated Exclusivity Surcharge are not applicable to the secondary transmission of a multicast stream.                                                                                                    |         |
|      | You must report but not assign a DSE value for the retransmission of a multicast stream that is the subject of a written agreement                                                                                                    |         |
|      | entered into on or before June 30, 2009 between a cable system or an association representing the cable system and a primary transmitter or an association representing the primary transmitter.                                                                             |         |
|      |                                                                                                    |         |
|      |                                                                                                    |         |
|      |                                                                                                    |         |
|      |                                                                                                    |         |
|      |                                                                                                    |         |
|      |                                                                                                    |         |
|      |                                                                                                    |         |
|      |                                                                                                    |         |
|      |                                                                                                    |         |
|      |                                                                                                    |         |
|      |                                                                                                    |         |
|      |                                                                                                    |         |
|      |                                                                                                    |         |
|      |                                                                                                    |         |
|      |                                                                                                    |         |
|      |                                                                                                    |         |
|      |                                                                                                    |         |
|      |                                                                                                    |         |
|      |                                                                                                    |         |
|      |                                                                                                    |         |
|      |                                                                                                    |         |
|      |                                                                                                    |         |
|      |                                                                                                    |         |
|      |                                                                                                    |         |
|      |                                                                                                    |         |
|      |                                                                                                    |         |
|      |                                                                                                    |         |
|      |                                                                                                    |         |
|      |                                                                                                    |         |
|      |                                                                                                    |         |
|      |                                                                                                    |         |
|      |                                                                                                    |         |
|      |                                                                                                    |         |
|      |                                                                                                    |         |
|      |                                                                                                    |         |

| LEGAL NAME OF OWN                            |                            |                                                   |             |                      |            | S               | YSTEM ID#<br>63036 | Name                     |
|----------------------------------------------|----------------------------|---------------------------------------------------|-------------|----------------------|------------|-----------------|--------------------|--------------------------|
|                                              |                            | COMPUTATION OF                                    |             | TE FEES FOR EAC      |            |                 |                    |                          |
|                                              | FIRST                      | SUBSCRIBER GROU                                   | P           |                      |            | SUBSCRIBER GROU | JP                 | 9                        |
| COMMUNITY/ AREA                              |                            |                                                   | 0           | COMMUNITY/ ARE       | A          |                 | 0                  | <b>J</b><br>Computation  |
| CALL SIGN                                    | DSE                        | CALL SIGN                                         | DSE         | CALL SIGN            | DSE        | CALL SIGN       | DSE                | of                       |
|                                              |                            |                                                   |             |                      |            |                 |                    | Base Rate Fee            |
|                                              |                            |                                                   |             |                      |            |                 |                    | and                      |
|                                              |                            | =                                                 |             |                      |            |                 | <mark></mark>      | Syndicated               |
|                                              | ••••                       |                                                   |             | -                    |            |                 |                    | Exclusivity<br>Surcharge |
|                                              | ••••                       |                                                   |             | •                    |            |                 |                    | for                      |
|                                              |                            |                                                   |             |                      |            |                 |                    | Partially                |
|                                              |                            |                                                   |             |                      |            |                 |                    | Distant                  |
|                                              |                            | _                                                 |             |                      |            |                 |                    | Stations                 |
|                                              |                            |                                                   |             |                      |            |                 |                    |                          |
|                                              |                            | =                                                 |             |                      |            |                 |                    |                          |
|                                              |                            |                                                   | <b>.</b>    |                      |            |                 | <mark></mark>      |                          |
|                                              |                            |                                                   |             |                      |            |                 | <mark></mark>      |                          |
|                                              | ••••                       |                                                   |             |                      |            |                 | ····               |                          |
|                                              | _                          |                                                   | 0.00        |                      |            | <u>  </u>       | 0.00               |                          |
| Total DSEs                                   |                            |                                                   | 0.00        | Total DSEs           |            |                 | 0.00               |                          |
| Gross Receipts First                         | Group                      | \$ 4,040                                          | 788.65      | Gross Receipts Sec   | cond Group | \$              | 0.00               |                          |
| Base Rate Fee First                          | Group                      | \$                                                | 0.00        | Base Rate Fee Sec    | cond Group | \$              | 0.00               |                          |
|                                              | THIRD                      | SUBSCRIBER GROU                                   | P           |                      | FOURTH     | SUBSCRIBER GROU | JP                 |                          |
| COMMUNITY/ AREA                              |                            |                                                   | 0           | COMMUNITY/ ARE       | Α          |                 | 0                  |                          |
| CALL SIGN                                    | DSE                        | CALL SIGN                                         | DSE         | CALL SIGN            | DSE        | CALL SIGN       | DSE                |                          |
|                                              |                            |                                                   |             |                      |            |                 |                    |                          |
|                                              |                            |                                                   |             |                      |            |                 | ····               |                          |
|                                              |                            |                                                   |             |                      |            |                 |                    |                          |
|                                              |                            | -                                                 |             |                      |            |                 |                    |                          |
|                                              |                            |                                                   | +           | -                    |            |                 |                    |                          |
|                                              |                            |                                                   |             | •                    |            |                 |                    |                          |
|                                              |                            |                                                   |             |                      |            |                 |                    |                          |
|                                              |                            |                                                   |             |                      |            |                 |                    |                          |
|                                              |                            | =                                                 |             |                      |            |                 |                    |                          |
|                                              |                            | -                                                 |             |                      |            |                 | ····               |                          |
|                                              | •••• <mark>•</mark> •••••• |                                                   | <b>+</b>    |                      |            |                 | ···-               |                          |
|                                              |                            |                                                   | +           |                      |            |                 |                    |                          |
|                                              |                            |                                                   |             | •                    |            |                 |                    |                          |
| Total DSEs                                   |                            |                                                   | 0.00        | Total DSEs           |            |                 | 0.00               |                          |
| Gross Receipts Third                         | Group                      | \$                                                | 0.00        | Gross Receipts Fou   | irth Group | \$              | 0.00               |                          |
|                                              |                            |                                                   |             |                      | <b>F</b>   |                 |                    |                          |
| Base Rate Fee Third                          | Group                      | \$                                                | 0.00        | Base Rate Fee Fou    | irth Group | \$              | 0.00               |                          |
| Base Rate Fee: Add<br>Enter here and in bloo |                            | <b>te fees</b> for each subsc<br>space L (page 7) | riber group | as shown in the boxe | s above.   | \$              | 0.00               |                          |
|                                              | , -,,                      |                                                   |             |                      |            |                 |                    |                          |

| FORM SA3E. F | PAGE | 19 |
|--------------|------|----|
|--------------|------|----|

| LEGAL NAME OF OWNE<br>Southwestern Bell |            |                        |             |                         |         | SI                            | STEM ID#<br>63036 | Name                      |
|-----------------------------------------|------------|------------------------|-------------|-------------------------|---------|-------------------------------|-------------------|---------------------------|
| BL                                      |            |                        |             | TE FEES FOR EACH        |         | IBER GROUP<br>SUBSCRIBER GROU |                   |                           |
| COMMUNITY/ AREA                         | FIFTH      | SUBSCRIBER GROU        | JP<br>0     | COMMUNITY/ AREA         | P<br>0  | 9                             |                   |                           |
| CALL SIGN                               | DSE        | CALL SIGN              | DSE         | CALL SIGN               | DSE     | CALL SIGN                     | Computation<br>of |                           |
| CALL SIGN                               | DSE        |                        | DGE         |                         | DSE     | CALL SIGN                     | DSE               | Base Rate Fee             |
|                                         |            |                        |             |                         |         |                               |                   | and                       |
|                                         |            | +                      |             |                         |         |                               |                   | Syndicated<br>Exclusivity |
|                                         |            |                        |             |                         |         |                               |                   | Surcharge                 |
|                                         |            |                        |             |                         |         | _                             |                   | for                       |
|                                         |            |                        |             |                         |         |                               |                   | Partially                 |
|                                         |            |                        |             |                         |         |                               | <mark></mark>     | Distant<br>Stations       |
|                                         |            |                        |             |                         |         | _                             |                   |                           |
|                                         |            |                        |             |                         |         |                               | <mark></mark>     |                           |
|                                         |            |                        |             |                         |         |                               | <mark></mark>     |                           |
|                                         |            |                        |             |                         |         |                               | ····              |                           |
|                                         |            |                        |             |                         |         |                               |                   |                           |
| Total DSEs                              |            |                        | 0.00        | Total DSEs              |         |                               | 0.00              |                           |
| Gross Receipts First Gr                 | oup        | \$                     | 0.00        | Gross Receipts Secon    | d Group | \$                            | 0.00              |                           |
| Base Rate Fee First Gr                  | oup        | \$                     | 0.00        | Base Rate Fee Secon     | d Group | \$                            | 0.00              |                           |
| S                                       | SEVENTH    | SUBSCRIBER GROU        | JP          |                         | EIGHTH  | SUBSCRIBER GROU               | P                 |                           |
| COMMUNITY/ AREA                         |            |                        | 0           | COMMUNITY/ AREA         |         |                               | 0                 |                           |
| CALL SIGN                               | DSE        | CALL SIGN              | DSE         | CALL SIGN               | DSE     | CALL SIGN                     | DSE               |                           |
|                                         |            |                        |             |                         |         |                               |                   |                           |
|                                         |            |                        |             |                         |         |                               | ······            |                           |
|                                         |            | +                      |             |                         |         |                               |                   |                           |
|                                         |            |                        |             |                         |         |                               |                   |                           |
|                                         |            |                        |             |                         |         |                               | <mark></mark>     |                           |
|                                         |            |                        |             |                         |         | -                             |                   |                           |
|                                         |            |                        |             |                         |         |                               | <mark></mark>     |                           |
|                                         |            |                        |             |                         |         |                               | <mark></mark>     |                           |
|                                         |            |                        |             |                         |         |                               |                   |                           |
|                                         |            |                        |             |                         |         |                               |                   |                           |
|                                         |            |                        |             |                         |         |                               | <mark></mark>     |                           |
| Total DSEs                              | 1          |                        | 0.00        | Total DSEs              | 1       |                               | 0.00              |                           |
| Gross Receipts Third G                  | iroup      | \$                     | 0.00        | Gross Receipts Fourth   | Group   | \$                            | 0.00              |                           |
|                                         | r          | ·                      |             |                         |         | ·                             |                   |                           |
| Base Rate Fee Third G                   | roup       | \$                     | 0.00        | Base Rate Fee Fourth    | Group   | \$                            | 0.00              |                           |
| Base Rate Fee: Add th                   | e base rat | te fees for each subsc | riber aroun | as shown in the boxes a | above   |                               |                   |                           |
| Enter here and in block                 |            |                        | 9.00p       |                         |         | \$                            |                   |                           |

# Nonpermitted 3.75 Stations

| LEGAL NAME OF OW<br>Southwestern E |                |                 |               |                      |            |                  | 63036 | Nar            |
|------------------------------------|----------------|-----------------|---------------|----------------------|------------|------------------|-------|----------------|
|                                    | BLOCK A:       | COMPUTATION C   | F BASE RA     | ATE FEES FOR EAC     | CH SUBSCI  | RIBER GROUP      |       |                |
|                                    | FIRST          | SUBSCRIBER GRO  | OUP           | ╢                    | SECON      | D SUBSCRIBER GRC | UP    | •              |
| COMMUNITY/ AREA 0                  |                |                 |               | COMMUNITY/ ARE       | Α          |                  | 0     | 9              |
|                                    |                |                 |               |                      |            |                  |       | Comput         |
| CALL SIGN                          | DSE            | CALL SIGN       | DSE           | CALL SIGN            | DSE        | CALL SIGN        | DSE   | of<br>Base Rat |
|                                    |                |                 | ···           |                      |            |                  |       | and            |
|                                    |                |                 |               |                      |            |                  |       | Syndica        |
|                                    |                |                 |               |                      |            |                  |       | Exclusi        |
|                                    |                |                 |               |                      |            |                  |       | Surcha         |
|                                    |                |                 |               |                      |            |                  |       | for            |
|                                    |                |                 |               |                      |            |                  |       | Partia         |
|                                    |                |                 | ····          |                      |            |                  |       | Distar         |
|                                    |                |                 | ····          |                      | •••••      |                  |       | Statior        |
|                                    |                |                 |               |                      |            |                  |       |                |
|                                    |                |                 |               |                      |            |                  |       |                |
|                                    |                |                 |               |                      |            |                  |       |                |
|                                    |                |                 |               |                      |            |                  |       |                |
|                                    |                |                 |               |                      |            |                  |       |                |
| otal DSEs                          |                |                 | 0.00          | Total DSEs           |            |                  | 0.00  |                |
| ross Receipts Firs                 | t Group        | \$ 4,04         | 0,788.65      | Gross Receipts Sec   | ond Group  | \$               | 0.00  |                |
|                                    |                |                 |               |                      | -          |                  |       |                |
| ase Rate Fee Firs                  | t Group        | \$              | 0.00          | Base Rate Fee Sec    | ond Group  | \$               | 0.00  |                |
|                                    | THIRD          | SUBSCRIBER GRO  | )UP           |                      | FOURT      | H SUBSCRIBER GRC | )UP   |                |
| OMMUNITY/ ARE                      |                | 000001          | 0             | COMMUNITY/ ARE       |            |                  | 0     |                |
|                                    |                |                 |               |                      |            |                  |       |                |
| CALL SIGN                          | DSE            | CALL SIGN       | DSE           | CALL SIGN            | DSE        | CALL SIGN        | DSE   |                |
|                                    |                |                 |               |                      |            |                  |       |                |
|                                    |                |                 |               |                      |            |                  |       |                |
|                                    |                |                 |               |                      |            |                  |       |                |
|                                    |                |                 |               |                      | •••••      |                  |       |                |
|                                    | •••••          |                 |               |                      | •••••      |                  |       |                |
|                                    | •••••          |                 |               |                      |            | •                |       |                |
|                                    |                |                 |               |                      |            |                  |       |                |
|                                    |                |                 |               |                      |            |                  |       |                |
|                                    |                |                 |               |                      |            |                  |       |                |
|                                    |                |                 |               |                      |            |                  |       |                |
|                                    |                |                 | <mark></mark> |                      |            |                  |       |                |
|                                    |                |                 | <mark></mark> |                      |            |                  |       |                |
|                                    |                |                 | <mark></mark> |                      |            |                  |       |                |
| otal DSEs                          |                |                 | 0.00          | Total DSEs           |            |                  | 0.00  |                |
|                                    |                |                 |               |                      |            |                  |       |                |
| ross Receipts Thir                 | a Group        | \$              | 0.00          | Gross Receipts Fou   | irth Group | \$               | 0.00  |                |
|                                    |                |                 |               |                      |            |                  |       |                |
| ase Rate Fee Thir                  | d Group        | \$              | 0.00          | Base Rate Fee Fou    | rth Group  | \$               | 0.00  |                |
|                                    |                |                 |               |                      |            |                  |       |                |
|                                    |                |                 |               |                      |            | ·                | ,     |                |
|                                    |                |                 | scriber group | as shown in the boxe | es above.  | ¢                | 0.00  |                |
| nter here and in bl                | ook o, iine 1, | space L (page / |               |                      |            | Ŷ                | 0.00  |                |

| LEGAL NAME OF OWNER OF CABLE SYSTEM:SYSTEM ID#Southwestern Bell Telephone Company63036 |                     |                       |                                |                      |           |                  | Name  |              |
|----------------------------------------------------------------------------------------|---------------------|-----------------------|--------------------------------|----------------------|-----------|------------------|-------|--------------|
|                                                                                        | BLOCK A:            | COMPUTATION O         | F BASE RA                      | TE FEES FOR EAG      |           | RIBER GROUP      |       |              |
|                                                                                        | FIFTH               | SUBSCRIBER GRO        | )UP                            |                      | SIXTI     | H SUBSCRIBER GRO | DUP   | •            |
|                                                                                        |                     |                       | 0                              | COMMUNITY/ AREA 0    |           |                  | 0     | 9            |
|                                                                                        |                     |                       |                                |                      |           |                  |       | Computation  |
| CALL SIGN                                                                              | DSE                 | CALL SIGN             | DSE                            | CALL SIGN            | DSE       | CALL SIGN        | DSE   | of           |
|                                                                                        |                     |                       |                                |                      |           |                  |       | Base Rate Fe |
|                                                                                        |                     |                       |                                |                      |           |                  |       | and          |
|                                                                                        |                     |                       |                                |                      |           |                  |       | Syndicated   |
|                                                                                        |                     |                       |                                |                      |           |                  |       | Exclusivity  |
|                                                                                        |                     |                       |                                |                      |           |                  |       | Surcharge    |
|                                                                                        |                     |                       |                                |                      |           |                  |       | for          |
|                                                                                        |                     |                       |                                |                      |           |                  |       | Partially    |
|                                                                                        |                     |                       |                                |                      |           |                  |       | Distant      |
|                                                                                        |                     | -                     |                                |                      |           |                  |       | Stations     |
|                                                                                        |                     | -                     | ···                            |                      |           |                  |       | otations     |
|                                                                                        |                     |                       | •••                            |                      | •••••     | •••              |       |              |
|                                                                                        |                     |                       | <mark></mark>                  |                      |           |                  | ····· |              |
|                                                                                        |                     | -                     | <mark></mark>                  |                      | ·····     |                  | ····· |              |
|                                                                                        |                     |                       | <mark></mark>                  |                      |           |                  |       |              |
|                                                                                        |                     |                       |                                |                      |           |                  |       |              |
|                                                                                        |                     |                       |                                |                      |           |                  |       |              |
| Total DSEs                                                                             |                     |                       | 0.00                           | Total DSEs           |           |                  | 0.00  |              |
|                                                                                        |                     | 0.00                  | Gross Receipts Second Group \$ |                      | 0.00      |                  |       |              |
|                                                                                        |                     |                       |                                |                      |           |                  |       |              |
| Base Rate Fee First                                                                    | Group               | \$                    | 0.00                           | Base Rate Fee Sec    | ond Group | \$               | 0.00  |              |
|                                                                                        | SEVENTH             | SUBSCRIBER GRO        | UP                             |                      | EIGHT     | H SUBSCRIBER GRO | DUP   |              |
| COMMUNITY/ ARE/                                                                        |                     |                       | 0                              | COMMUNITY/ ARE       |           |                  | 0     |              |
| CALL SIGN                                                                              | DSE                 | CALL SIGN             | DSE                            | CALL SIGN            | DSE       | CALL SIGN        | DSE   |              |
|                                                                                        |                     |                       |                                |                      |           |                  |       |              |
|                                                                                        |                     |                       |                                |                      |           |                  |       |              |
|                                                                                        |                     |                       |                                |                      |           |                  |       |              |
|                                                                                        |                     |                       |                                |                      |           |                  |       |              |
|                                                                                        |                     | -                     |                                |                      |           |                  |       |              |
|                                                                                        |                     |                       | •••                            |                      | •••••     | ••               |       |              |
|                                                                                        |                     | -                     | ···                            |                      |           |                  |       |              |
|                                                                                        |                     | -                     | ···                            |                      |           |                  |       |              |
|                                                                                        |                     |                       | •••                            |                      | •••••     |                  | ••••• |              |
|                                                                                        |                     | -                     | ···                            |                      |           |                  |       |              |
|                                                                                        |                     |                       | <mark></mark>                  |                      |           |                  |       |              |
|                                                                                        |                     |                       | <mark></mark>                  |                      |           |                  | ····· |              |
|                                                                                        |                     | -                     | <mark></mark>                  |                      |           |                  |       |              |
|                                                                                        |                     |                       |                                |                      |           |                  |       |              |
|                                                                                        |                     |                       | <mark></mark>                  |                      |           |                  |       |              |
|                                                                                        |                     |                       |                                |                      |           |                  |       |              |
| Total DSEs                                                                             |                     |                       | 0.00                           | Total DSEs           |           |                  | 0.00  |              |
|                                                                                        |                     |                       |                                |                      |           |                  |       |              |
| Gross Receipts Third Group \$ 0.00                                                     |                     | 0.00                  | Gross Receipts Fou             | rth Group            | \$        | 0.00             |       |              |
|                                                                                        |                     |                       |                                |                      |           |                  |       |              |
| Base Rate Fee Third Group \$ 0.00                                                      |                     | 0.00                  | Base Rate Fee Fou              | rth Group            | \$        | 0.00             |       |              |
| Paga Pata Faci Ada                                                                     | the <b>base</b> ref | to food for each sub- | oribor group                   |                      |           |                  |       |              |
| Enter here and in blo                                                                  |                     |                       | sonser group                   | as shown in the boxe | .3 aDUVE. | \$               |       |              |

|                                         | LEGAL NAME OF OWNER OF CABLE SYSTEM:                                                                                                    | FORM SA3E. PAGE 20.<br>SYSTEM ID#                                                                                                    |  |  |  |  |  |  |  |
|-----------------------------------------|----------------------------------------------------------------------------------------------------|----------------------------------------------------------------------------------------------------|--|--|--|--|--|--|--|
| Name                                    | Southwestern Bell Telephone Company                                                                                                    | 63036                                                                                                    |  |  |  |  |  |  |  |
|                                         | BLOCK B: COMPUTATION OF SYNDICATED EXCLUSIVITY SURCHARGE FOR EACH SUBSCRIBER GROUP<br>If your cable system is located within a top 100 television market and the station is not exempt in Part 7, you mustalso compute a<br>Syndicated Exclusivity Surcharge. Indicate which major television market any portion of your cable system is located in as defined<br>by section 76.5 of FCC rules in effect on June 24, 1981: |                                                                                                    |  |  |  |  |  |  |  |
| 9                                       |                                                                                                    |                                                                                                    |  |  |  |  |  |  |  |
| Computation<br>of                       | First 50 major television market                                                                                                    | Second 50 major television market                                                                                                    |  |  |  |  |  |  |  |
| Base Rate Fee                           | INSTRUCTIONS:                                                                                                    |                                                                                                    |  |  |  |  |  |  |  |
| and                                     | Step 1: In line 1, give the total DSEs by subscriber group for commercial VHF Grade B contour stations listed in block A, part 9 of                                                                                                    |                                                                                                    |  |  |  |  |  |  |  |
| Syndicated<br>Exclusivity<br>Surcharge  | this schedule. Step 2: In line 2, give the total number of DSEs by subscriber group for the VHF Grade B contour stations that were classified as Exempt DSEs in block C, part 7 of this schedule. If none enter zero.                                                                                                    |                                                                                                    |  |  |  |  |  |  |  |
| for<br>Partially<br>Distant<br>Stations | <ul> <li>Step 3: In line 3, subtract line 2 from line 1. This is the total number of</li> <li>Step 4: Compute the surcharge for each subscriber group using the for</li> <li>schedule. In making this computation, use gross receipts figure</li> <li>your actual calculations on this form.</li> </ul>                                                                                                    | · •                                                                                                    |  |  |  |  |  |  |  |
|                                         | FIRST SUBSCRIBER GROUP                                                                                                    | SECOND SUBSCRIBER GROUP                                                                                                    |  |  |  |  |  |  |  |
|                                         |                                                                                                    |                                                                                                    |  |  |  |  |  |  |  |
|                                         | Line 1: Enter the VHF DSEs                                                                                                    | Line 1: Enter the VHF DSEs                                                                                                    |  |  |  |  |  |  |  |
|                                         | Line 2: Enter the Exempt DSEs                                                                                                    | Line 2: Enter the Exempt DSEs                                                                                                    |  |  |  |  |  |  |  |
|                                         | Line 3: Subtract line 2 from line 1<br>and enter here. This is the<br>total number of DSEs for<br>this subscriber group<br>subject to the surcharge<br>computation                                                                                                    | Line 3: Subtract line 2 from line 1<br>and enter here. This is the<br>total number of DSEs for<br>this subscriber group<br>subject to the surcharge<br>computation |  |  |  |  |  |  |  |
|                                         | SYNDICATED EXCLUSIVITY<br>SURCHARGE<br>First Group                                                                                                    | SYNDICATED EXCLUSIVITY<br>SURCHARGE<br>Second Group                                                                                                    |  |  |  |  |  |  |  |
|                                         | THIRD SUBSCRIBER GROUP                                                                                                    | FOURTH SUBSCRIBER GROUP                                                                                                    |  |  |  |  |  |  |  |
|                                         | Line 1: Enter the VHF DSEs                                                                                                    | Line 1: Enter the VHF DSEs                                                                                                    |  |  |  |  |  |  |  |
|                                         | Line 2: Enter the Exempt DSEs                                                                                                    | Line 2: Enter the Exempt DSEs                                                                                                    |  |  |  |  |  |  |  |
|                                         | Line 3: Subtract line 2 from line 1<br>and enter here. This is the<br>total number of DSEs for<br>this subscriber group<br>subject to the surcharge<br>computation                                                                                                    | Line 3: Subtract line 2 from line 1<br>and enter here. This is the<br>total number of DSEs for<br>this subscriber group<br>subject to the surcharge<br>computation |  |  |  |  |  |  |  |
|                                         | SYNDICATED EXCLUSIVITY<br>SURCHARGE<br>Third Group                                                                                                    | SYNDICATED EXCLUSIVITY SURCHARGE Fourth Group                                                                                                    |  |  |  |  |  |  |  |
|                                         | SYNDICATED EXCLUSIVITY SURCHARGE: Add the surcharge for each subscriber group as shown<br>in the boxes above. Enter here and in block 4, line 2 of space L (page 7)                                                                                                    |                                                                                                    |  |  |  |  |  |  |  |
|                                         |                                                                                                    |                                                                                                    |  |  |  |  |  |  |  |
|                                         |                                                                                                    |                                                                                                    |  |  |  |  |  |  |  |

| Name                               | LEGAL NAME OF OWNER OF CABLE SYSTEM:<br>Southwestern Bell Telephone Company                                                                                                    | FORM SA3E. PAGE 20.<br>SYSTEM ID#<br>63036                                                                                                    |  |  |  |  |  |  |  |
|------------------------------------|----------------------------------------------------------------------------------------------------|----------------------------------------------------------------------------------------------------|--|--|--|--|--|--|--|
|                                    | BLOCK B: COMPUTATION OF SYNDICATED EXCLUSIVITY SURCHARGE FOR EACH SUBSCRIBER                                                                                                    |                                                                                                    |  |  |  |  |  |  |  |
| 9                                  | If your cable system is located within a top 100 television market and the station is not exempt in Part 7, you mustalso compute a Syndicated Exclusivity Surcharge. Indicate which major television market any portion of your cable system is located in as defined by section 76.5 of FCC rules in effect on June 24, 1981:                      |                                                                                                    |  |  |  |  |  |  |  |
| Computation<br>of                  | First 50 major television market                                                                                                    | Second 50 major television market                                                                                                    |  |  |  |  |  |  |  |
| Base Rate Fee<br>and<br>Syndicated | INSTRUCTIONS:<br>Step 1: In line 1, give the total DSEs by subscriber group for commercial<br>this schedule.                                                                                                    | /HF Grade B contour stations listed in block A, part 9 of                                                                                                    |  |  |  |  |  |  |  |
| Exclusivity<br>Surcharge<br>for    | <ul> <li>Step 2: In line 2, give the total number of DSEs by subscriber group for the VHF Grade B contour stations that were classified as Exempt DSEs in block C, part 7 of this schedule. If none enter zero.</li> <li>Step 3: In line 3, subtract line 2 from line 1. This is the total number of DSEs used to compute the surcharge.</li> </ul> |                                                                                                    |  |  |  |  |  |  |  |
| Partially<br>Distant<br>Stations   | Ily Step 4: Compute the surcharge for each subscriber group using the formula outlined in block D, section 3 or 4 of part 7 of this schedule. In making this computation, use gross receipts figures applicable to the particular group. You do not need to sh                                                                                      |                                                                                                    |  |  |  |  |  |  |  |
|                                    | FIFTH SUBSCRIBER GROUP                                                                                                    | SIXTH SUBSCRIBER GROUP                                                                                                    |  |  |  |  |  |  |  |
|                                    | Line 1: Enter the VHF DSEs                                                                                                    | Line 1: Enter the VHF DSEs                                                                                                    |  |  |  |  |  |  |  |
|                                    |                                                                                                    | Line 1: Enter the VHF DSEs                                                                                                    |  |  |  |  |  |  |  |
|                                    |                                                                                                    | Line 2: Enter the Exempt DSEs                                                                                                    |  |  |  |  |  |  |  |
|                                    |                                                                                                    | SYNDICATED EXCLUSIVITY<br>SURCHARGE<br>Second Group                                                                                                    |  |  |  |  |  |  |  |
|                                    | SEVENTH SUBSCRIBER GROUP                                                                                                    | EIGHTH SUBSCRIBER GROUP                                                                                                    |  |  |  |  |  |  |  |
|                                    |                                                                                                    | Line 1: Enter the VHF DSEs                                                                                                    |  |  |  |  |  |  |  |
|                                    | · · · · · · · · · · · · · · · · · · ·                                                                                                    | Line 2: Enter the Exempt DSEs<br>Line 3: Subtract line 2 from line 1<br>and enter here. This is the<br>total number of DSEs for<br>this subscriber group<br>subject to the surcharge<br>computation |  |  |  |  |  |  |  |
|                                    |                                                                                                    | SYNDICATED EXCLUSIVITY<br>SURCHARGE<br>Fourth Group                                                                                                    |  |  |  |  |  |  |  |
|                                    | SYNDICATED EXCLUSIVITY SURCHARGE: Add the surcharge for each subscriber group as shown<br>in the boxes above. Enter here and in block 4, line 2 of space L (page 7)                                                                                                    |                                                                                                    |  |  |  |  |  |  |  |
|                                    |                                                                                                    |                                                                                                    |  |  |  |  |  |  |  |